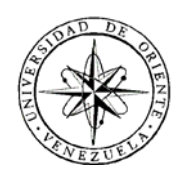

## UNIVERSIDAD DE ORIENTE NÚCLEO DE SUCRE ESCUELA DE CIENCIAS PROGRAMA DE LA LICENCIATURA EN INFORMÁTICA

# DESARROLLO DE UN PORTAL VERTICAL PARA EL COMPLEJO CUMANAGOTO VILLAGES & SUITES (Modalidad: Pasantía)

# HÉCTOR LUIS FUENTES ACOSTA

# TRABAJO DE GRADO PRESENTADO COMO REQUISITO PARCIAL PARA OPTAR AL TÍTULO DE LICENCIADO EN INFORMÁTICA

CUMANÁ, 2009

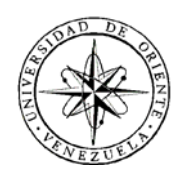

## UNIVERSIDAD DE ORIENTE NÚCLEO DE SUCRE ESCUELA DE CIENCIAS PROGRAMA DE LA LICENCIATURA EN INFORMÁTICA

# DESARROLLO DE UN PORTAL VERTICAL PARA EL COMPLEJO CUMANAGOTO VILLAGES & SUITES (Modalidad: Pasantía)

# HÉCTOR LUIS FUENTES ACOSTA

# TRABAJO DE GRADO PRESENTADO COMO REQUISITO PARCIAL PARA OPTAR AL TÍTULO DE LICENCIADO EN INFORMÁTICA

CUMANÁ, 2009

# DESARROLLO DE UN PORTAL VERTICAL PARA EL COMPLEJO CUMANAGOTO VILLAGES & SUITES

APROBADO POR:

Prof. Hugo Marcano Asesor Académico

\_\_\_\_\_\_\_\_\_\_\_\_\_\_\_\_\_\_\_\_\_\_\_\_

Ing. Marvelhis Ancheta Asesor Industrial

\_\_\_\_\_\_\_\_\_\_\_\_\_\_\_\_\_\_\_\_\_\_\_\_

Prof. Leopoldo Acuña Jurado Principal

\_\_\_\_\_\_\_\_\_\_\_\_\_\_\_\_\_\_\_\_\_\_\_\_

Prof. Miguel Pagliarulo Jurado Principal

\_\_\_\_\_\_\_\_\_\_\_\_\_\_\_\_\_\_\_\_\_\_\_\_

# ÍNDICE

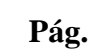

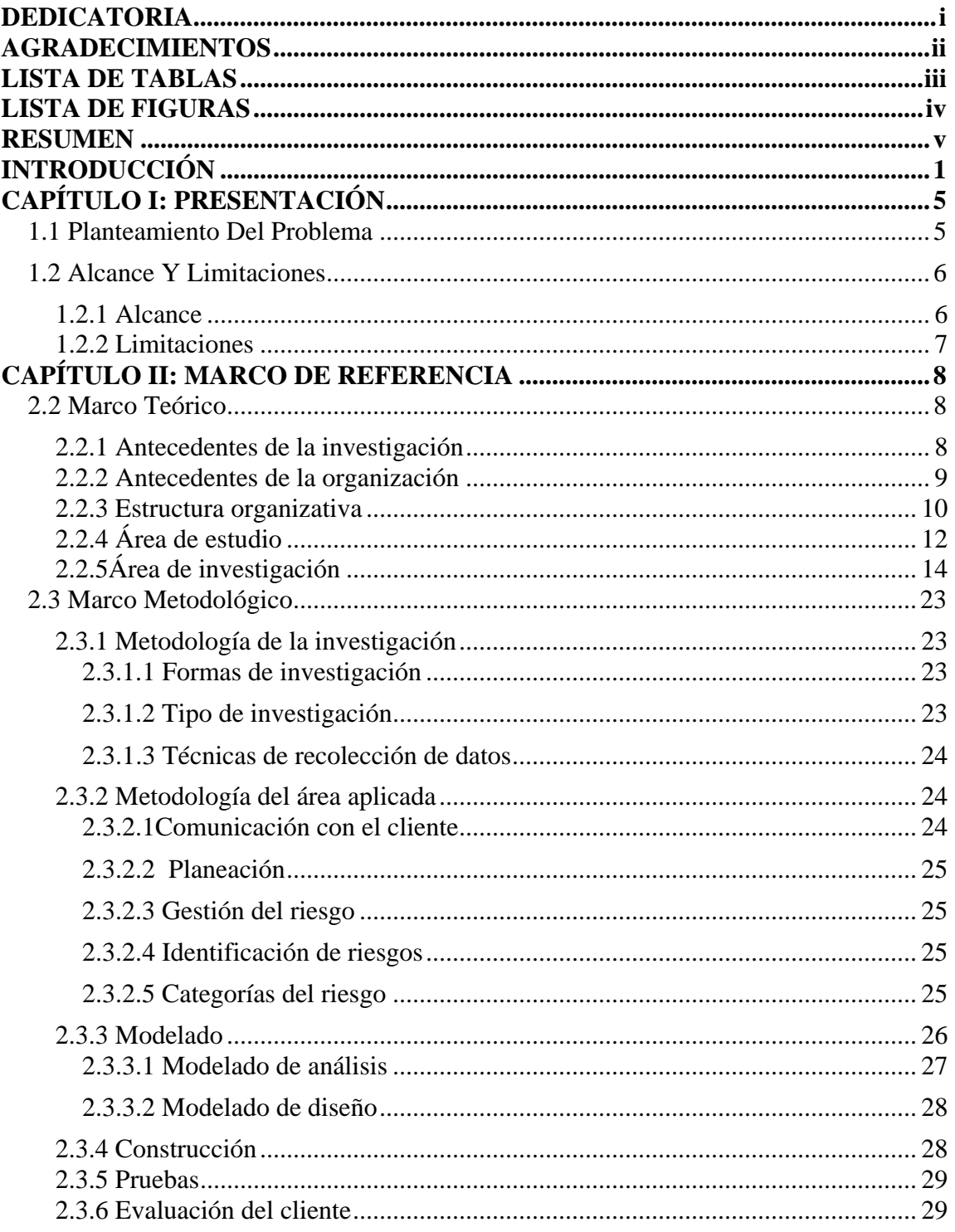

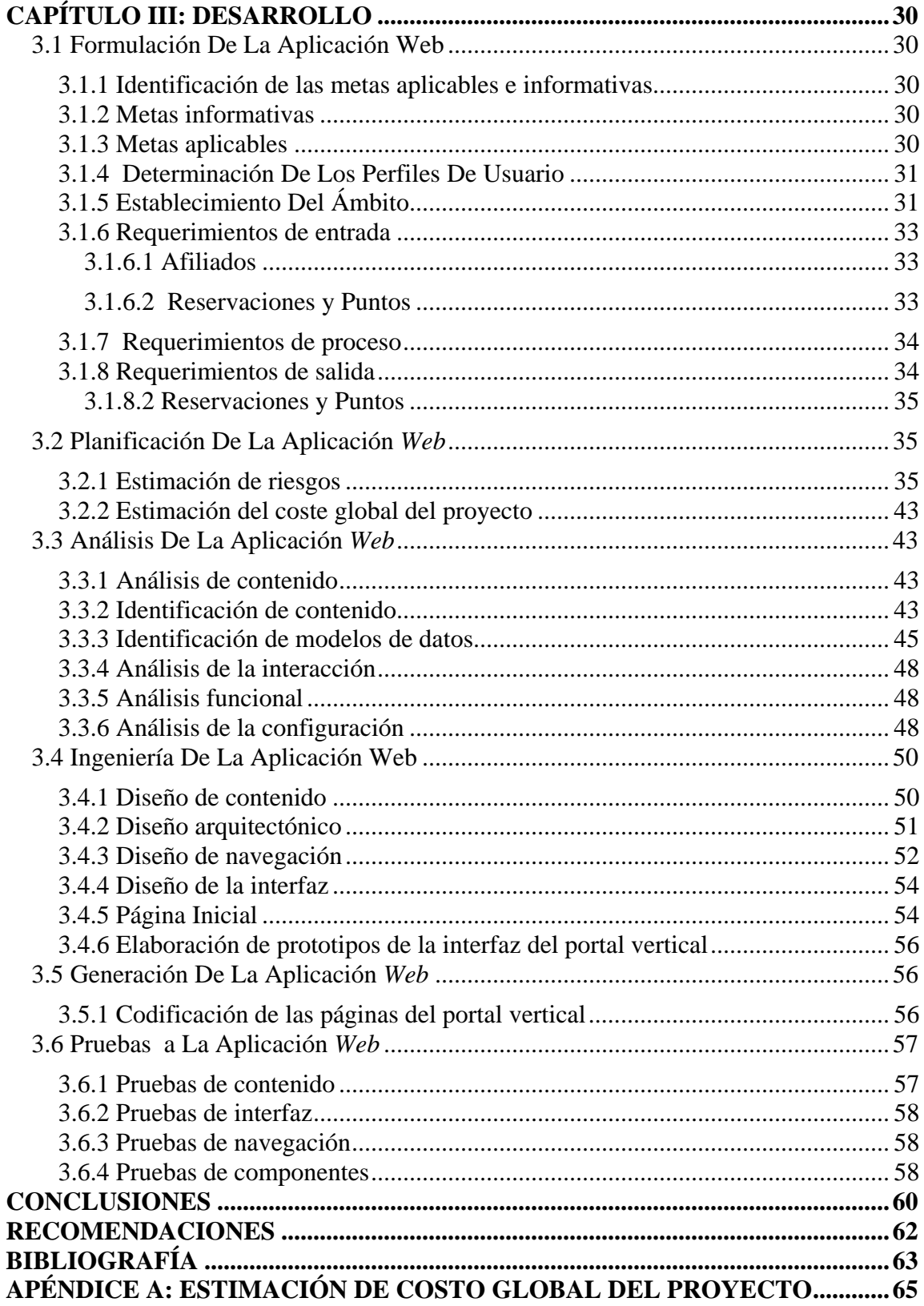

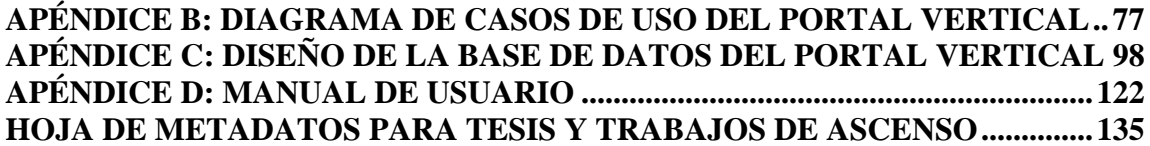

## **DEDICATORIA**

<span id="page-6-0"></span>Este trabajo está dedicado especialmente a mis padres Héctor J. Fuentes y Eusebia Acosta de Fuentes, a quienes debo todo, ellos con su amor, comprensión y paciencia me han enseñado las cosas buenas de la vida, y que con su esfuerzo y lucha constante han hecho posible el logro de mis metas.

A mis hermanos, Alex, Hemerson y Luisa quienes me han brindado su ayuda en todo momento durante mis estudios y siempre como hermanos unidos.

A mis abuelas Rosa Acosta y Elina Azócar quienes siempre fueron ejemplo de humildad, buenos principios, educación y respeto por el prójimo.

A mi novia Alejandra ejemplo de superación y constancia, a mis sobrinos Samuel, Alex, Jesús y Roselin, y mis primos Suyin, Rosy, Rosanny, Jose Gregorio y Leo, para los que quisiera ser un gran ejemplo en su crecimiento moral y profesional.

A mis familiares, que con su aprecio, amor y respeto me han abierto sus corazones.

## **AGRADECIMIENTOS**

<span id="page-7-0"></span> $A$ :

Dios y la Virgen por ser mis guías durante mis estudios y mi vida, por darme las fuerzas para salir siempre adelante.

Mis padres, Héctor J. Fuentes y Eusebia Acosta de Fuentes, por apoyarme a lo largo de mi carrera con sus sabios consejos, y enseñarme en todo momento el buen camino de la vida y cuyas orientaciones me han hecho ser quien soy.

Mi novia Alejandra, por su apoyo incondicional, impulsándome todo el tiempo a la culminación de mi carrera.

Mi asesora Marvelhis Ancheta por dedicar su tiempo a orientarme en la realización de este trabajo.

Mis profesores Hugo Marcano y Alejandra Galantón por su valiosa colaboración.

Gracias.

## **LISTA DE TABLAS**

**Pág.** 

<span id="page-8-0"></span>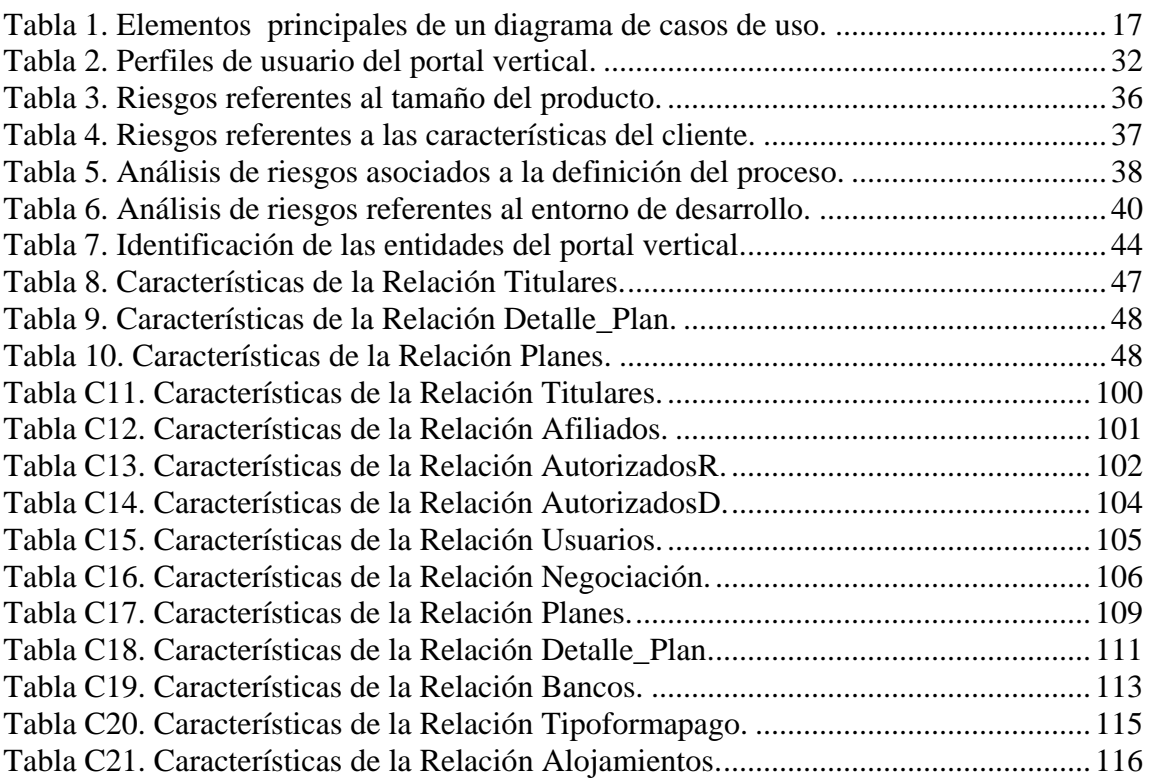

# **LISTA DE FIGURAS**

# **Pág.**

<span id="page-9-0"></span>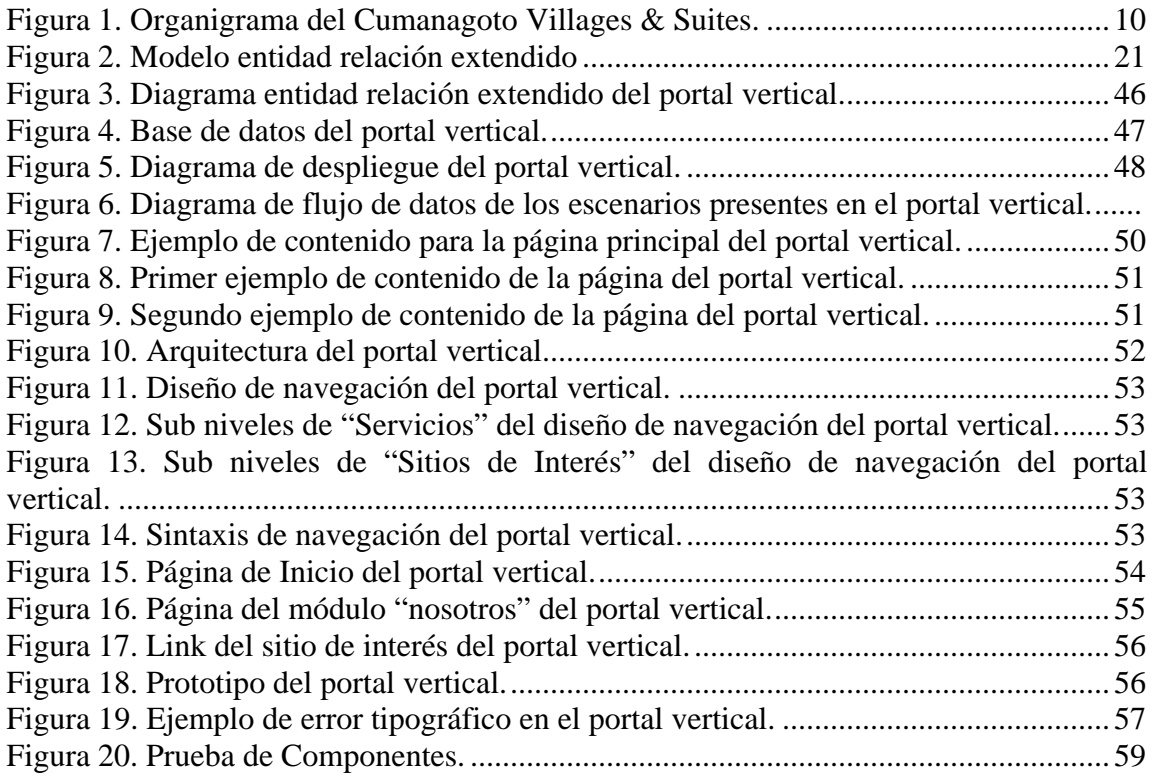

#### **RESUMEN**

<span id="page-10-0"></span>La empresa STC Venezolana de Hotelería y Turismo S.A., dedicada al turismo a través de la comercialización del derecho a usar las unidades del complejo Cumanagoto Villages & Suites y sus áreas comunes, se encuentra en búsqueda de herramientas que le permitan vender sus productos e informar a sus clientes aprovechando al máximo la tecnología de información presente en la actualidad; por lo tanto, el objetivo de este estudio surge de esa necesidad. Diseñar un Portal Vertical para el complejo que le permita agilizar sus gestiones y promocionar sus servicios, para el desarrollo del mismo se utilizó la metodología de Pressman de Procesos de Ingeniería *Web* (2005), una metodología en espiral que permite la retroalimentación a través del diseño de prototipos que son evaluados por el cliente. Además de la metodología orientada a objetos y el Proceso Unificado de Desarrollo de Software, desarrollada por Jacobson, Booch y Rumbaugh (2006), debido a la eficiencia en la especificación, análisis, diseño y desarrollo de aplicaciones mediante los diagramas del Lenguaje de Modelado Unificado (UML). Se establecieron así las bases para la codificación y desarrollo de la aplicación dando como resultado un portal a la medida de los requerimientos del complejo y demás entes involucrados con su funcionamiento; ya que establecerá la presencia de la empresa en Internet de manera que los clientes puedan tener acceso a la información distribuida y realizar consultas y compras desde su domicilio, lo que se traduce en una amplia captación de nuevos clientes, tanto a nivel nacional como internacional.

## **INTRODUCCIÓN**

<span id="page-11-0"></span>El *World Wide Web* o *WWW* o *W3* o simplemente *Web*, es básicamente un medio de comunicación de texto, gráficos y otros objetos multimedia a través de Internet, es decir, la *Web* es un sistema de hipertexto que utiliza Internet como su mecanismo de transporte o desde otro punto de vista, una forma gráfica de explorar Internet (Cook y Sellers, 1997). La *WWW* permite saltar de un lugar a otro en pos de lo que nos interesa. Lo más interesante es que con unas pocas ordenes se puede mover por toda la Internet.

El gran potencial que la *Web* provee es la facilidad de publicar información y que la misma esté al alcance de cualquier persona en el mundo con acceso a Internet.

En la actualidad, las páginas *Web* se están convirtiendo en una prioridad, ya que representan para las empresas un portal con servicios añadidos y facilidades para sus clientes, donde pueden acceder e informarse sobre los productos que ésta ofrece, desde la comodidad de su casa/oficina y sin presiones, en un horario extendido virtual (Bonsón, *et. al.* 1995). Además se tiene la oportunidad de un intercambio interactivo (si se diera el caso) a través de formularios, encuestas, entre otros.

Los principales motores de las relaciones comerciales electrónicas entre empresas son los llamados, portales verticales, los cuales se especializan en proveer información y servicios para un determinado sector productivo (Savaris, 2006).

El Complejo Cumanagoto Villages & Suites, como una empresa de servicios que se dedica a promover y comercializar paquetes de hospedaje a través del intercambio de semanas con algunas empresas relacionadas al sector turístico, necesita informar por medio de la *Web*, debido a que las ventajas competitivas que se generan con la publicidad, relaciones públicas y servicios de atención al cliente que se realizan interactivamente, provocan un incremento directo en las ventas. Al mismo tiempo, la presencia de la empresa en Internet permite que los clientes puedan tener acceso a la información distribuida y realizar consultas y compras desde su domicilio, las 24 horas del día, los 365 días del año; lo que se traduce en una amplia captación de nuevos clientes, tanto a nivel local como nacional e internacionalmente. Ahorrando en la distribución de información de interés comercial y mejorando la imagen corporativa.

Esta empresa trabaja bajo la modalidad de tiempo compartido, la cual, se puede definir como: "el hospedaje prepagado, en muchas partes del mundo lo definen con el comprar parte de un condominio, pero, en Venezuela la mayoría de los proyectos son vendidos como un "derecho a usar" en lugar de una propiedad" (Filipo,1987), es decir, se puede comprar una membrecía vacacional, que proporciona a las personas que las adquieren, el derecho de usar un condominio y las áreas comunes dentro de un *resort.* 

Estos programas o membrecías tienen un tiempo de duración de cinco a veinte años, y son vendidas por periodos semanales o sistemas de puntos, que se denominan intervalos y los precios varían dependiendo del tamaño del condominio (estudio, una habitación, dos habitaciones, entre otros), número de personas y temporada vacacional (alta, media, baja) en que puede ser disfrutada.

En la actualidad, una estrategia de *marketing* utilizada por el complejo para vender una parte de sus paquetes o servicios es el mercadeo telefónico definido como: "una actividad de mercadotecnia que permite un contacto instantáneo, en vivo y bidireccional entre el proveedor y el consumidor". (Lajoune, 1989). Sin embargo, el operador actual no compite solamente con los mensajes de otros operadores por la atención de los prospectos, sino que también compite con la publicidad, las noticias y una amplia gama de otras tácticas de comunicaciones.

Esta estrategia a su vez genera un elevado costo de adquisición por venta en el caso de listas compradas, que típicamente contienen un número bastante elevado de personas que no califican. Aunque a pesar de ser una forma todavía novedosa de vender, el *telemarketing* ha pasado a segunda categoría para muchos compradores.

2

Otra estrategia arraigada en esta empresa es el uso creciente del *mailing* o buzoneo, que según (Lehnisch, 1990) "consiste en colocar un mensaje publicitario en todos los buzones, lo cual permite crear un fichero de prospecto interesados", constituido por sobres, cartas, folletos y encuestas que se reparten en los domicilios, lugares de gran afluencia como semáforos y lugares de trabajo sin dirección de destinatario y de acuerdo principalmente con criterios geográficos.

A pesar de las grandes ventajas incluidas en las herramientas de publicidad y mercadeo utilizadas por la empresa en la actualidad, el Complejo Cumanagoto Villages & Suites carecía de un portal que le permitiera la difusión y promoción adecuada de los servicios de tiempo compartido que ofrece de manera oportuna. Por esta razón, en el presente trabajo de grado se desarrolló un portal vertical para esta empresa, con el fin de incrementar la comunicación directa y especifica con sus clientes de manera que puedan solicitar y enviar información referente a sus inquietudes, reservaciones, consultas y registros de pagos; asimismo, mostrar información referida a las instalaciones físicas y servicios que presta el complejo, y promocionar los sitios de interés turístico en la zona.

El trabajo consta de tres capítulos los cuales se describen a continuación:

## Capítulo I. Presentación.

En este primer capítulo se muestra el planteamiento del problema, la descripción de la situación que dio origen a la realización de este trabajo, el alcance y las limitaciones encontradas durante el desarrollo del mismo.

## Capítulo II. Marco de Referencia.

El segundo capítulo se divide en dos partes, el marco teórico, en el cual se exponen los fundamentos teóricos que sustentan el desarrollo a través de los antecedentes de la investigación y de la organización; el marco metodológico, en donde se describe la metodología empleada para la elaboración de la aplicación.

Capítulo III. Desarrollo.

Se presentan los diagramas y demás resultados de la aplicación de las actividades y fases de la metodología utilizada, los cuales permiten el entendimiento de la estructura de la aplicación desarrollada.

Finalmente, se presentan las conclusiones y las recomendaciones del trabajo, así como la bibliografía utilizada, los apéndices y anexos.

## **CAPÍTULO I: PRESENTACIÓN**

## <span id="page-15-0"></span>**1.1 Planteamiento Del Problema**

Anteriormente si se deseaba los servicios de un profesional para remodelar un cuarto de baño, el medio utilizado era el periódico local o la sección amarilla de la guía telefónica. En la actualidad, para un número cada vez mayor de consumidores, estos hábitos son anticuados debido a que las personas de todas las edades y de diferentes niveles económicos, utilizan el Internet para obtener información sobre un vendedor, servicio o producto. Esto, aunado al hecho del creciente auge del turismo en el país, junto con el constante crecimiento que ha tenido el Complejo Cumanagoto Villages & Suites, y su persistente búsqueda de nuevas herramientas para lograr el mejor desempeño, han llevado a la empresa a la imperiosa necesidad de evaluar sus sistemas.

Esta evaluación ha evidenciado una deficiente presencia del complejo en Internet, lo que limita las actividades de publicidad y mercadeo que pueden ayudar a mejorar la difusión de información a nivel interno, con sus empleados y proveedores; y externo con sus afiliados y público en general. Desventajas que se evidencian cada vez más, debido a que carece de un portal que le permita promocionar los servicios de tiempo compartido que ofrece, así como, una aplicación que le permita a los clientes registrar pagos en línea, consultar su saldo y revisar sus movimientos financieros, el estado de cuenta de puntos, solicitar y visualizar sus reservaciones, estudiar las normativas de la empresa, comunicarse con los distintos departamentos del complejo, tener una panorámica de las instalaciones y conocer un poco más del turismo del estado Sucre, entre otros.

Lo anteriormente expuesto, corroboró que el Complejo Cumanagoto Villages & Suites, sólo ha manejado publicidad en páginas *Web* de turismo para presentar a los clientes una información general de sus instalaciones, pero no un portal propio que <span id="page-16-0"></span>permita la comunicación directa y específica con sus afiliados y público en general. Dicho portal está en la capacidad de:Permitir la interacción entre los clientes y los distintos departamentos del complejo.

Realizar consultas pertinentes a los datos de la afiliación del cliente, tales como: nombre, puntos adquiridos, fecha de afiliación, duración del contrato, puntos disponibles, autorizados para disfrute.

Permitir al afiliado solicitar y/o consultar sus reservaciones, convirtiéndose de esta manera en la vía más eficiente y eficaz para gestionar los servicios.

Ofrecer a los clientes visitas guiadas, a las instalaciones y los sitios de interés público y turístico en el estado.

Facilitar al complejo las labores de información sobre sus reglamentos, promociones y boletines, los cuales puedan ser actualizados a través de formularios que serán de acceso único para el personal de informática, garantizando su permanente vigencia en el tiempo.

Agilizar las labores de cobranza, mediante el desarrollo de una aplicación de consultas de movimientos, saldos y el registro de pagos.

## **1.2 Alcance Y Limitaciones**

#### 1.2.1 Alcance

La aplicación íntegra módulos de información, certificaciones, afiliaciones y contactos, mediante la vinculación de la base de datos de los clientes a dichos módulos, estableciendo entre otros, los aspectos asociados: a la promoción del complejo y del turismo de la región; el contacto directo de los afiliados con los distintos departamentos que forman parte del área administrativa, comercial y de atención al cliente; el cálculo

<span id="page-17-0"></span>de puntos disponibles para el disfrute de las instalaciones; información detallada del paquete; actualización de autorizados; estado de cuentas clasificados por tipos de giros (pago en mesa, inicial, saldo vigente, especial y cuota de mantenimiento); detalles financieros de los movimientos de cuenta; envío de información de pagos; consulta y solicitud de reservaciones; promociones; boletines informativos y reglamentos de uso y disfrute; otorgándole así al Cumanagoto Villages & Suites, una herramienta completa y eficaz que le permite la realización de sus procedimientos de información e interacción directa con sus clientes y, la propagación de sus virtudes para la captación de nuevos afiliados.

## 1.2.2 Limitaciones

La aplicación *Web* no es soportada correctamente por todos los navegadores existentes, ya que cada uno tiene propiedades de desempeño particulares que pueden visualizarse durante su ejecución. Por lo tanto, ha sido diseñada para un óptimo funcionamiento en los navegadores Internet Explorer versión 4.0 o superior, y Firefox versión 1.3 o superior.

Al mismo tiempo para la cancelación de las cuotas de mantenimiento y saldos en tiempo real, la empresa debería establecer alianzas comerciales y estratégicas con las instituciones bancarias, y de seguridad electrónica que facilitarían la implementación de un botón de pago en línea, que agilizaría los procesos de cobranza del complejo Cumanagoto Villages & Suites.

## **CAPÍTULO II: MARCO DE REFERENCIA**

## <span id="page-18-0"></span>**2.2 Marco Teórico**

#### 2.2.1 Antecedentes de la investigación

STC Venezolana de Hotelería y Turismo S.A., es una empresa de servicios que se dedica a promover y comercializar bajo el sistema de tiempo compartido el exclusivo complejo vacacional, turístico y recreacional "Cumanagoto Villages & Suites". Esta empresa no es ajena a la creciente revolución informática que ha obligado a un sin número de estos desarrollos a incorporarse en el mundo virtual de Internet, promoviendo sus instalaciones más allá de sus fronteras.

En Latinoamérica, ya son varios los países que han utilizado las nuevas tecnologías hacia el desarrollo de aplicaciones *Web* para complejos vacacionales. Estas aplicaciones son de tipo informativas y están orientadas a servicios que se encuentran en Internet, poseen entradas y salidas de los datos almacenados, además, son ejecutables e independientemente de la plataforma cliente. Entre algunos ejemplos de estos modelos hoteleros se destacan: AC Hoteles, Fiesta Hoteles, H10 Hoteles, Grupo Husa, Grupo Pinero, Hesperia Hoteles, Hoteles Catalonia, MAC Hoteles y Med Playa; y en Venezuela: Laguna Mar, Hotel Flamingo Beach Margarita, Hotel Villa El Griego Resort, entre otros.

Dado que el Complejo Cumanagoto Villages & Suites no poseía una aplicación *Web* que permitiera mejorar y garantizar la calidad del servicio prestado a todos sus afiliados, el portal vertical realizado está enfocado a optimizar la búsqueda y adquisición de información por parte del usuario, para así brindarle servicios de alta calidad.

En el año 2006, en el área de salud también se hizo un portal vertical para el Instituto de Previsión Social del Personal Docente y de Investigación de la Universidad

<span id="page-19-0"></span>de Oriente (IPSPUDO), bajo los lenguajes de programación HTML, JavaScript y Java, junto

PostgreSQL como sistema de gestión de bases de datos. El cual solventó los problemas relacionados con el registro, recuperación, organización y actualización de la información concerniente a cada afiliado, ofreciendo un medio para agilizar la recepción de solicitudes (préstamos, reclamos y retiros de ahorros), la emisión de reportes (estado de cuentas, deducciones de nómina, carga familiar y relación de ahorros), la recolección de datos en línea, la comunicación del afiliado con los diferentes departamentos que conforman el instituto, además de brindar herramientas de búsqueda en la *Web*, foros de conversaciones, las últimas novedades o noticias de interés para el profesorado y el control en el envío mensual de los estados de cuenta a las diferentes sedes del IPSPUDO.

## 2.2.2 Antecedentes de la organización

STC Venezolana de Hotelería y Turismo S.A surge como iniciativa de un grupo inmobiliario y uno financiero, con el objetivo de buscarle una solución a los problemas que crea la desvalorización del dinero en Venezuela, que traen como consecuencia que los inmuebles con vocación turística no puedan ser eficientemente administrados y destinados a su fin principal, su razón de ser se basa bajo el sistema de tiempo compartido.

El 7 de febrero de 2001, STC se constituyó en una empresa desarrolladora de tiempo compartido, e inició la comercialización del Complejo Turístico Vacacional Cumanagoto Villages & Suites, el cual se refiere al uso y disfrute de las unidades vacacionales del Complejo (42 villas y 149 suites), bajo la directiva del Ingeniero Rafael García Planchart; convirtiéndose en un factor clave para el desarrollo económico y social del país, ya que el turismo es uno de los medios a través de los cuales se pueden obtener beneficios económicos de la belleza paisajística, diversidad natural, condiciones

<span id="page-20-0"></span>climáticas y en general, las numerosas ventajas geográficas y naturales con las que fue favorecido nuestro territorio nacional.

## 2.2.3 Estructura organizativa

El Cumanagoto Villages & Suites está estructurado como lo presenta el organigrama de la figura 1.

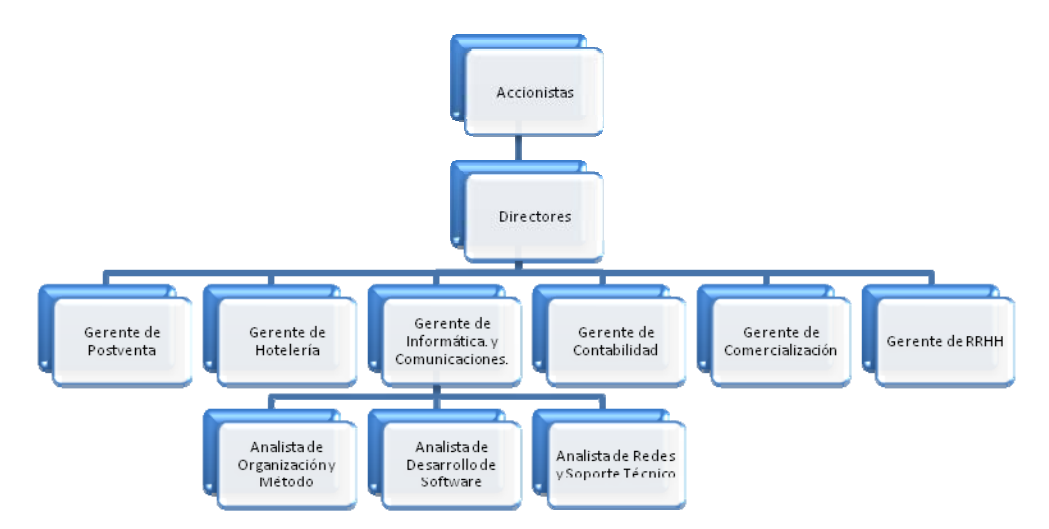

Figura 1. Organigrama del Cumanagoto Villages & Suites.

## Accionistas

Los accionistas representan jerárquicamente el máximo nivel de la estructura organizativa del Cumanagoto Villages & Suites, que a su vez está representada por todas las personas que poseen acciones, quienes delegan en los directores toda la responsabilidad de sus intereses.

## **Directores**

Los directores representan la autoridad directa en el complejo, y son los responsables de tomar las decisiones más importantes y coordinar con las diferentes gerencias todos los objetivos pautados en la junta de accionistas.

## Gerente de comercialización

Promueve mediante los distintos programas de mercadeo el perfil ideal para alcanzar los más altos niveles de efectividad en las ventas que ayuden al crecimiento y desarrollo del complejo.

## Gerente de mercadeo

Garantiza mediante los programas de calle, telemercadeo y encuesta el perfil más idóneo de potenciales clientes y el estudio de nuevos mercados a nivel nacional.

## Gerente de contabilidad

Registra y controla las operaciones financieras diarias del negocio, con el fin de proporcionar la información necesaria y actualizada sobre la situación económica de la organización, a través del análisis de los estados de resultados para la toma de dediciones.

## Gerente de postventa

Presta al cliente un servicio agradable y eficiente; la resolución pronta de sus sugerencias, dudas y quejas; brindándole nuestra comprensión, asesoría y diligencia, manteniendo la emoción de su afiliación con conciencia absoluta pero cómoda de sus obligaciones y deberes.

## Gerente de hotelería

Vigila que el complejo se encuentre en óptimas condiciones para alcanzar los más altos niveles de calidad y de servicio al cliente, a través de la custodia de valores y bienes, el mantenimiento preventivo y correctivo de los equipos, instalaciones y unidades, para garantizar una estadía confortable y agradable a quienes nos visiten.

## Gerente de recursos humanos

Está en la capacidad de: captar, seleccionar, evaluar, conservar y compensar el recurso humano necesario para mantener y continuar la calidad y eficiencia requerida en todos <span id="page-22-0"></span>los niveles de la organización mediante el entrenamiento, desarrollo e inducción permanente de los mismos. Velando por la cancelación de obligaciones laborales internas y externas, que permitan la consecución de objetivos y metas planteadas según la visión y misión organizacional.

#### Gerente de informática y comunicaciones

Planifica, implementa y brinda soporte a todos los sistemas informáticos que permiten automatizar y hacer más eficiente todos los procesos que se realizan en el complejo; asesora en todo lo referente a nuevas tecnologías, y garantiza el mantenimiento y la constante actualización de los equipos de informática y comunicación, entre los cuales se encuentran, el cableado de red y central telefónica, el sistema de red inalámbrico, los equipos de computación e impresiones, y demás dispositivos del área.

## 2.2.4 Área de estudio

Esta investigación se ubicó en el área de aplicaciones bajo ambiente *Web*, cuya finalidad es dar soporte a la realización de las operaciones cotidianas del Complejo Turístico Cumanagoto Villages & Suites, así como satisfacer sus necesidades informativas tanto a nivel operativo como administrativo.

#### *World Wide Web* **(WWW)**

Sistema mundial de hipertexto que utiliza Internet como mecanismo de transporte. En un sistema de hipertexto, el usuario navega con sólo hacer clics en hipervínculos, lo que presenta en pantalla otro documento (Pfaffenberger, 1999).

## *Hypertext Markup Language* **(HTML)**

El lenguaje HTML es usado para crear documentos en el *Word Wide Web*. HTML define la estructura y diseño de un documento *Web* a través de una variedad de etiquetas y atributos (Pfaffenberger, 1999).

## **Hipervínculos**

Los hipervínculos son enlaces a otros documentos. Aunque su concepto es anterior a *World Wide Web*, fue ahí donde la mayoría de las personas los conocieron por primera vez (Pfaffenberger, 1999).

## **Hipertexto**

Método de presentación de información donde el texto, las imágenes, los sonidos y las acciones están unidos mediante una red compleja y no secuencial de asociaciones que permite al usuario examinar los distintos temas, independientemente del orden de presentación de los mismos (Pfaffenberger, 1999).

## **Explorador** *Web*

Aplicación que permite localizar y mostrar páginas Web en la computadora del cliente. Actualmente los navegadores más populares son Internet Explorer, Firefox y Opera (Rob y Coronel, 2004).

## **Servidor de aplicaciones**

Tipo de servidor que permite el procesamiento de datos de una aplicación de cliente. Las principales ventajas de la tecnología de los servidores de aplicación es la centralización y la disminución de la complejidad del desarrollo de aplicaciones, dado que las aplicaciones no necesitan ser programadas; en su lugar, estas son ensambladas desde bloques provistos por el servidor de aplicación.

Los servidores de aplicaciones basadas en Web funcionan como plataformas para el comercio electrónico, sistemas de gestión de contenido o creadores de sitios Web (Laudon y Laudon, 2004).

## **Internet**

<span id="page-24-0"></span>Sistema de redes de computadoras enlazadas, con alcance mundial y de continuo crecimiento, que facilita servicios de transmisión de datos como el inicio de sesión remoto, transferencia de archivos, correo electrónico, *World Wide Web* y grupos de noticias. Internet, la cual descansa sobre TCP/IP, asigna a cada computadora conectada una dirección Internet única, conocida también como dirección IP, con el fin de que dos computadoras conectas puedan localizarse entres sí en la redes para intercambiar datos (Pfaffenberger, 1999).

#### **Protocolo TCP/IP**

El Protocolo de control de transmisión/protocolo entre redes TCP/IP es un conjunto de protocolos que definen cómo se intercambian todas las transmisiones a través de Internet. Su denominación proviene de sus dos protocolos más populares, TCP/IP, y se está utilizando desde hace muchos años, demostrando su efectividad a gran escala (Forouzan, 2002).

## **Protocolo IP**

Mecanismo de transmisión utilizado por los protocolos TCP/IP, y representa un protocolo basado en datagramas sin conexión y no fiable; ofrece un servicio de mejor entrega posible. Por mejor entrega posible lo que se quiere indicar es que IP no ofrece comprobaciones ni seguimientos. IP asume que los niveles subyacentes no son fiables e intenta que la transmisión llegue a su destino lo mejor que puede, pero sin ofrecer garantías (Forouzan, 2002).

## 2.2.5Área de investigación

Estuvo enmarcada dentro de los portales, por manejar un gran número de información acerca de los requerimientos, solicitudes, reglamentos, promociones, boletines informativos, consulta de datos, registro de pagos y reservaciones de los afiliados del complejo turístico Cumanagoto Villages & Suites, ubicado en la ciudad de Cumaná, estado Sucre.

## **Portal** *Web*

Punto de entrada a internet donde se organizan sus contenidos, ayudando al usuario y concentrando servicios y productos, de forma que permitan realizar cuanto necesite hacer en la red a diario, sin necesidad de salir de dicho sitio. El objetivo último pretende ser su fidelización, ayudando asegurar su supervivencia por un lado por medio de ingresos derivados de la publicidad en forma de banners y por otro a través de servicios adicionales como comercio electrónico (Moliner, 2005).

## **Portal vertical**

Sitio *Web* especializado que provee de información y servicios a un sector o industria en particular. Es el equivalente industrial específico de los portales generales del *Web*, pero en este caso, además de ofrecer los típicos servicios de valor añadido característicos de los portales generales, la cobertura de sus contenidos se centra en un tema o área concreta. Estos portales son los que habrán de captar parte de los usuarios que los generales ya no son capaces de atender. Su capacidad para ello estriba en su posibilidad de profundización en los contenidos específicos que ofertan y en su oferta de servicios personalizados (García y Saorín, 2008).

## **Portal horizontal**

Sitio *Web* que está orientado a todo tipo de público. Ofrece contenidos de carácter muy amplio, cuya pretensión es cubrir las temáticas más demandadas. Suele incorporar servicios de valor añadido tendentes a la fidelización en torno a comunidades virtuales, tales como espacio web gratuito, información de diverso tipo, personalización de la información, chat, e-mail gratuito, mensajes a teléfonos móviles, software gratuito, grupos de discusión, comercio electrónico o buscador (García y Saorín, 2008).

## *Active Server Pages* **(ASP)**

ASP es una tecnología desarrollada por Microsoft para crear páginas web de contenido dinámico apoyándose en scripts ejecutados en el servidor. Básicamente una página ASP es una mezcla entre una página HTML y un programa que da como resultado una página HTML que es enviada al cliente (navegador) (Desongles y Moya, 2008).

## **Lenguaje de Consulta Estructurado (***Structured Query Language***, SQL)**

Es un lenguaje estándar que la mayoría de los SGBD relacionales implementan. Este es un lenguaje declarativo de alto nivel, en el que el usuario sólo tiene que especificar cuál es el resultado deseado, dejando que el SGBD se encargue de decidir en qué orden se van a ejecutar las distintas operaciones que realizan la acción deseada sobre los datos (Marqués y Quintana, 2001).

## **Microsoft Access**

Se define como un sistema de gestión de bases de datos relacionales desarrollado por Microsoft para ordenadores personales y, por tanto, muy extendido en la pequeña empresa (Quintana, 2003).

## **Lenguaje de Modelamiento Unificado (***Unified Modeling Language,* **UML)**

Es un lenguaje de modelamiento para la especificación, visualización, construcción y documentación de los artefactos de un proceso de sistema intensivo (Uranga, 2003).

También puede definirse como un lenguaje que permite especificar, visualizar y construir los artefactos de los sistemas de software.

La esencia de UML es que utiliza varios tipos de diagramas para ilustrar los distintos puntos de vista de la realidad. Cada diagrama usa la notación pertinente y la suma de estos diagramas crean las diferentes vistas. Algunos de los diagramas para el análisis y diseño orientado a objetos son los siguientes:

Diagramas de Casos de Uso. Diagramas de Clases de Análisis. Diagramas de Colaboración. Diagramas de Clases de Diseño. Diagramas de Secuencia.

## **Diagramas de Casos de Uso**

<span id="page-27-0"></span>Un diagrama de casos de uso representa las interacciones entre el sistema y los sistemas externos y los usuarios. En otras palabras, describe gráficamente quién utiliza el sistema y la forma en que los usuarios esperan interaccionar con el sistema (Fernández, 2006).

Los diagramas de casos de uso se emplean para visualizar el comportamiento del sistema o una parte de él, por medio de una gráfica de actores, un conjunto de casos de uso, posiblemente algunas interfaces y las relaciones entre estos elementos, que son representados por figuras, tal como se muestra en la tabla 1:

Tabla 1. Elementos principales de un diagrama de casos de uso.

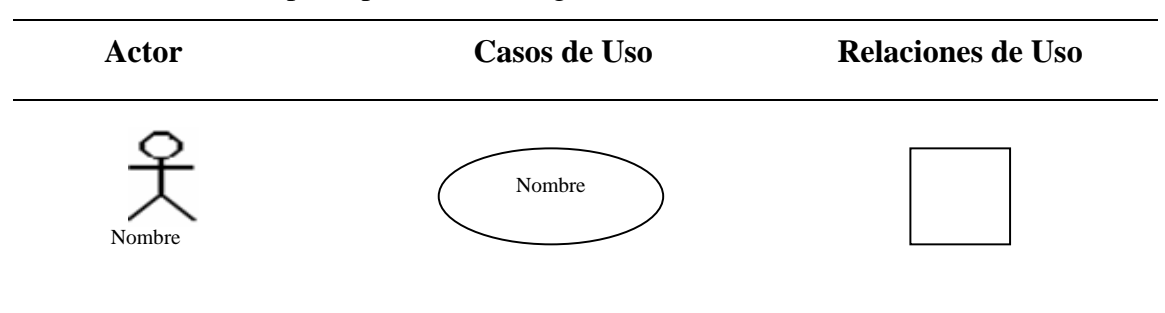

De acuerdo a la tabla mostrada cada figura puede definirse de la siguiente manera:

Actor: Una definición previa, es que un Actor es un rol que un usuario juega con respecto al sistema. Es importante destacar el uso de la palabra rol, pues con esto se especifica que un Actor no necesariamente representa a una persona en particular, sino más bien la labor que realiza frente al sistema (Salinas, 2002). Se representan por un muñeco. Sus relaciones son:

*Communicates:* comunica un actor con un caso de uso, o con otro actor.

Casos de uso: Es una operación/tarea específica que se realiza tras una orden de algún agente externo, sea desde una petición de un actor o bien desde la invocación desde otro caso de uso. Es mostrado por una elipse que contiene el nombre del caso de uso, que indica su funcionalidad. Los casos de uso pueden tener relaciones con otros casos de uso (Salinas, 2002). Sus relaciones son:

*Generalización:* es una relación de especialización/generalización en la cual el caso de uso especializado (el hijo) pueden sustituir al caso de uso general (el padre). Este tipo de relación es uno de los más utilizados, cumple una doble función dependiendo de su estereotipo.

*Include* (Incluye): un caso de uso puede incluir la funcionalidad de otro como parte de su proceso normal. Generalmente, es supuesto que el caso del uso incluido se llamará cada vez que el camino básico se corre.

*Extends* (Extiende): un caso de uso puede extender el comportamiento de otro, típicamente cuando se encuentran las circunstancias excepcionales. Se recomienda utilizar cuando un caso de uso es similar a otro (características).

Relación de Uso: Representada por un cuadro, identifica las diferentes relaciones entre los casos de uso que forman parte del sistema. También son conocidas como partes del sistema (*System boundary*).

## **Base de datos**

El término base de datos fue acuñado por primera vez en 1963, en un simposio celebrado en California.

Comúnmente se define una BD como una serie de datos organizados y relacionados entre sí, los cuales son recolectados y explotados por los sistemas de información de una empresa o negocio en particular (Martínez, 2007).

Desde el punto de vista informático, una BD es un conjunto de datos no redundantes, almacenados en un soporte informático, organizados de forma independiente de su utilización y accesible simultáneamente por distintos usuarios y aplicaciones. Es decir, la diferencia de una BD respecto a otro sistema de almacenamiento de datos es que éstos se almacenan de forma que cumplan tres requisitos básicos:

No redundancia: los datos se almacenan una sola vez. Si varias aplicaciones necesitan los mismos datos no crearán cada una su propia copia sino que todas accederán a la misma.

Independencia: los datos se almacenan teniendo en cuenta la estructura inherente a los propios datos y no la de la aplicación que los crea. Esta forma de trabajar es la que permite que varias aplicaciones puedan utilizar los mismos datos. Se puede hablar de dos tipos de independencia: independencia física, de tal manera que la estructura física de la BD puede ser modificada de forma transparente para los programas que la utilizan, e independencia lógica, es decir el programador usa la BD pero desconoce su estructura interna.

Concurrencia: varios usuarios, ejecutando la misma o diferente aplicación, podrán acceder simultáneamente a los datos.

Desde el punto de vista formal, podríamos definir una BD como un conjunto de datos estructurados, fiables y homogéneos, organizados independientemente en máquina, accesibles a tiempo real, compartibles por usuarios concurrentes que tienen necesidades de información diferente y no predecible en el tiempo (Uranga, 2003).

#### **Componentes principales de una BD**

La implementación de una BD lleva implícitos los siguientes componentes:

Datos. Los datos son la BD propiamente dicha.

Hardware. El hardware se refiere a los dispositivos de almacenamiento en donde reside la BD, así como a los dispositivos periféricos (unidad de control, canales de comunicación, etc.) necesarios para su uso.

Software. Está constituido por un conjunto de programas que se conoce como Sistema Manejador de Base de Datos (*DMBS: Data Base Management System*). Este sistema maneja todas las solicitudes formuladas por los usuarios a la BD.

Usuarios. Existen tres clases de usuarios relacionados con una BD:

El programador de aplicaciones, quien crea programas de aplicación que utilizan la BD.

El usuario final, quien accesa la BD por medio de un lenguaje de consulta o de programas de aplicación.

El administrador de la Base de Datos (*DBA: Data Base Administrator*), quien se encarga del control general del Sistema de BD.

#### **Ventajas en el uso de Bases de Datos**

El uso de BD posee muchas ventajas, entre ellas se pueden mencionar:

Globalización de la información. Permite a los diferentes usuarios considerar la información como un recurso corporativo que carece de dueños específicos.

Eliminación de información redundante (duplicada).

Eliminación de información inconsistente. Si el sistema está desarrollado a través de archivos convencionales, dicha cancelación deberá operarse tanto en el archivo de facturas del Sistema de Control de Cobranza como en el archivo de facturas del Sistema de Comisiones.

Permite compartir información. Varios sistemas o usuarios pueden utilizar una misma entidad.

Permite mantener la integridad en la información. Solo se almacena la información correcta.

Independencia de datos. La independencia de datos implica un divorcio entre programas y datos; es decir, se pueden hacer cambios a la información que contiene la base de datos o tener acceso a la base de datos de diferente manera, sin hace cambios en las aplicaciones o en los programas (Uranga, 2003).

## **Modelo entidad relación**

El modelo entidad-relación es el modelo conceptual más utilizado para el diseño conceptual de bases de datos. Fue introducido por Peter Chen en 1976. El modelo entidad-relación está formado por un conjunto de conceptos que permiten describir la realidad mediante un conjunto de representaciones gráficas y lingüísticas. (Márquez, 2001)

<span id="page-31-0"></span>Originalmente, el modelo entidad-relación sólo incluía los conceptos de entidad, relación y atributo. Más tarde, se añadieron otros conceptos, como los atributos compuestos y las jerarquías de generalización, en lo que se ha denominado modelo entidad-relación extendido. (Márquez, 2001).

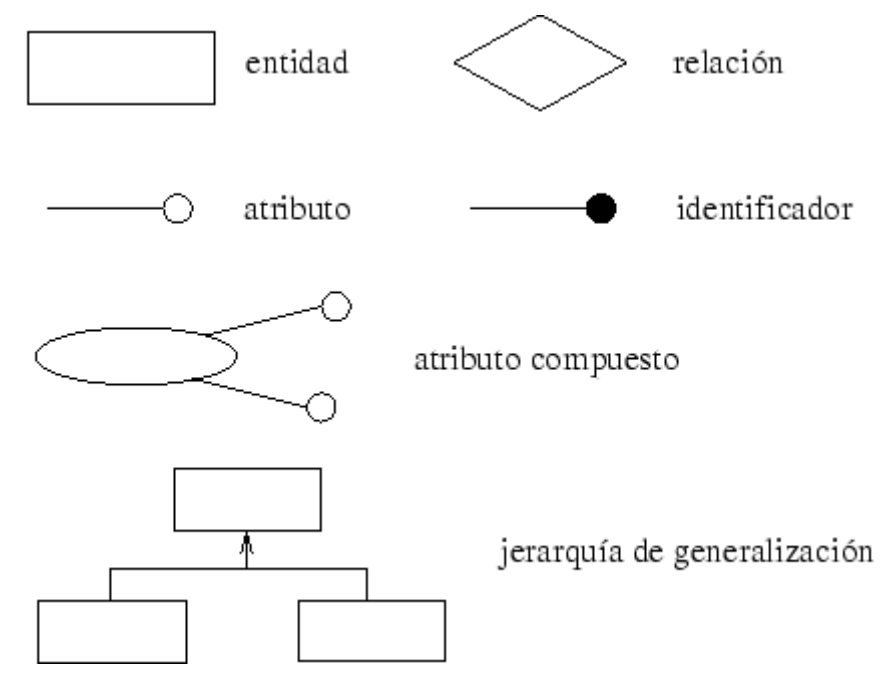

Figura 2. Modelo entidad relación extendido

#### **Modelo Relacional**

La estructura fundamental del modelo relacional es precisamente la "relación", es decir una tabla bidimensional constituida por líneas (tuplas) y columnas (atributos).

Las tuplas en una relación son un conjunto en el sentido matemático del término, es decir una colección no ordenada de elementos diferentes. Para distinguir una tupla de otra, se recurre al concepto de "clave principal", o sea un conjunto de atributos que permiten identificar unívocamente una tupla en una relación. Los atributos de la clave principal no pueden asumir un valor nulo (que significa un valor no determinado). Esta propiedad de las relaciones y de sus claves principales está bajo el nombre de integridad de las entidades (*entity integrity*).

Cada atributo de una relación se identifica por un nombre y un dominio. El dominio indica qué valores pueden ser asumidos por una columna de la relación y se define a través de un tipo de dato y su longitud. La característica fundamental de los dominios de una BD relacional es que sean "atómicos", es decir que los valores contenidos en las columnas no se puedan separar en valores de dominios más simples.

Más formalmente se dice que no es posible tener atributos multivalor (*multivalued*).

Para representar la unión entre varias relaciones existe un atributo "clave foránea" (*foreing key*) que es una combinación de atributos de una relación que son, a su vez, una clave principal para otra relación. Los valores presentes en una clave foránea, a no ser que no sean null, tienen que corresponder a valores existentes en la clave principal de la relación a la que se refieren. Esta propiedad va bajo el nombre de integridad referencial (*referencial integrity*).

El estándar a utilizar para el proceso de conversión de las relaciones, entre entidades, es la normalización evitando:

La redundancia de los datos: repetición de datos en el Portal Vertical.

Anomalías de actualización: inconsistencia de los datos como resultado de datos redundantes y actualizaciones parciales.

Anomalías de inserción: imposibilidad de adicionar datos en la BD debido a la ausencia de otros datos.

El Proceso de normalización nos conduce hasta el modelo físico de datos y consta de varias fases denominadas formas normales, estas formas se detallan a continuación:

Primera Forma Normal (1FN): establece que los atributos de una relación deben almacenar valores atómicos.

Segunda Forma Normal (2FN): se dice que una tabla está en 2FN si se encuentra en 1FN y al comparar cada uno de sus campos con la clave principal dependen directamente de ella.

<span id="page-33-0"></span>Tercera Forma Normal (3FN): establece que una relación está en 3FN si previamente se encuentra en 2FN y los campos de la tabla dependen únicamente de la clave, es decir los campos de las tablas no dependen unos de otros.

Existen otras formas normales, pero para el desarrollo de este proyecto solo se normalizarán las tablas hasta la 3FN.

Los sistemas relacionales son importantes porque ofrecen muchos tipos de procesos de datos, como: simplicidad y generalidad, facilidad de uso para el usuario final, períodos cortos de aprendizaje y las consultas de información se especifican de forma sencilla.

En una computadora existen diferentes formas de almacenar información. Esto da lugar a distintos modelos de organización de la base de datos: jerárquico, red, relacional y orientada a objeto (Casares, 2007).

#### **2.3 Marco Metodológico**

2.3.1 Metodología de la investigación

#### 2.3.1.1 Formas de investigación

La forma de investigación aplicada en el desarrollo de la aplicación bajo ambiente *Web* para el Portal vertical del complejo turístico Cumanagoto Villages & Suites, estuvo dirigida a la aplicación inmediata y no al desarrollo de teorías; buscó confrontar la teoría con la realidad y la obtención de resultados inmediatos (Tamayo y Tamayo, 2004)

2.3.1.2 Tipo de investigación

El tipo de investigación fue descriptiva, se trabajó sobre realidades de hecho, y su característica fundamental fue presentar una interpretación concreta del funcionamiento

<span id="page-34-0"></span>del complejo turístico Cumanagoto Villages & Suites, enmarcada en sus procesos de promoción turística, registros de pagos y reservaciones (Tamayo y Tamayo, 2004).

## 2.3.1.3 Técnicas de recolección de datos

Las herramientas que se utilizaron para la recolección de datos durante el desarrollo de esta investigación fueron la observación directa y participativa y las entrevistas no estructuradas a los departamentos de Informática, Gerencia, Atención al Cliente, Cobranza y Reservaciones del complejo turístico Cumanagoto Villages & Suites, y la revisión bibliográfica para la comprensión de los procesos hoteleros.

#### 2.3.2 Metodología del área aplicada

Para el desarrollo del proyecto se aplicó el proceso de ingeniería *Web* propuesto por Pressman (2005). Las fases utilizadas, se presentan a continuación, algunas de ellas son de carácter iterativo:

## 2.3.2.1Comunicación con el cliente

Dentro del proceso de ingeniería *Web* la comunicación con el cliente se caracterizó por medio de dos grandes tareas: el análisis del negocio y la formulación. El análisis del negocio define el contexto empresarial-organizativo para la aplicación *Web*. Además, se identificaron los participantes, se determinaron los potenciales cambios en el ambiente o los requisitos del negocio, y se definió la integración entre la aplicación *Web* y otras aplicaciones de negocios, bases de datos y funciones. La formulación es una actividad de recopilación de requisitos que involucra a todos los participantes. Se describió el problema que la aplicación *Web* resolvió con el aprovechamiento de la mejor información disponible.

#### <span id="page-35-0"></span>2.3.2.2 Planeación

Esta fase fue desarrollada bajo una estimación del coste global del proyecto y del tiempo para su realización, y se evaluaron los riesgos asociados con el esfuerzo de desarrollo del portal vertical.

#### 2.3.2.3 Gestión del riesgo

El objetivo de las herramientas de gestión del riesgo es ayudar al equipo del proyecto a definir los riesgos, valorar su impacto y probabilidad, y seguir los riesgos a través de todo el proyecto de software.

## 2.3.2.4 Identificación de riesgos

La identificación de los riesgos es un intento sistemático encaminado a especificar las amenazas al plan de proyecto (estimaciones, calendarización, carga de recursos, entre otros.) Al identificar los riesgos conocidos y predecibles, el gestor de proyectos da un primer paso para evitarlos cuando es posible y a controlarlos cuando es necesario.

## 2.3.2.5 Categorías del riesgo

Riesgos del proyecto, amenazan el plan del proyecto, es decir, si estos riesgos se vuelven reales es probable que la calendarización del proyecto se altere y los costos aumenten. Los riesgos del proyecto identifican potenciales problemas en presupuesto, calendarización, personal, recursos participantes y requisitos, y su impacto sobre un proyecto de software.

Riesgos técnicos, amenazan la calidad y actualidad del software que se producirá. Si un riesgo técnico se vuelve real, la implementación se torna difícil o imposible. Los
riesgos técnicos identifican potenciales problemas en diseño, implementación, interfaz, verificación y mantenimiento.

Riesgos del negocio, amenazan la viabilidad del software que se construirá, Estos riesgos con frecuencia ponen en peligro el proyecto o el producto.

Riesgos conocidos, son aquellos susceptibles de descubrirse después de una evaluación cuidadosa del plan de proyecto, y otras fuentes de información confiables.

Riesgos predecibles, se extrapolan de la experiencia con proyectos previos.

Riesgos impredecibles, son el comodín de la baraja. Pueden y de hecho ocurren, pero son extremadamente difíciles de identificar con antelación.

Existen dos tipos de riesgos para cada una de estas categorías, los riesgos genéricos, que amenazan potencialmente todo el proyecto de software y los riesgos específicos del producto, que sólo pueden identificar aquellos con un claro conocimiento de la tecnología, el personal y el entorno específico del software que se construirá. Los riesgos específicos del producto se identifican examinando el plan del proyecto y la declaración del ámbito del software.

#### 2.3.3 Modelado

Las labores convencionales de análisis y diseño de ingeniería del software se adaptaron al desarrollo de la aplicación *Web*, se mezclaron y luego se fundieron en la actividad de modelado de ingeniería *Web*. Se desarrollaron análisis "rápidos" y modelos de diseño que definieron requisitos y al mismo tiempo representan la aplicación *Web* que se logro. En esta fase como ya se mencionó, se realizaron dos tipos de modelado el de análisis y el de diseño, cada uno de los cuales se describe a continuación:

#### 2.3.3.1 Modelado de análisis

Durante este modelado se señalaron los requisitos y funcionalidades de la página Web, a través de cuatro actividades que contribuyeron a su creación de forma completa, las cuales se describen a continuación:

#### Análisis del contenido

Se identificó el espectro completo de contenido que se proporciono. En el contenido se incluyeron datos de textos, gráficos, imágenes, video y audio que se presentan como parte de la aplicación *Web*.

### Análisis de interacción

Se realizó la descripción detallada de la interacción del usuario y la aplicación bajo ambiente *Web* sobre la funcionalidad, contenido, modelo de navegación y comportamiento de la aplicación. Se elaboraron los casos de uso y los diagramas de secuencia.

#### Análisis funcional

Se abordaron dos elementos de procesamiento de la aplicación *Web* y cada uno representó un grado diferente de la abstracción de procedimiento.

El primero, fue la funcionalidad observable respecto al usuario y que entregó al usuario final la aplicación *Web*. Segundo, las operaciones dentro de las clases de análisis que implementaron comportamientos asociados con la clase. Aquí se realizó una descripción detallada de todas las funciones y operaciones.

### Análisis de configuración

Se describió detalladamente el entorno y la infraestructura en donde reside la aplicación bajo ambiente *Web*. Además, se identifico la infraestructura (es decir, la infraestructura de los componentes y el grado de utilización de la base de datos para generar el contenido) de la página *Web*.

#### 2.3.3.2 Modelado de diseño

En esta fase se presenta el diseño del contenido, estética, arquitectura, interfaz, navegación y los componentes primarios de la página *Web*, por lo tanto, para su correcto desarrollo esta actividad se dividió en cuatro (4) etapas:

#### Diseño de contenido

En esta etapa se desarrolló una representación de diseño para los objetos de contenido y los mecanismos que fueron requeridos para establecer sus relaciones uno con otro.

#### Diseño de la arquitectura

Se centró en la definición de las metas establecidas para la aplicación *Web*, el contenido, los usuarios y la filosofía de la navegación de la aplicación bajo ambiente *Web.* 

#### Diseño de la Navegación

Se definieron las rutas de navegación que habiliten a los usuarios el acceso al contenido y las funciones de la aplicación *Web*.

### Diseño de Interfaz

Describe la estructura y organización de la interfaz del usuario. Incluye una representación de la plantilla de pantalla, una definición de los modos de interacción y una descripción de los mecanismos de navegación.

#### 2.3.4 Construcción

Las herramientas y la tecnología de ingeniería *Web* se aplicaron para construir la aplicación *Web* que se ha modelado. Una vez construida, partiendo de los requerimientos; se realizaron una serie de recomendaciones razonadas para su

implantación y se dirigieron una serie de pruebas rápidas para asegurar que no quedaran errores en el diseño.

## 2.3.5 Pruebas

Se aplicaron pruebas de contenido, interfaz, componentes y navegación a la página *Web* para descubrir errores gramaticales, errores tipográficos, errores en la consistencia del contenido, en la navegación y unidad a los componentes de proceso seleccionados para la aplicación de información *Web*.

#### 2.3.6 Evaluación del cliente

La aplicación de información *Web* se configura y se entrega a los usuarios finales y luego comienza un período de evaluación. La retroalimentación acerca de la evaluación se presenta al equipo de desarrolladores y el incremento se modifica conforme se requiera.

Cada una de las regiones está compuesta por un conjunto de tareas de trabajo, llamado conjunto de tareas, que se adaptan a las características del trabajo. Se aplicaron las actividades de protección (por ejemplo: garantía de calidad del software).

Es importante destacar que el alcance de este trabajo abarcó hasta la etapa de construcción debido a la escasez de tiempo disponible para el desarrollo de las etapas sucesivas. Por lo tanto, la fase de evaluación será realizada por el personal encargado del departamento de informática y comunicación del complejo.

# **CAPÍTULO III: DESARROLLO**

#### **3.1 Formulación De La Aplicación Web**

3.1.1 Identificación de las metas aplicables e informativas

Las metas aplicables e informativas que se esperan que satisfaga el portal vertical para el complejo Cumanagoto Villages & Suites son las siguientes:

3.1.2 Metas informativas

Ofrecer a todos los usuarios del portal vertical, la posibilidad de conocer al complejo Cumanagoto Villages & Suites, por medio de la descripción de todas las características del negocio como lo son: nosotros, afiliados, certificados y contacto directo con cada departamento a través del link contáctenos.

Ofrecer, detalladamente información a todos sus afiliados, referente a las instalaciones, unidades, áreas comunes, servicios y sitios de interés.

Dar acceso a los afiliados al área exclusiva, donde se muestran los datos pertinentes a su membrecía, como su estado financiero, negociación, personas autorizadas para realizar reservaciones, y disfrute, dirección registrada, teléfonos, email, boletines, reglamentos, promociones, estatus de reservaciones.

Ofertar certificados de estadías a familiares, y amigos de los afiliados, que permitirá que puedan conocer las instalaciones y brindar la posibilidad de afiliarse al complejo.

#### 3.1.3 Metas aplicables

Los afiliados a través del portal vertical podrán consultar y modificar las personas

autorizadas para asistir a las instalaciones, y para realizar reservaciones, y también sus datos generales, como lo son: dirección, teléfonos y email. Así mismo, podrán consultar detalladamente todos sus movimientos financieros, saldos y registrar los datos de sus pagos, además consultar y registrar nuevas reservaciones, incluyendo consulta de puntos consumidos.

31

Una vez identificadas las metas informativas y aplicables, se desarrollaron los perfiles de usuario:

3.1.4 Determinación De Los Perfiles De Usuario

Para cumplir con la meta del diseño de la aplicación se deben especificar claramente todas las condiciones o necesidades de los actores, usuarios del sistema, para resolver los problemas o alcanzar sus objetivos, desarrollando una serie de eventos, que describen la funcionalidad que se conseguirá con la aplicación propuesta. Por ello para poder realizar el diseño de la aplicación debe indicarse previamente ¿cuáles son los actores? Por consiguiente, durante el desarrollo del portal vertical se ha contemplado su utilización para tres (3) tipos de usuarios finales, primero tenemos los afiliados al complejo Cumanagoto Villages & Suites, que se les brinda un perfil de acceso a toda la información general y privada; segundo encontramos a los visitantes como público en general con otro perfil de acceso; y por ultimo un tercer perfil para los usuarios administradores. Tal y como se indica en la tabla 5.

Las asociaciones de los actores con los casos de uso, constituirán el diagrama de casos de uso general que permitirá identificar algunos de los requerimientos de la aplicación *Web* (Ver Apéndice B).

# 3.1.5 Establecimiento Del Ámbito

El ámbito del proyecto se estableció mediante la aplicación de entrevistas no

estructuradas y recolección directa de procesos ya establecidos, que dieron como resultado la obtención de los datos necesarios para poder así definir los requerimientos de entradas, procesos y salidas.

| <b>Usuario</b>  | Perfil                                                          |
|-----------------|-----------------------------------------------------------------|
| Afiliados       | Consultar toda la información general, acceso al módulo de      |
|                 | afiliados donde puede consultar y modificar sus datos, también  |
|                 | gestionar reservación, registrar pagos, visualizar boletines,   |
|                 | promociones y reglamentos                                       |
| Visitantes      | Conocer información general en el módulo de nosotros,           |
|                 | realizar contactos con los distintos departamentos a través del |
|                 | módulo de contáctenos, y acceder a la información de            |
|                 | certificados vacacionales                                       |
| Administradores | Acceso a todos los módulos, incluyendo el módulo de afiliado    |
|                 | a través de una clave especial, que les permite consultar,      |
|                 | modificar y gestionar datos. Cabe destacar que deben            |
|                 | pertenecer al departamento de informática y comunicación del    |
|                 | complejo                                                        |

Tabla 2. Perfiles de usuario del portal vertical.

El portal vertical del Cumanagoto Villages & Suites se encuentra dividido en dos (2) partes, una parte pública, que sirve a todos los afiliados y público en general, donde se encontrará detalles de los servicios que brinda el complejo, información turística de la región, ofertas de certificados de estadía, y la posibilidad de contactar cualquier departamento del complejo; y una parte privada dedicada únicamente a sus afiliados, la cual, recibirá información por parte de los departamentos de Atención al cliente, Informática y Comunicaciones, y Cobranzas, quienes deben ingresarlas en los módulos correspondientes: Afiliados, Reservaciones y Puntos, y Cobranzas. Una vez estos datos estén registrados, el portal estará en la capacidad de generar información general de la afiliación, estados de cuentas y detalles de las reservaciones.

En función a esto se determinaron los siguientes requerimientos:

#### 3.1.6 Requerimientos de entrada

#### 3.1.6.1 Afiliados

Se encuentra conformada por todos los datos personales del titular, cotitular de la afiliación y su cónyuge: nombres, apellidos, números de cédula, nacionalidad; así como también, la dirección de habitación, envío de correspondencia y trabajo, números telefónicos, direcciones de correo electrónico, el resumen general de la negociación firmada: fecha de afiliación, paquete de puntos adquirido y financiamiento acordado.

#### 3.1.6.2 Reservaciones y Puntos

Comprende los detalles de las reservaciones solicitadas; en el complejo o a través de intercambios con las cadenas de hoteles de RCI, el status: reservadas, confirmadas, disfrutadas, anuladas y en lista de espera; incluye: localizadores, fechas de ingreso y salida, número de personas (adultos y/o niños); y los puntos descontados son calculados por el sistema, divididos según el tipo de temporada de disfrute (media ó alta), y la totalidad de los puntos consumidos, los penalizados en caso de anulaciones y los abonados por promociones.

#### 3.1.6.3 Cobranzas

En cobranzas se indica el financiamiento total de la negociación, detallando el monto de los giros firmados en el contrato de afiliación (inicial, saldo, especial y cuotas de mantenimiento) y la información correspondiente a los pagos recibidos por la empresa a través de sus ejecutivos de cuenta o gestores: fecha de depósitos, números de depósitos, datos bancarios, montos, tipos de cuotas canceladas.

#### 3.1.7 Requerimientos de proceso

#### 3.1.7.1 Afiliados

Comprende la actualización de los datos personales del titular, cotitular, conyugue y autorizados para realizar reservaciones y para el disfrute de las instalaciones. Valida el estatus de la afiliación, para asegurarse que el ingreso al portal sea solo por los afiliados activos.

#### 3.1.7.2 Reservaciones y Puntos

Se listan todas las reservaciones del cliente, se verifica el estatus, y se calcula la sumatoria de los puntos descontados y penalizados para establecer los puntos consumidos y la totalidad de los puntos abonados por promoción para calcular los puntos disponibles. Se genera la solicitud de una nueva reservación, que será analizada por los departamentos de reservaciones y cobranzas para establecer la disponibilidad según las normativas internas, agilizando de esta manera los procesos de reservaciones.

#### 3.1.7.3 Cobranzas

Se listan todos los detalles de los pagos reportados, se calcula la suma de los montos cancelados y giros vencidos para establecer el saldo deudor, así como también el detalle de los montos adeudados en cada uno de los conceptos, que son: pago en mesa, saldo, inicial, mantenimiento y giros especiales. Envía los pagos registrados por los afiliados al departamento de cobranza a través de servicio de correo electrónico para que sean procesados por los gestores de cobranzas.

3.1.8 Requerimientos de salida

#### 3.1.8.1 Afiliados

Se refieren a los datos de los afiliados, que incluye sus datos personales (nombres, apellidos, dirección, teléfonos, correo electrónicos), datos de la contratación (nº de afiliación, nombre de paquete, precio del paquete, fecha de afiliación, duración del contrato, puntos adquiridos, puntos disponibles), y personas autorizadas para realizar reservaciones y para disfrutes de las instalaciones del complejo.

35

#### 3.1.8.2 Reservaciones y Puntos

Comprende los datos de las reservaciones (fecha de inicio, fecha de fin, número de personas, descuento de puntos, tipo de temporada, abono o descuento y el estatus de disfrute); resumen de la cantidad de puntos consumidos hasta la fecha; confirmación del registro para reservaciones en línea.

## 3.1.8.3 Cobranzas

Abarca los datos de los pagos realizados (fecha, número y tipo de giro, tipo de pago, banco, referencia, número de cheque, y monto pagado); muestra información sobre los saldos deudores (tipo de deuda, monto de la deuda); confirmación del registro de pagos vía página web, que es enviado al departamento de cobranzas para que este sea procesado.

#### **3.2 Planificación De La Aplicación** *Web*

La aplicación fue planificada bajo una estimación de riesgos y cálculo de coste de proyecto utilizando la estimación de ingeniería Web, para ello se estipularon una serie de fases en función al tiempo para la realización del portal vertical.

#### 3.2.1 Estimación de riesgos

En el proyecto se tomaron en cuenta los riesgos que pudieran afectar la generación del mismo, y un cálculo estimado del tiempo requerido para ejecutar cada fase del proyecto, para ello se procedió a identificar los posibles riesgos que se pudieran presentar al desarrollar cada una de estas en el portal vertical para el Complejo Cumanagoto Villages & Suites. Luego de reconocer los posibles riesgos, se generaron medidas para minimizar los en caso de que se presentasen, y se registraron estrategias para el monitoreo y solución de cada posible caso de riesgo que se puedan generar.

A continuación en la tabla 6 se presentan los riesgos referentes al tamaño del producto, en la tabla 7 se mencionan los riesgos referentes a las características del cliente, los análisis de riesgos asociados a la definición del proceso se muestran en la tabla 8 y por último en la tabla 9 se detalla el análisis de riesgos referentes al entorno de desarrollo.

| <b>Riesgo</b>       | Probabilidad | <b>Impacto</b> | Plan de Prevención       | Plan de<br>Contingencia |
|---------------------|--------------|----------------|--------------------------|-------------------------|
| Portal vertical     | Bajo         | Moderado       | Estudio de las           | Re-evaluación de        |
| extenso de elaborar |              |                | herramientas y fases a   | los costos              |
| que sobrepase el    |              |                | requerir y sus costos    | asociados a las         |
| presupuesto         |              |                | asociados                | fases del proyecto      |
| estimado            |              |                |                          | del portal vertical     |
| Portal vertical     | Media        | Moderado       | Realizar un análisis     | Replantear los          |
| extenso que impida  |              |                | detallado de los         | tiempos de holgura      |
| su elaboración en   |              |                | requerimientos para      | para las fases del      |
| el tiempo estimado  |              |                | estimar un tiempo de     | desarrollo              |
|                     |              |                | realización adecuado     |                         |
| Portal vertical     | Media        | Moderado       | Estimación de tiempo     | Replantear los          |
| extenso que impida  |              |                | de holgura de las        | tiempos de holgura      |
| la elaboración del  |              |                | actividades a realizarse | para las fases          |
| mismo dentro del    |              |                |                          | vigentes y restantes    |
| tiempo estimado     |              |                |                          | del desarrollo          |
|                     |              |                |                          |                         |

Tabla 3. Riesgos referentes al tamaño del producto.

| Portal vertical que<br>no satisfaga las<br>necesidades del<br>cliente | Bajo | Crítico | Comprender y<br>planificar las metas a<br>cumplir para así<br>satisfacer los<br>requerimientos del<br>cliente | Comunicación<br>clara y contundente<br>de los<br>requerimientos del<br>cliente |
|-----------------------------------------------------------------------|------|---------|----------------------------------------------------------------------------------------------------|--------------------------------------------------------------------------------|
|                                                                       |      |         | Comunicación clara y<br>contundente de los<br>requerimientos del<br>cliente                                   |                                                                                |

Tabla 4. Riesgos referentes a las características del cliente.

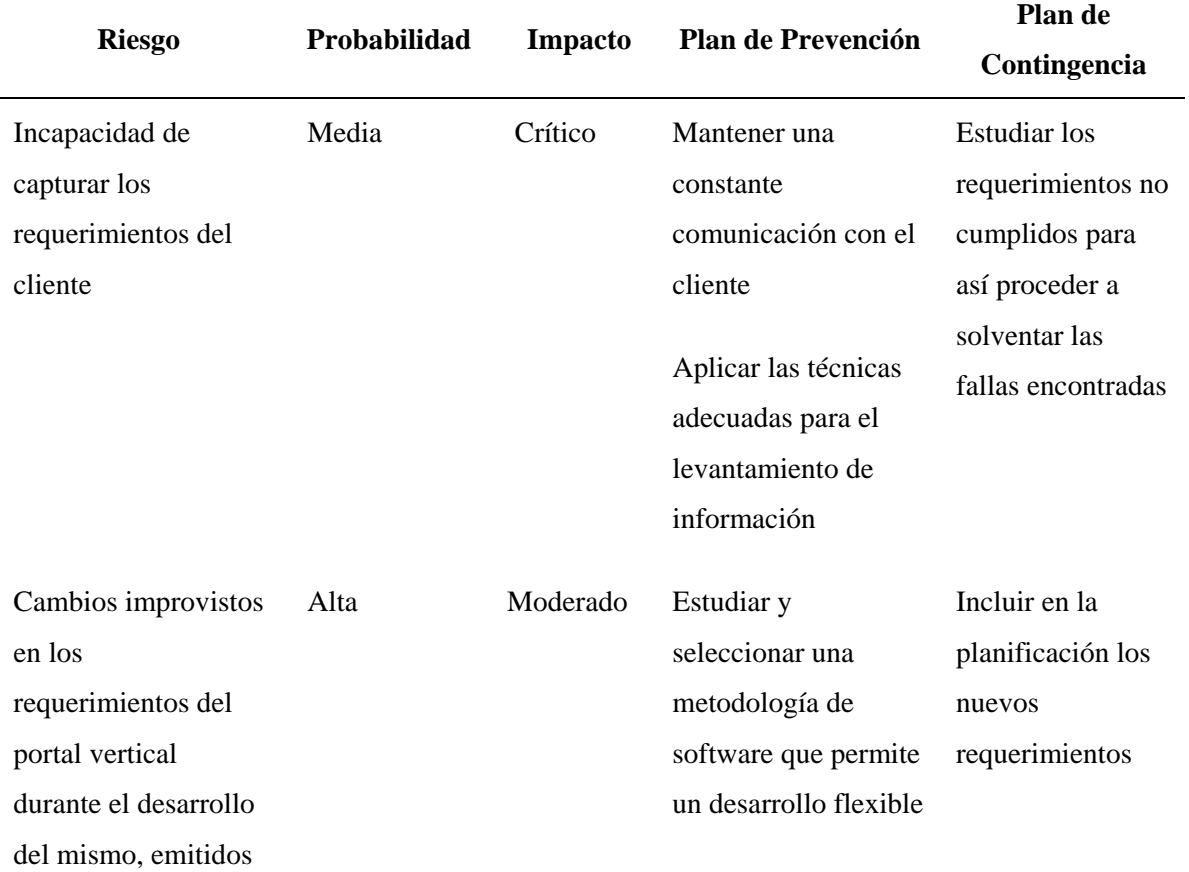

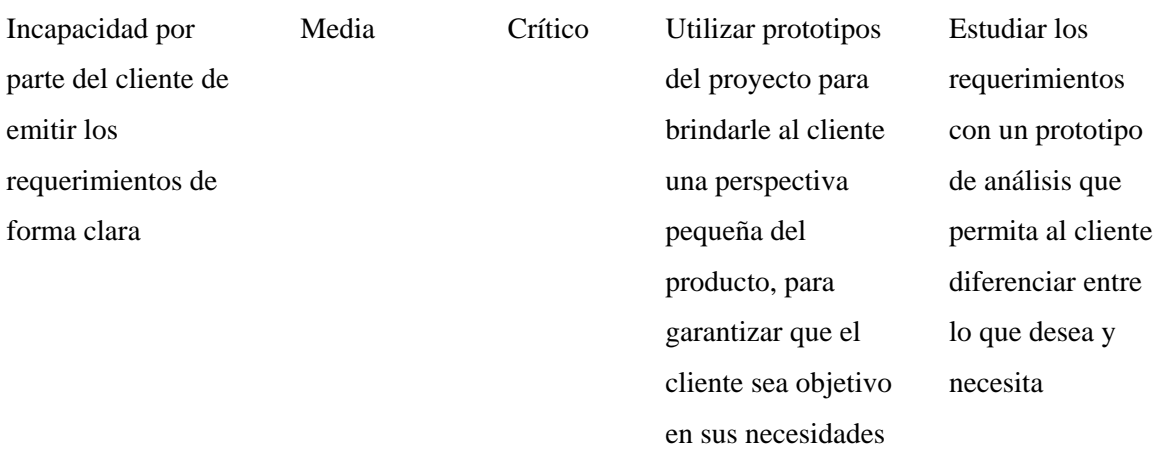

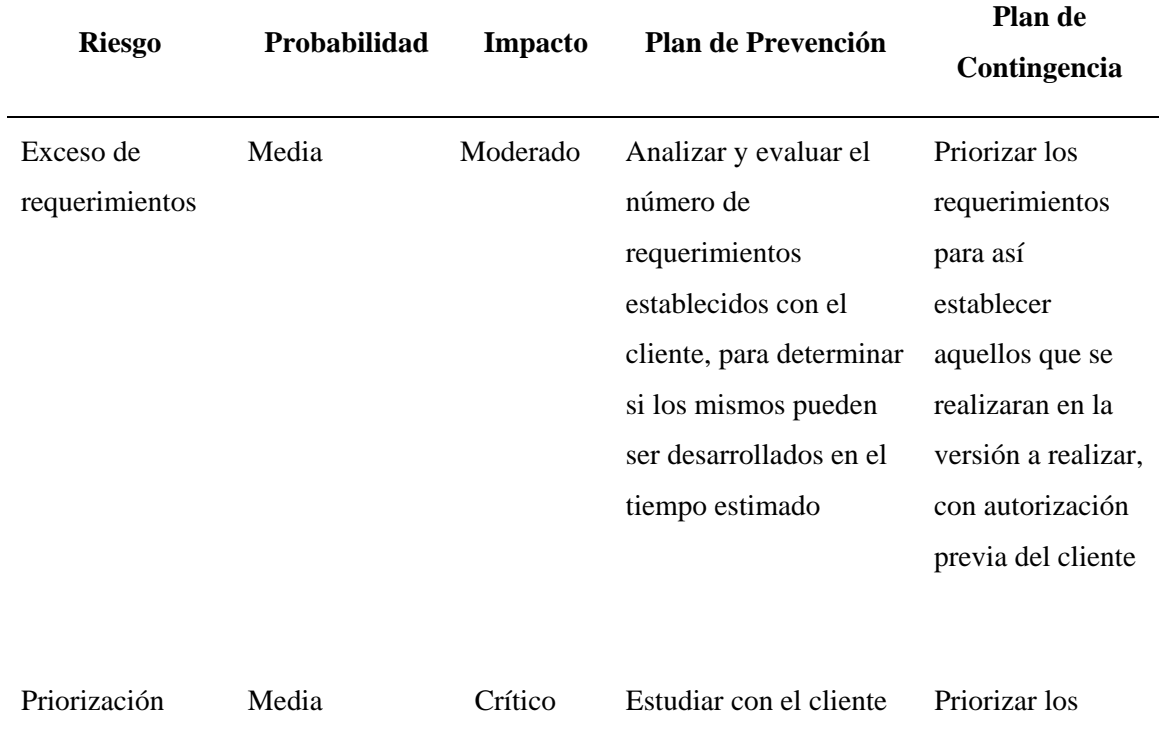

# Tabla 5. Análisis de riesgos asociados a la definición del proceso.

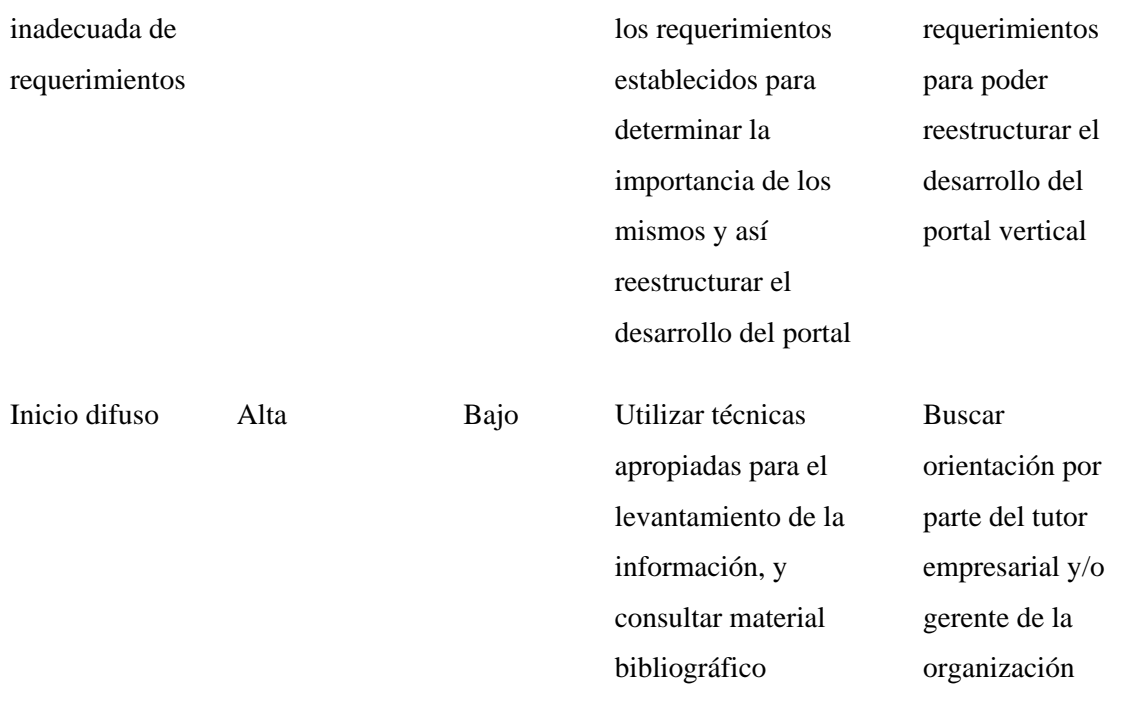

# Tabla 5. Continuación.

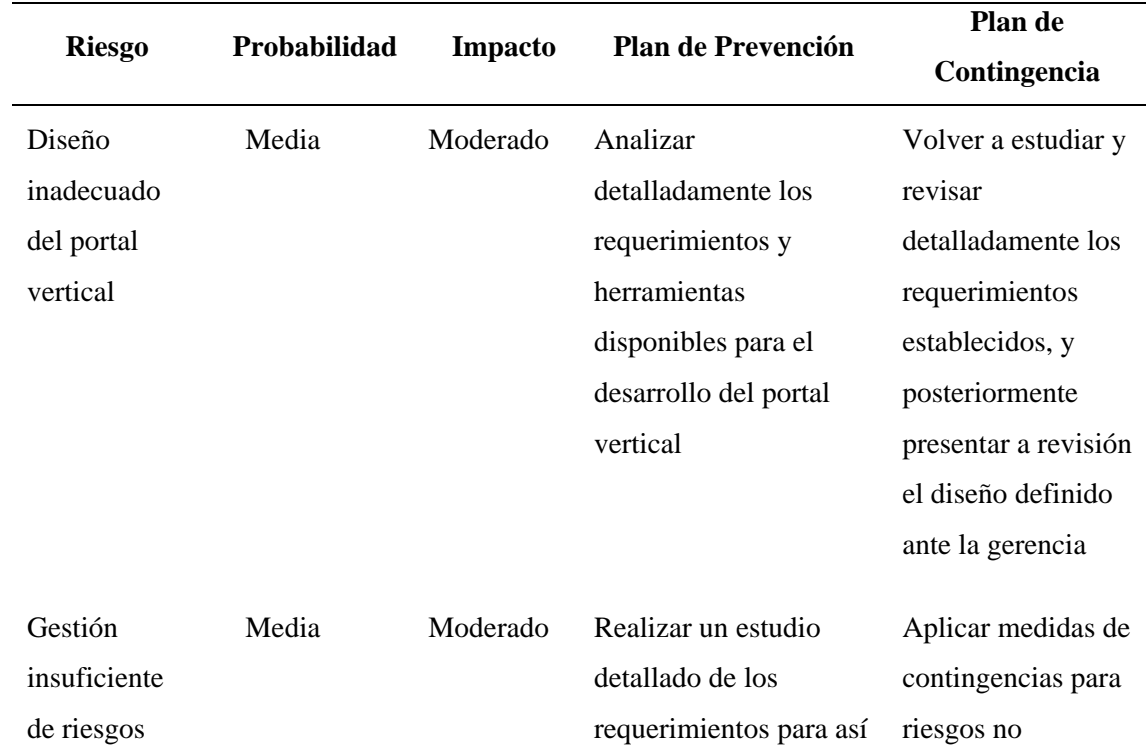

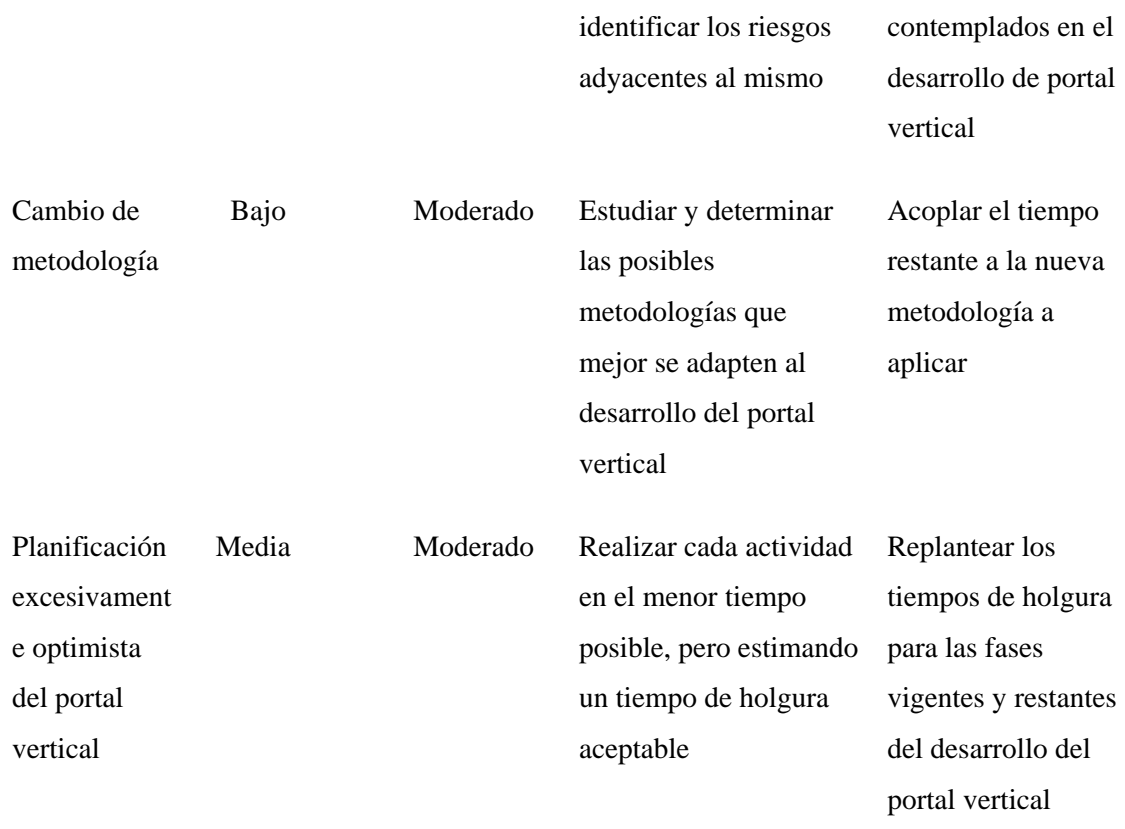

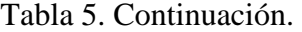

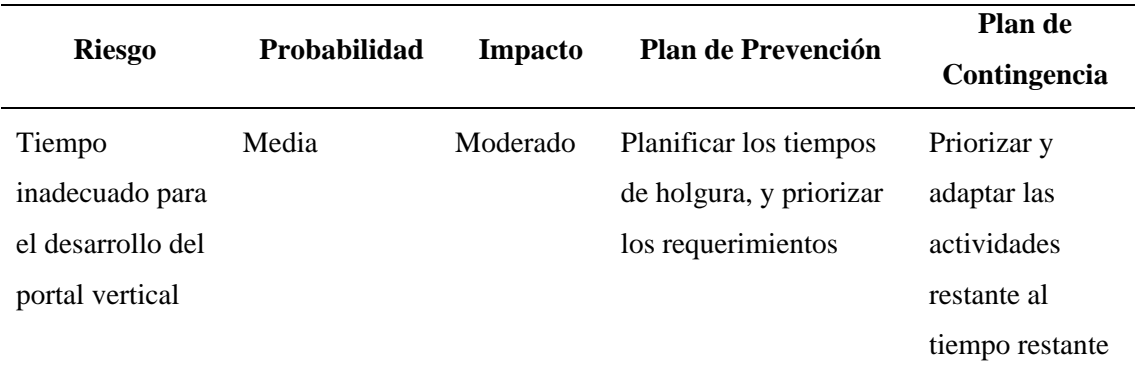

# Tabla 6. Análisis de riesgos referentes al entorno de desarrollo.

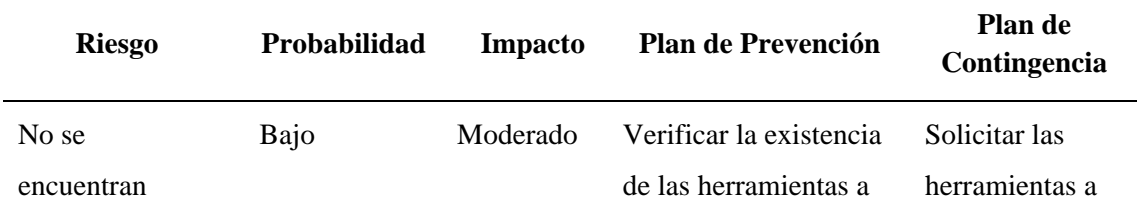

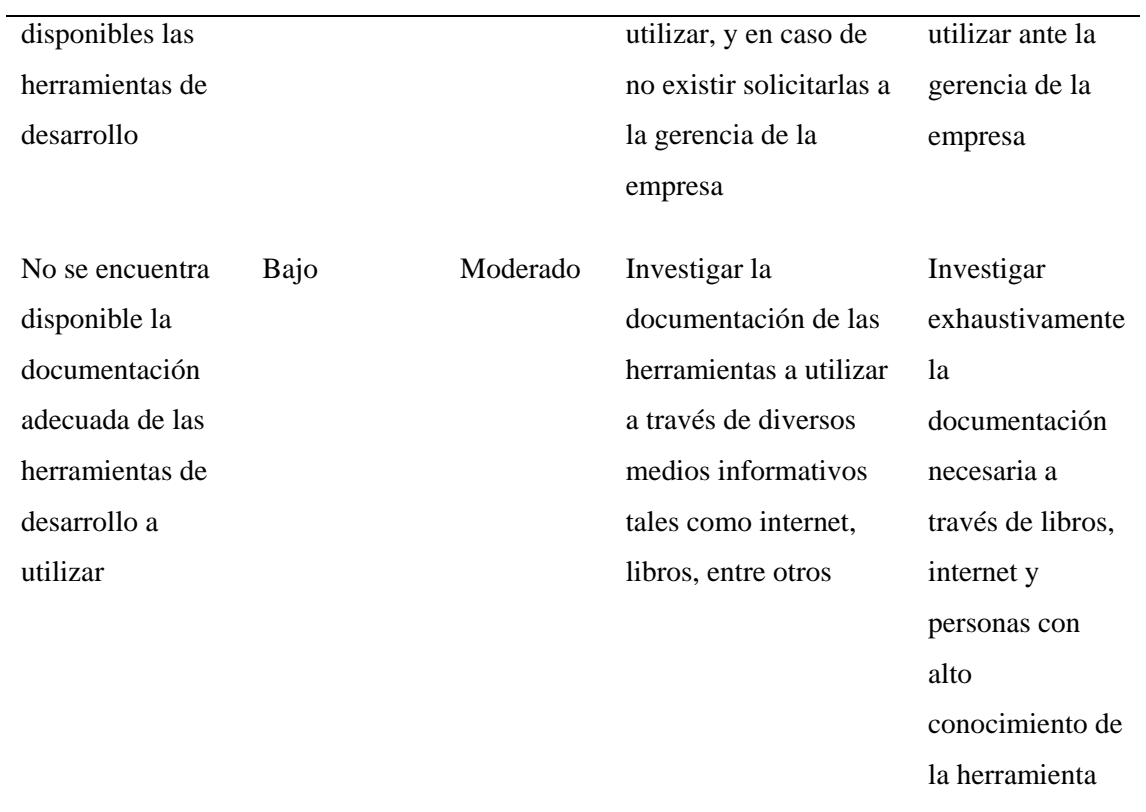

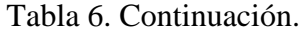

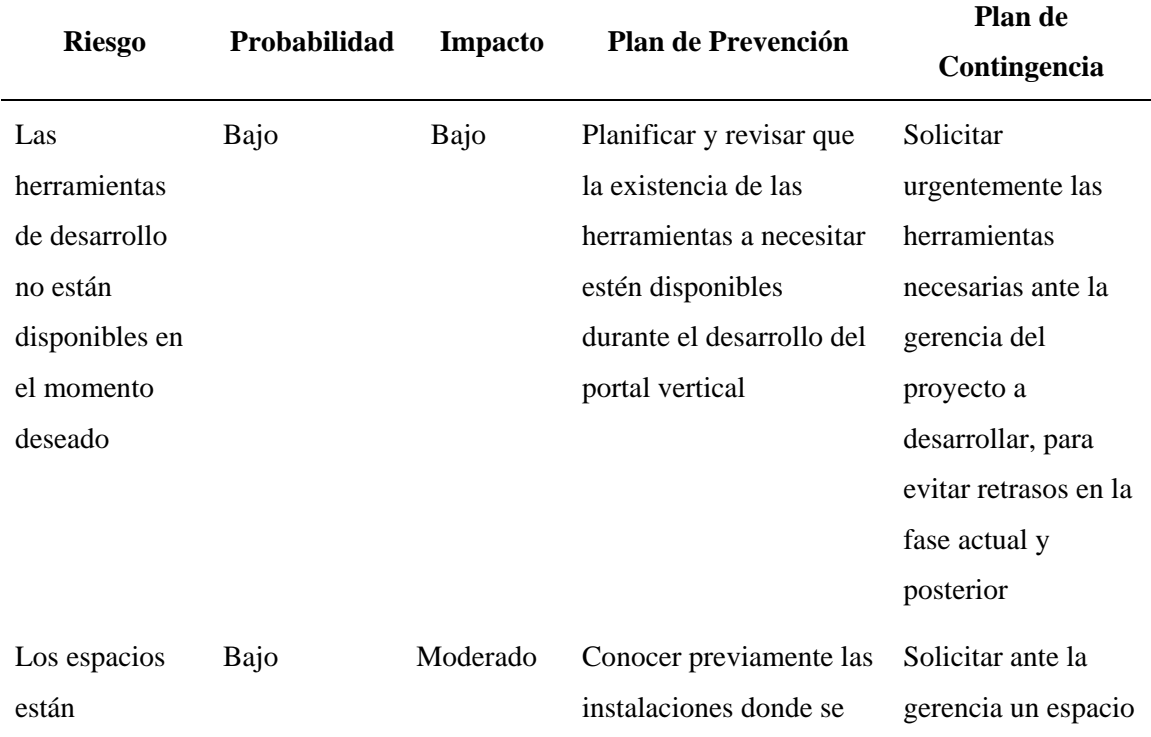

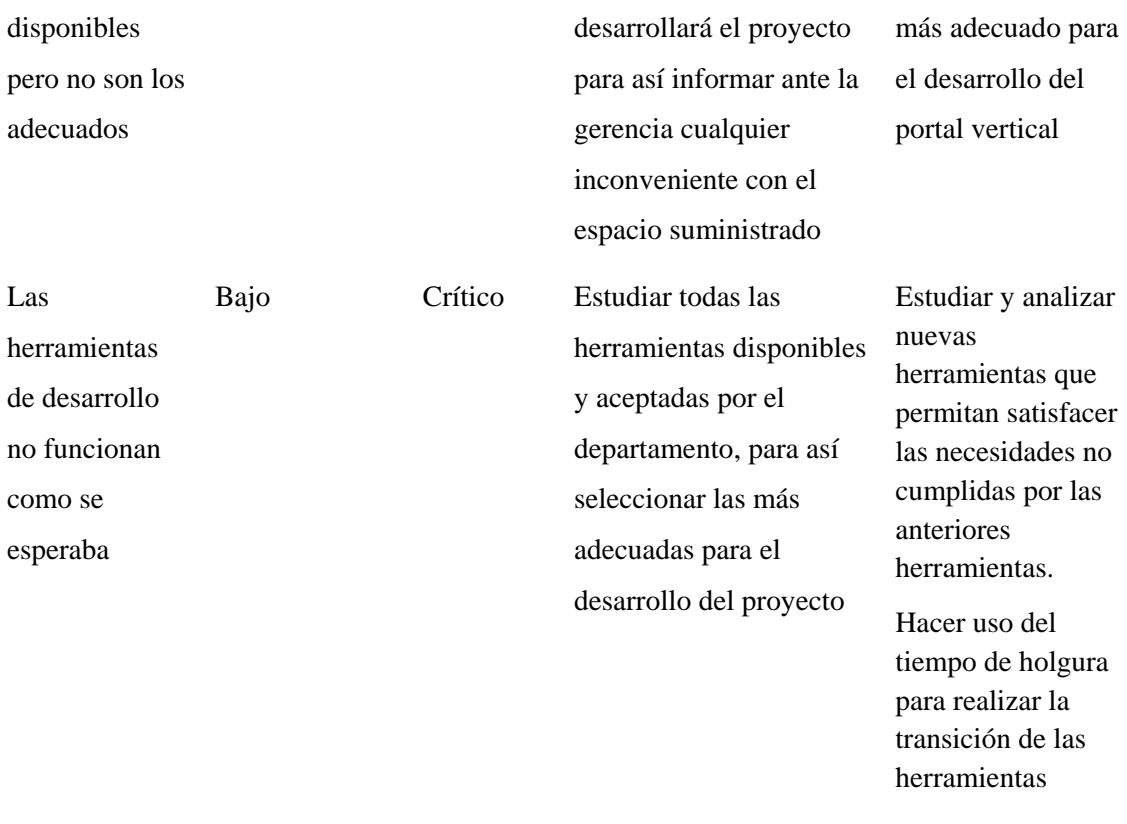

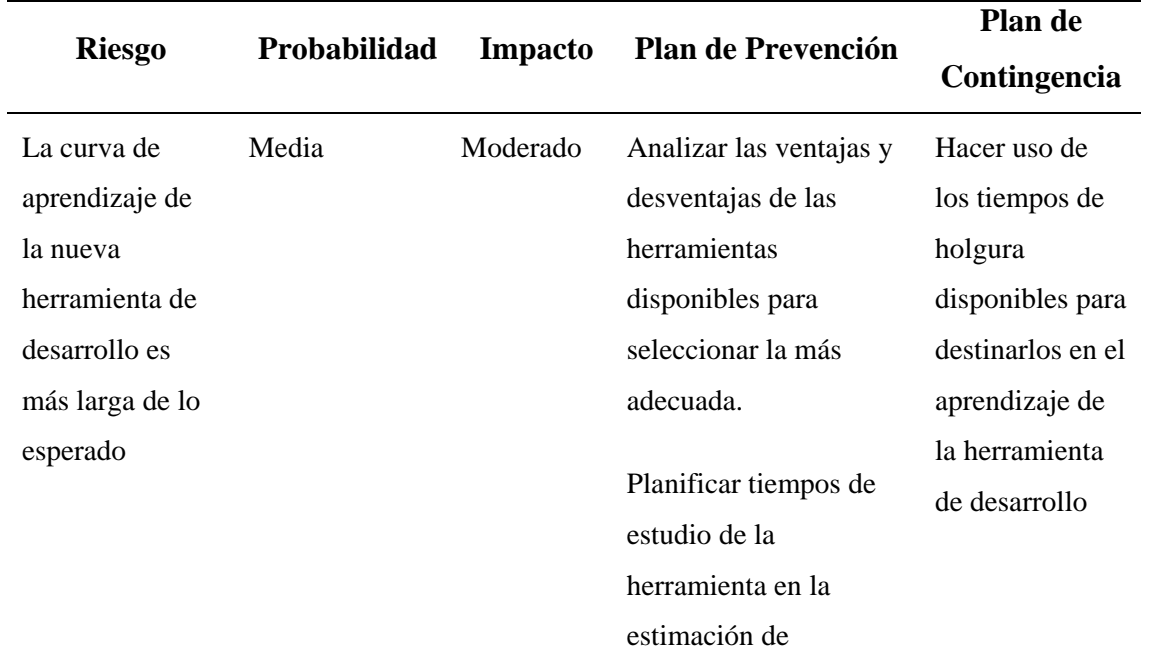

Tabla 6. Continuación.

desarrollo del proyecto

### 3.2.2 Estimación del coste global del proyecto

Para calcular el costo global de la aplicación se utilizó la estimación para proyectos de ingeniería Web, aplicando el modelo COCOMO que establece esquemas algorítmicos que tratan de definir una relación matemática la cual permite estimar el esfuerzo y tiempo requerido para desarrollar un producto. Para esto, se definieron los escenarios de usuario mediante un caso de uso relacionado al ámbito del portal vertical; tal y como se muestra en el Apéndice B, y se efectuaron los cálculos pertinentes; detallados en el Apéndice A, obteniendo como resultado que para desarrollar el proyecto se deben emplear 1,2 personas por un periodo de 4,94 meses, lo que equivale a una persona por 6 meses de trabajo, y debido a que fue desarrollado bajo la modalidad de pasantía, no se le asociaron tarifas laborales. Sin embargo, el proyecto tiene asociado un costo operativo que equivale a la cantidad de Bolívares Fuertes un mil con 00/100 (Bs.F. 1.000,00) mensuales.

### **3.3 Análisis De La Aplicación** *Web*

#### 3.3.1 Análisis de contenido

Los contenidos y los modelos de datos fueron identificados en esta fase.

#### 3.3.2 Identificación de contenido

En el portal vertical se identificaron los objetos de contenidos que se encuentran representados bajo la tabla 7.

| Objeto de contenido | Descripción                                                                                                    |
|---------------------|----------------------------------------------------------------------------------------------------|
| Usuario             | Permite identificar a un usuario dentro de la aplicación                                                                     |
| Alojamiento         | Permite identificar los datos de un alojamiento, pudiendo ser ésta<br>una suite o una villa, de un cliente                   |
| Reservación         | Permite identificar los datos asociados a una reservación realizada<br>por un cliente                                        |
| Afiliado            | Permite identificar a la persona pareja o conyugue de un Titular<br>del Cumanagoto Villages & Suites                         |
| <b>Titulares</b>    | Permite identificar a la persona propietaria de la afiliación con el<br>Cumanagoto Villages & Suites                         |
| AutorizadosR        | Permite identificar a las personas autorizadas a realizar<br>reservaciones de un Titular del Cumanagoto Villages & Suites    |
| AutorizadosD        | Permite identificar a las personas autorizadas a disfrutar de los<br>derechos de un Titular del Cumanagoto Villages & Suites |
| Negociación         | Permite identificar todos los datos referentes al contrato que tiene<br>el Titular con el Cumanagoto Villages & Suites       |

Tabla 7. Identificación de las entidades del portal vertical.

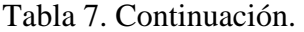

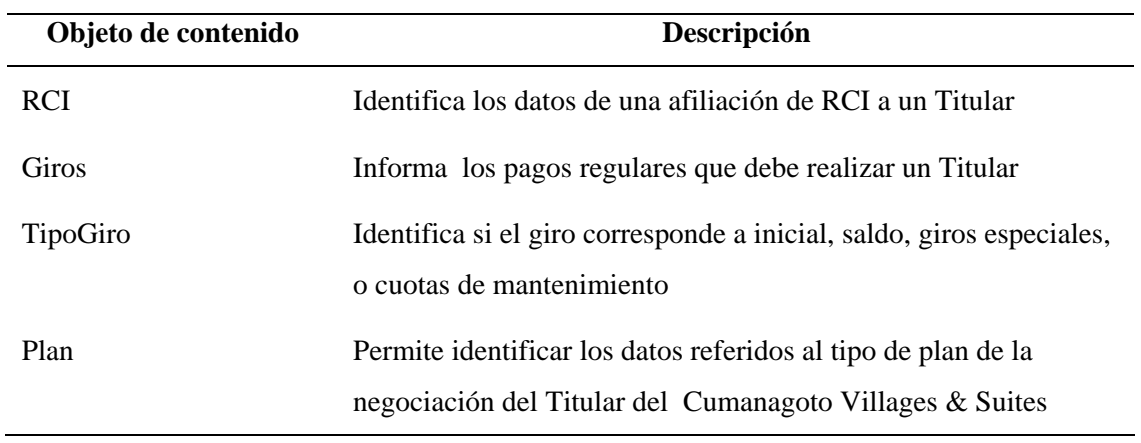

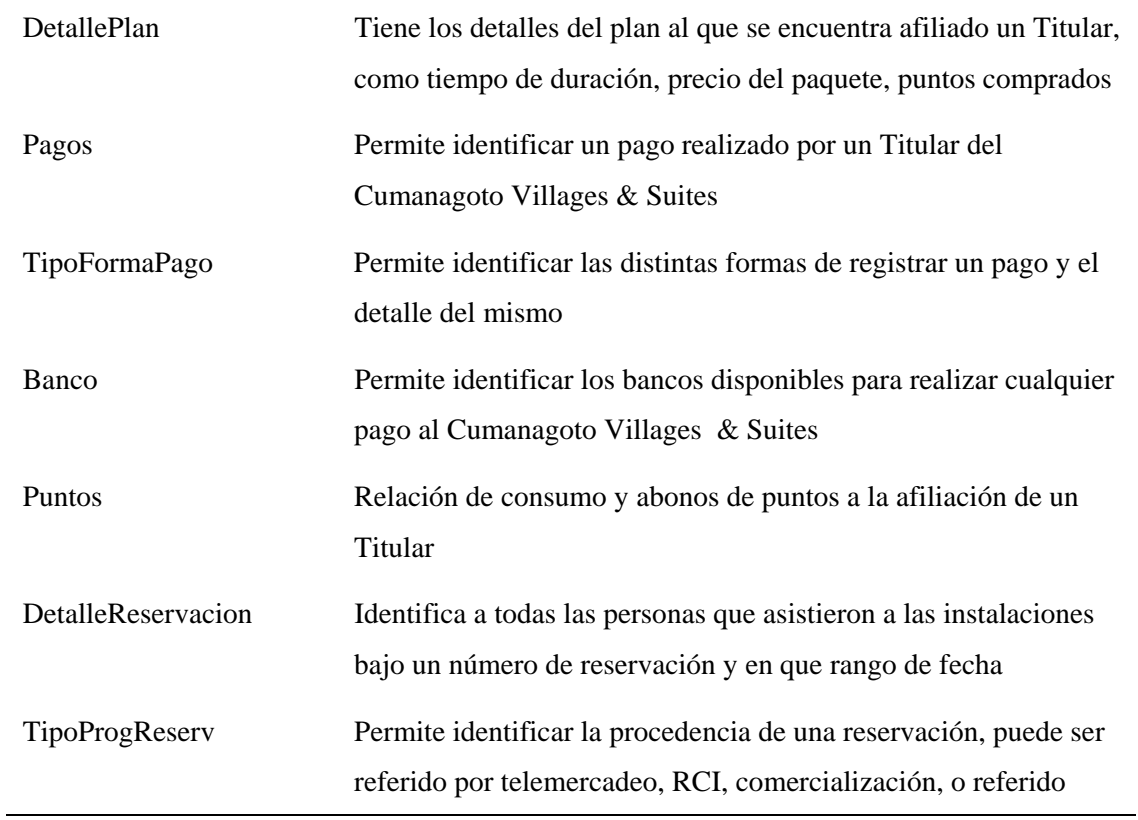

# 3.3.3 Identificación de modelos de datos

Al realizar el análisis de los requerimientos del portal vertical, y posteriormente definiendo los casos de usos, se definieron las entidades, representadas a través del diagrama entidad relación extendido presentado en la figura 3.

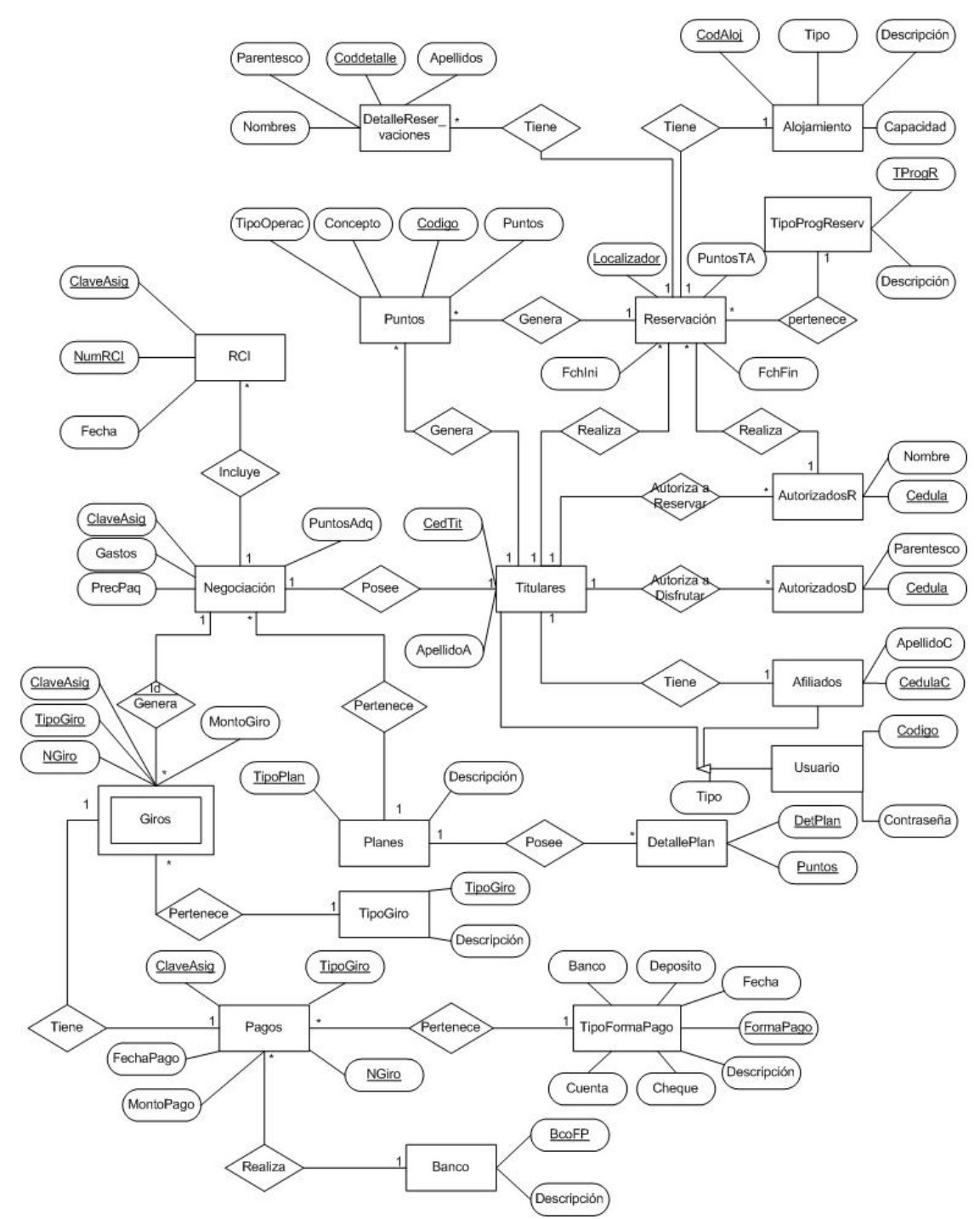

Figura 3. Diagrama entidad relación extendido del portal vertical.

| <b>Atributo</b> | <b>Dominio</b> | Descripción                                           | <b>Restricciones</b> |
|-----------------|----------------|-------------------------------------------------------|----------------------|
| ClaveAsig       | Texto          | Código utilizado por la empresa para identificar a la | Longitud 10          |
|                 |                | persona (s) que adquiere (n) el paquete de puntos     | caracteres           |
|                 |                | para el disfrute de la instalaciones del Complejo     | Clave Foránea        |
|                 |                | incluidos en la negociación con la empresa y está     |                      |
|                 |                | compuesto por diez (10) caracteres distribuidos de    |                      |
|                 |                | la siguiente manera: XX: Ciudad; XX: Tipo de          |                      |
|                 |                | plan; XXXXXX: Número correlativo ascendente, Y        |                      |
|                 |                | es asignado en el momento que se firma el contrato    |                      |
| CedTit          | Texto          | Cédula de Identidad del titular o cotitular del       | Clave principal      |
|                 |                | contrato                                              |                      |
| NombreA         | Texto          | Nombre del titular o cotitular del contrato           |                      |
| ApellidoA       | Texto          | Apellido del titular o cotitular del contrato         |                      |
| FchNacA         | Fecha/Hora     | Fecha de nacimiento del titular o cotitular del       | Longitud 10          |
|                 |                | contrato                                              | caracteres           |
| CodNac          | Número         | Código que indica la nacionalidad del titular del     |                      |
|                 |                | contrato, tiene dos posibles valores: 1=Venezolano,   |                      |
|                 |                | 2=Extranjero                                          |                      |
| CodTPer         | Número         | Código que indica si el titular del contrato es una   |                      |
|                 |                | persona natural o jurídica. Tiene dos posibles        |                      |
|                 |                | valores:                                              |                      |
|                 |                | 1=Natural                                             |                      |
|                 |                | 2=Jurídica                                            |                      |
| IndTit          | Si/No          | Indica si la persona es el titular o el cotitular del |                      |
|                 |                | contrato                                              |                      |

Tabla 8. Características de la Relación Titulares.

| <b>Atributo</b>                                  | <b>Dominio</b> | Descripción                             | <b>Restricciones</b>  |  |  |
|--------------------------------------------------|----------------|-----------------------------------------|-----------------------|--|--|
| DetPlan                                          | Numérico       | Número del plan                         | Clave Principal       |  |  |
| Puntos                                           | Texto          | Cantidad de puntos que incluye el plan  | Clave Principal       |  |  |
|                                                  |                | que se adquiere                         |                       |  |  |
| Precpaq                                          | Moneda         | Precio en dólares del paquete de        |                       |  |  |
|                                                  |                | puntos; formato estándar con dos (02)   |                       |  |  |
|                                                  |                | decimales                               |                       |  |  |
| Gastos                                           | Moneda         | Monto que se cobra por gastos           |                       |  |  |
|                                                  |                | administrativos, es decir aquellos      |                       |  |  |
|                                                  |                | gastos en que se incurren para generar  |                       |  |  |
|                                                  |                | el contrato, formato estándar con dos   |                       |  |  |
|                                                  |                | $(02)$ decimales                        |                       |  |  |
| Duración                                         | Numérico       | Tiempo que dura el contrato, puede ser  |                       |  |  |
|                                                  |                | de 1, 2, 5, 10, 12, 15, 20              |                       |  |  |
| vigente                                          | Si/No          | Indica si el paquete de puntos          |                       |  |  |
|                                                  |                | contenidos en el plan está vigente o no |                       |  |  |
| Tabla 10. Características de la Relación Planes. |                |                                         |                       |  |  |
| <b>Atributo</b>                                  | <b>Dominio</b> | Descripción                             | <b>Restricciones</b>  |  |  |
| TipoPlan                                         | Numérico       | Número del plan                         | Clave Principal;      |  |  |
|                                                  |                |                                         | Longitud de 2 dígitos |  |  |
| Descripción                                      | Texto          | Breve descripción del nombre de los     |                       |  |  |
|                                                  |                | planes ofrecidos por el Complejo;       |                       |  |  |
|                                                  |                | pueden ser: Giga, Test, Megatest,       |                       |  |  |
|                                                  |                | Megamulti, Multipuntos, entre otros     |                       |  |  |

Tabla 9. Características de la Relación Detalle\_Plan.

Como resultado de llevar el diagrama de entidad relación a su modelo relacional, se obtuvo la base de datos implementada en el portal vertical, que se muestra en la figura 4.

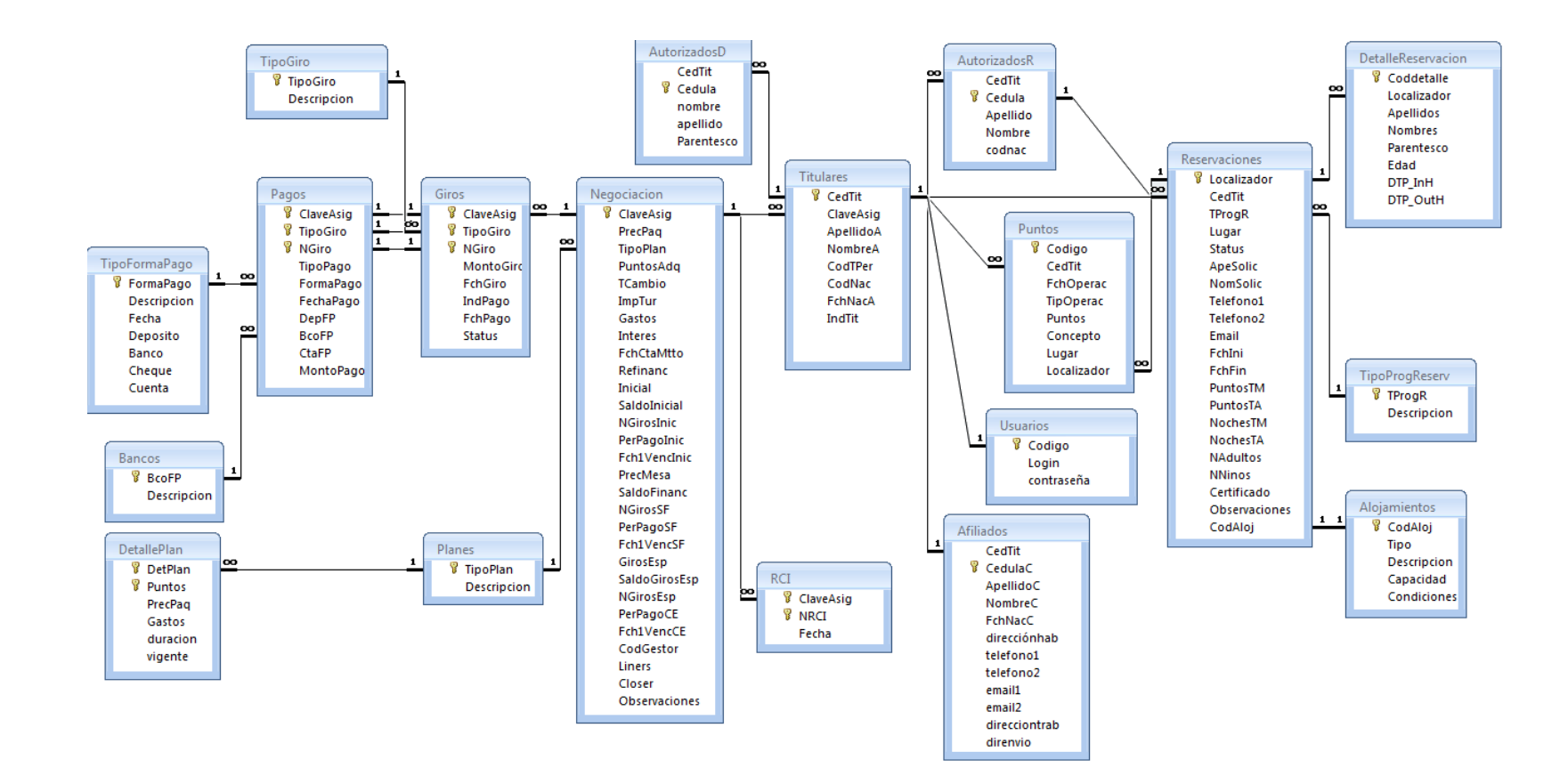

Figura 4. Base de datos del portal vertical.

#### 3.3.4 Análisis de la interacción

Se realizó la descripción detallada de la interacción del usuario y el portal vertical a través del diagrama de casos de uso y los diagramas de flujos de datos (DFD) de los escenarios presentes en el portal vertical, tal como se indica en la figura 6, los procesos involucrados se detallan en el Apéndice B.

Es de hacer notar que se omitieron del DFD general, los correspondientes a los procesos de Agregar, Consultar, Modificar y Eliminar Autorizados a Disfrutar de las Instalaciones del Complejo por ser iguales a los procesos de Autorizados a Reservar.

#### 3.3.5 Análisis funcional

Dentro de esta fase se realizó una descripción detallada de todas las funciones del portal vertical del Cumanagoto Villages & Suites, para ello se utilizaron los diagramas de casos de uso (Apéndice B).

#### 3.3.6 Análisis de la configuración

Dentro de esta fase se logró identificar la infraestructura de los componentes y el grado de utilización de la base de datos para generar el contenido del portal vertical. A continuación se muestra el diagrama de despliegue en la figura 5.

Figura 5. Diagrama de despliegue del portal vertical.

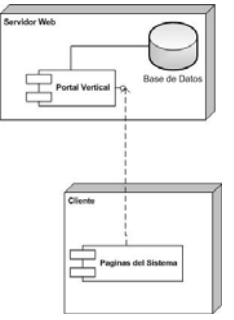

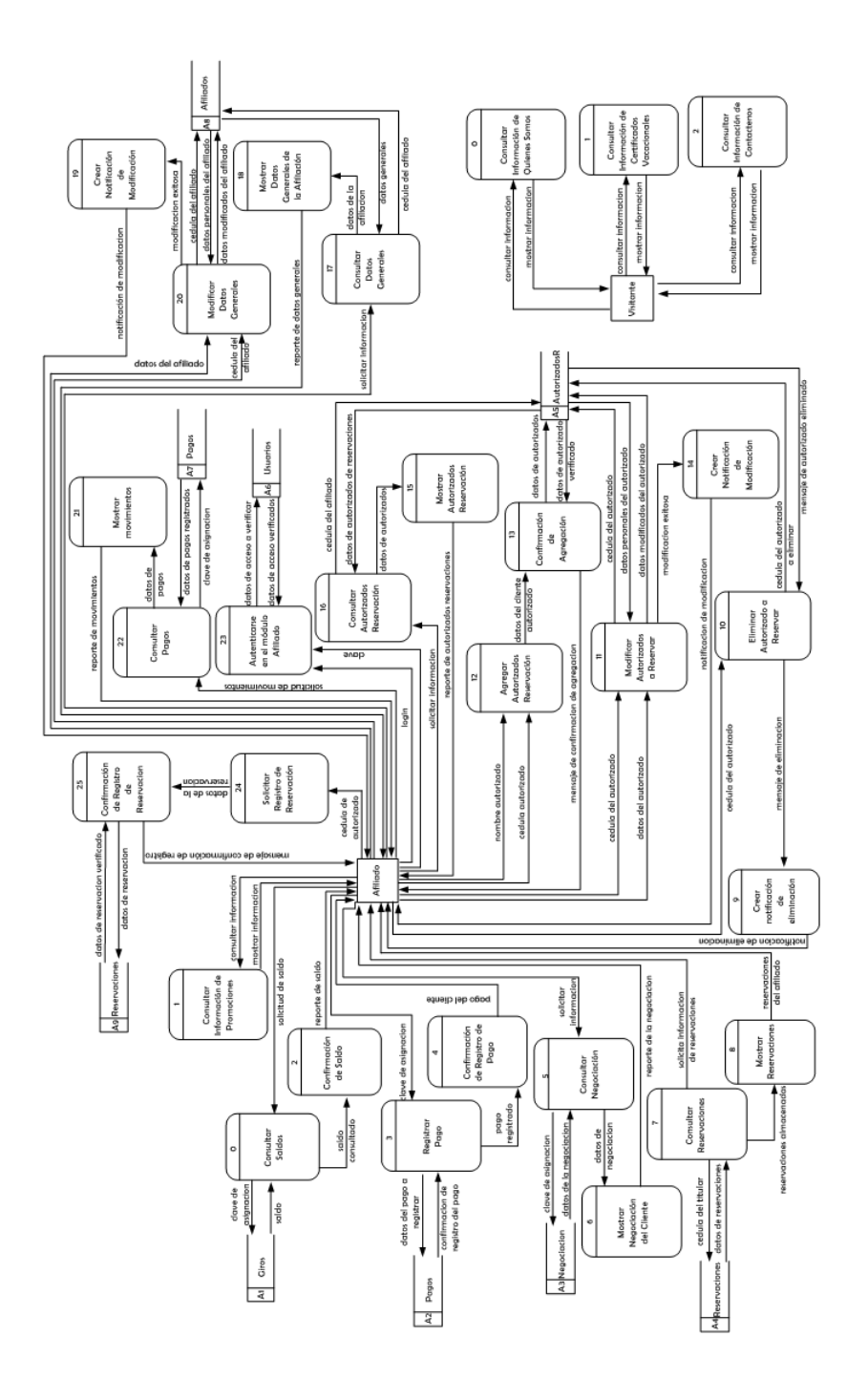

Figura 6. Diagrama de flujo de datos de los escenarios presentes en el portal vertical. Figura 6. Diagrama de flujo de datos de los escenarios presentes en el portal vertical.

#### **3.4 Ingeniería De La Aplicación Web**

En esta fase se agregaron un numero de tareas necesaria para definir el diseño del portal vertical.

#### 3.4.1 Diseño de contenido

En esta fase se realizó una representación de diseño para cada objeto de contenido establecido en la fase de análisis, el mismo es mostrado en el centro de la página a través de textos y formularios. En la parte superior de la página se muestra el encabezado de identificación del Complejo Cumanagoto Villages & Suites, y en la parte inferior se encuentra la barra principal de navegación, así como también se agregó una barra de navegación vertical en el lado izquierdo de la página, y una barra interna horizontal con vínculos de navegación del módulo de afiliado.

En las figuras 7, 8 y 9 se muestran ejemplos de la representación del contenido de las páginas del portal vertical.

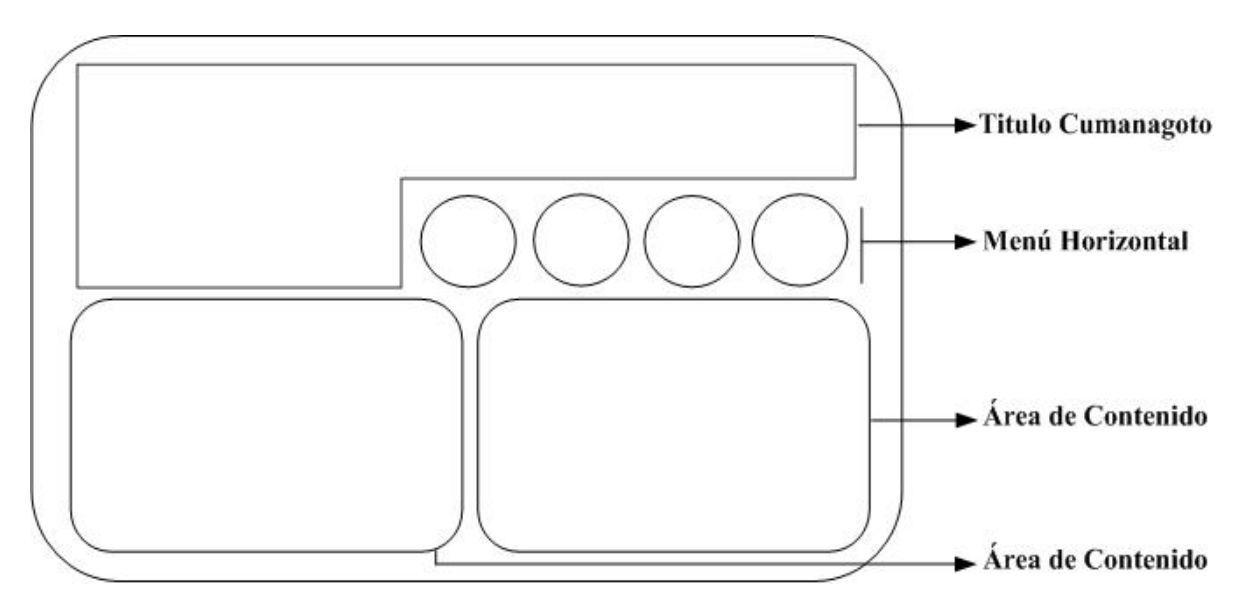

Figura 7. Ejemplo de contenido para la página principal del portal vertical.

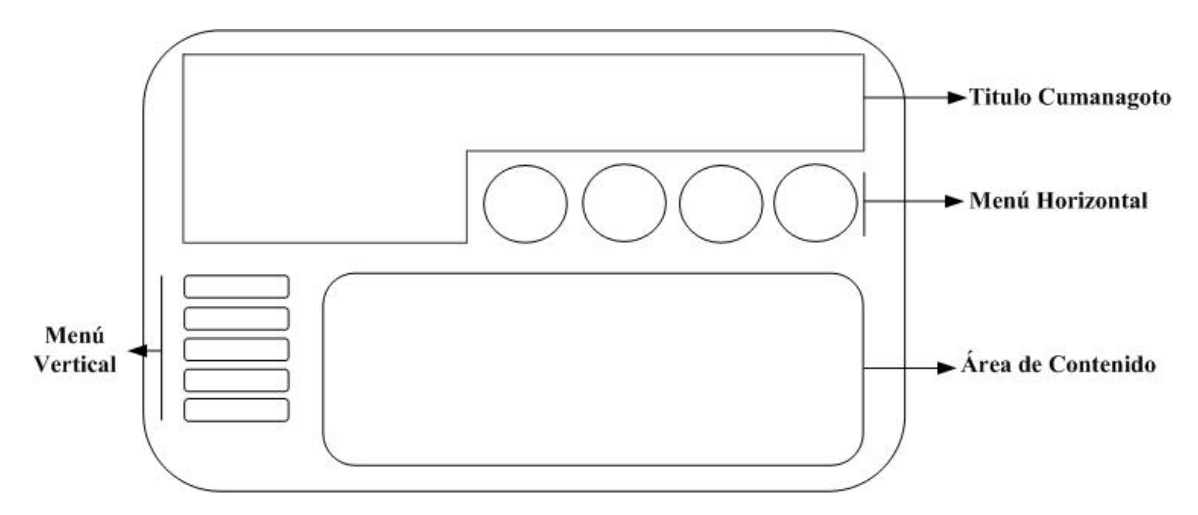

51

Figura 8. Primer ejemplo de contenido de la página del portal vertical.

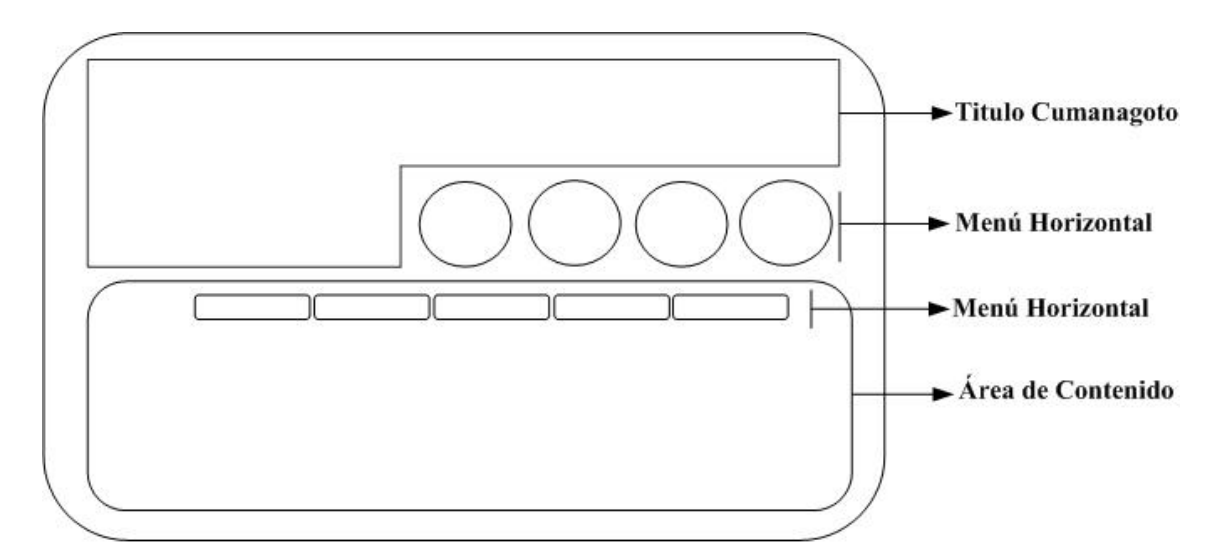

Figura 9. Segundo ejemplo de contenido de la página del portal vertical.

#### 3.4.2 Diseño arquitectónico

La arquitectura se diseño centrada en las metas establecidas, en el contenido a mostrar, en los usuarios finales del portal vertical web, y en la filosofía de la navegación; dando con un portal donde sus usuarios pueden navegar de una manera sencilla e intuitiva, encontrando toda la información que buscan de forma rápida y segura en cualquier parte del mundo donde cuenten con una conexión de internet, gracias a su

arquitectura de cliente servidor web. La figura 10, muestra una representación arquitectónica del portal vertical.

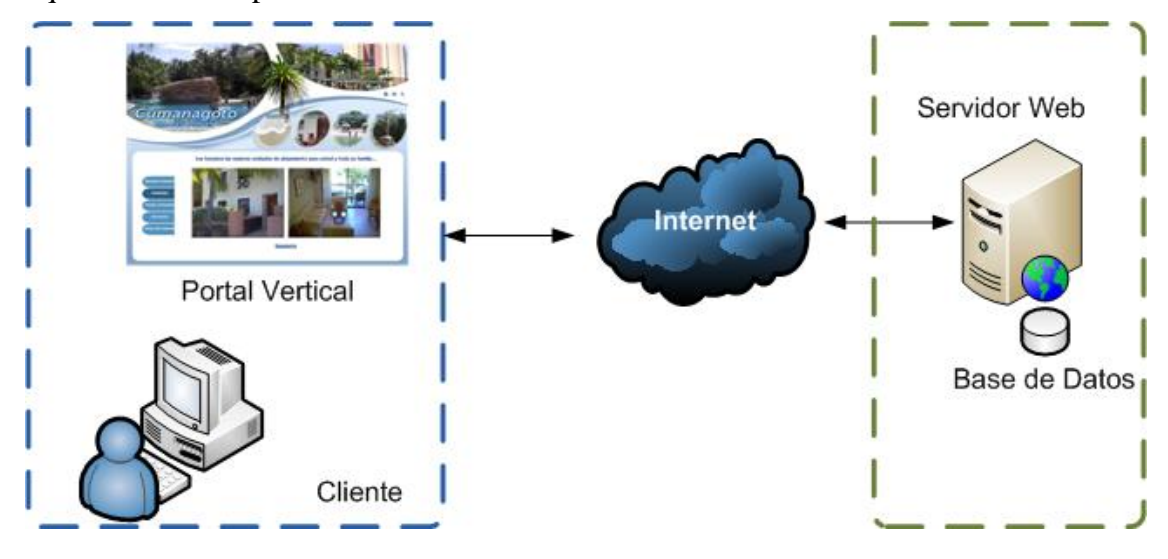

Figura 10. Arquitectura del portal vertical.

3.4.3 Diseño de navegación

Luego de haber definido la arquitectura y sus componentes, se logró establecer todas las posibles rutas para el acceso al contenido y a los servicios que ofrece el portal vertical. Esto fue a través de las funcionalidades establecidas según la accesibilidad de los usuarios definidos.

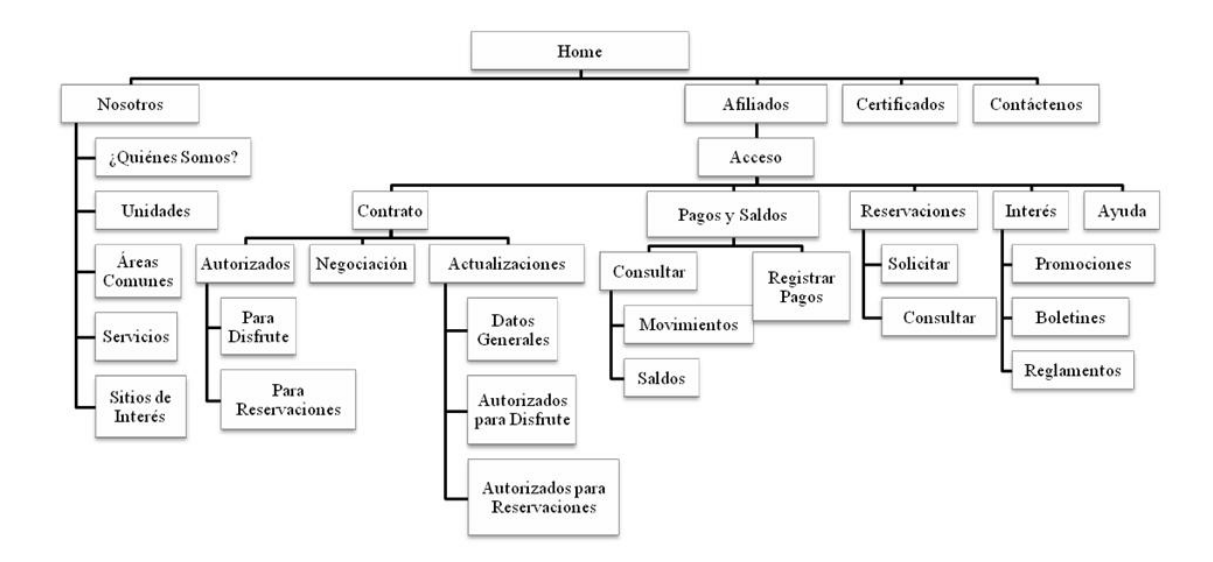

Figura 11. Diseño de navegación del portal vertical.

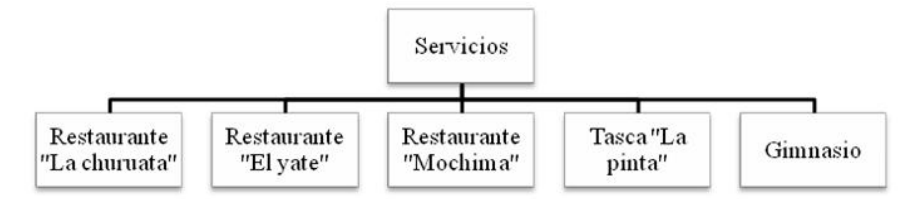

Figura 12. Sub niveles de "Servicios" del diseño de navegación del portal vertical.

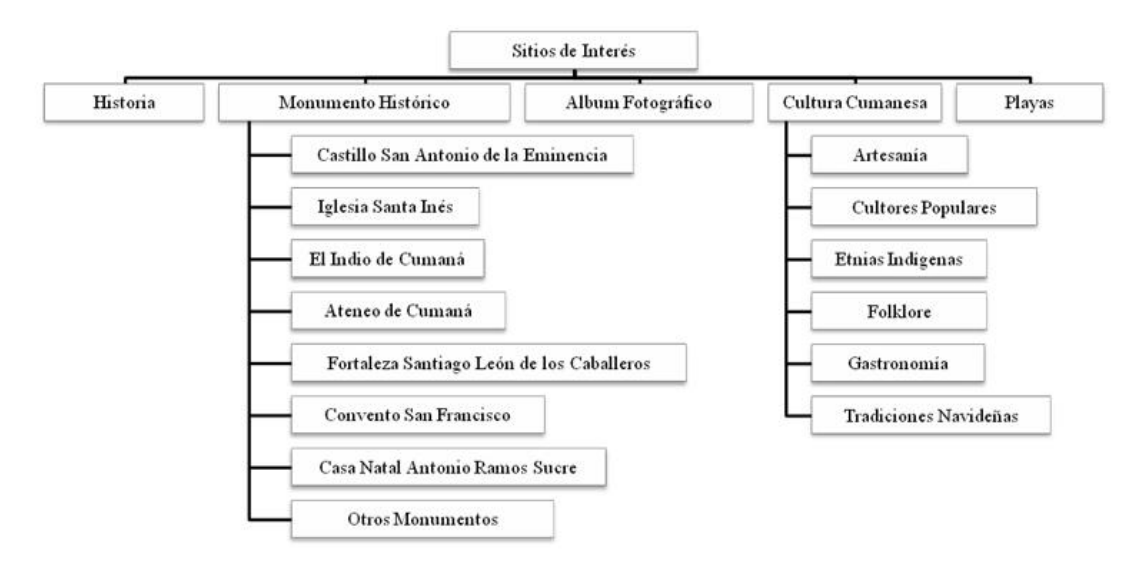

Figura 13. Sub niveles de "Sitios de Interés" del diseño de navegación del portal vertical.

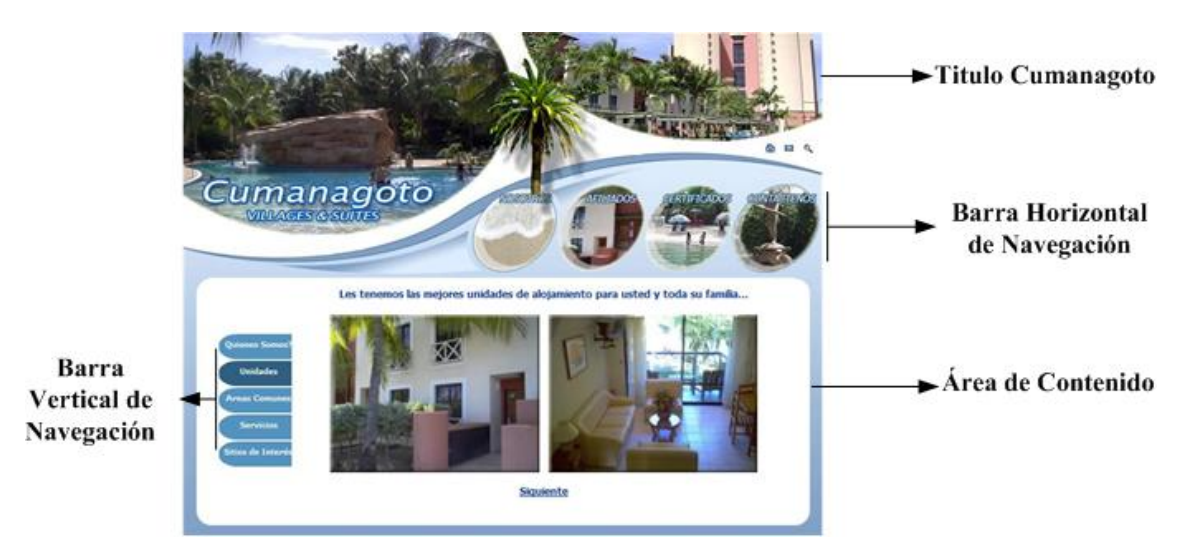

Figura 14. Sintaxis de navegación del portal vertical.

### 3.4.4 Diseño de la interfaz

En esta fase se logro determinar y fijar un diseño general para cada página del portal vertical. Este diseño consiste en un titulo que le permite al usuario identificar que se encuentra en el portal vertical del Cumanagoto Villages & Suites, además, presenta una barra de navegación horizontal con acceso a los módulos del portal.

En la parte inferior de la barra horizontal se encuentra un área de contenido donde se mostrará toda la información referente al módulo en que se encuentre el usuario.

#### 3.4.5 Página Inicial

En la página principal el usuario encontrará información de bienvenida al complejo Cumanagoto Villages & Suites, y a su lado derecho encontrará información referente a la empresa, tal como se muestra en la figura 15.

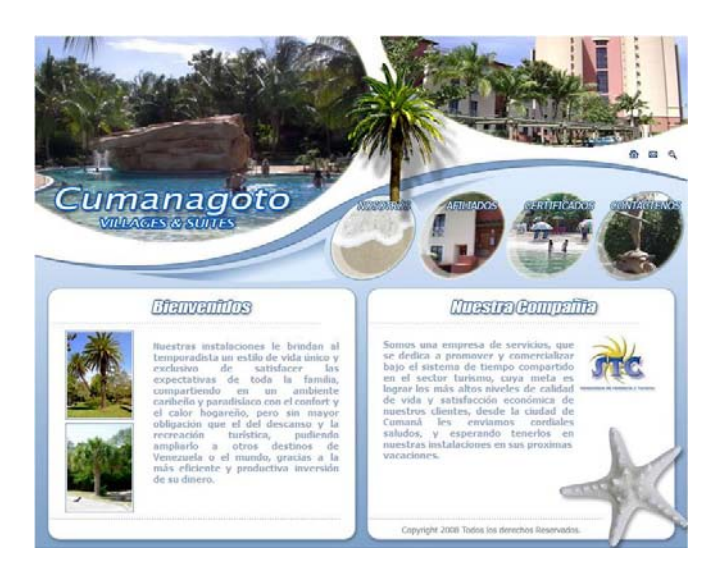

Figura 15. Página de Inicio del portal vertical.

### 3.4.6 Páginas secundarias

Otro tipo de formato es el mostrado en las figuras 16 y 17, la cual, presenta solamente un área de contenido.

En el módulo de "nosotros" encontramos una barra vertical dispuesta del lado izquierdo de la pantalla, que nos permitirá tener acceso a los distintos contenidos de este, y del lado derecho está dispuesto el área de contenido de este módulo.

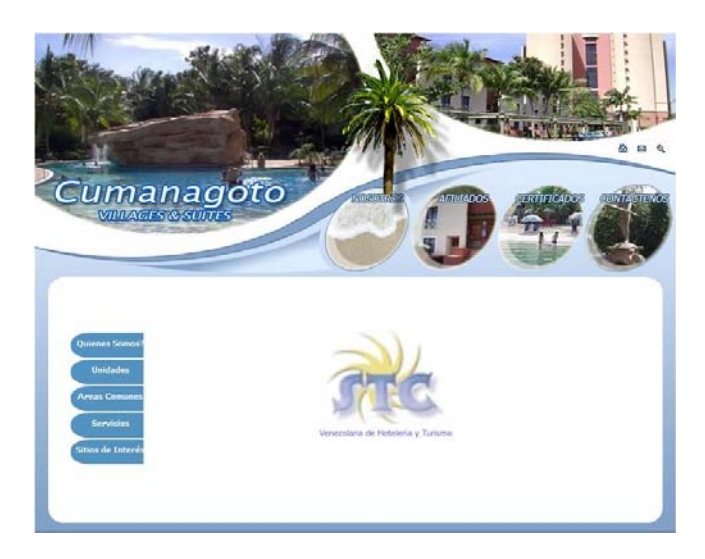

Figura 16. Página del módulo "nosotros" del portal vertical.

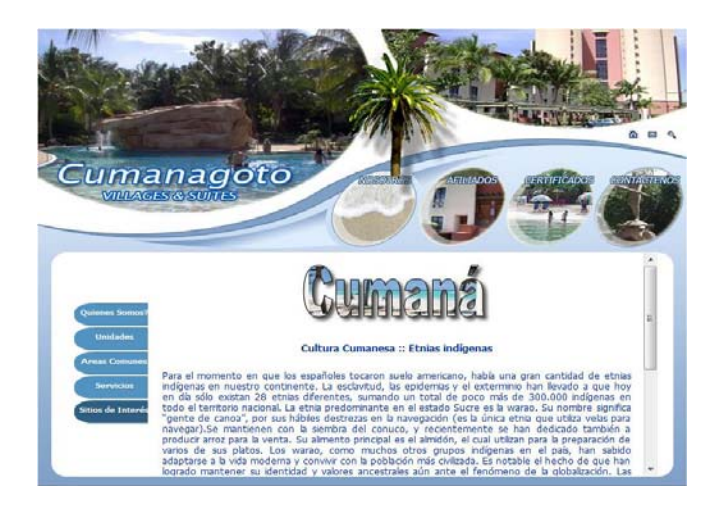

Figura 17. Link del sitio de interés del portal vertical.

3.4.6 Elaboración de prototipos de la interfaz del portal vertical

Se construyó un prototipo de alta fidelidad, el cual, tendrá un alto parecido con el portal vertical una vez que éste se encuentre terminado, en la figura 18, puede observar el prototipo. Gracias a que los prototipos muestran la funcionalidad exacta de un producto para una pequeña parte del portal completo. Éste fue inicializado con el módulo de "afiliados" para así poder determinar cómo sería el área de trabajo y la disposición de la información asociada a los usuarios del portal vertical del Cumanagoto Villages & Suites.

56

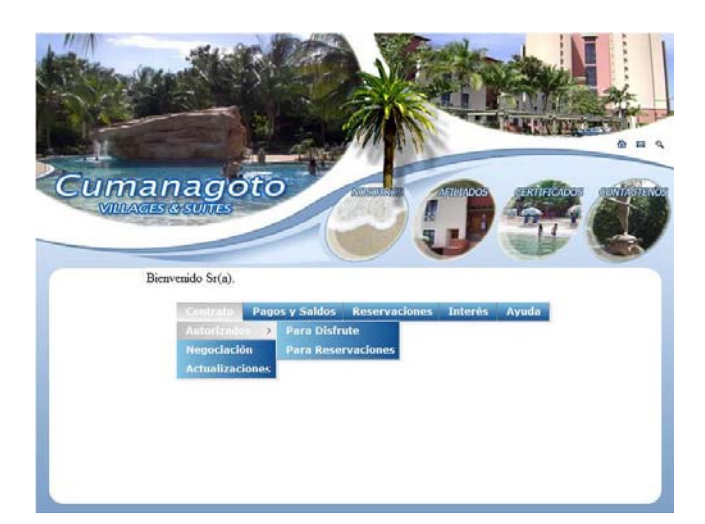

Figura 18. Prototipo del portal vertical.

#### **3.5 Generación De La Aplicación** *Web*

La generación del portal vertical se realizó mediante la codificación de las páginas *Web* que componen los módulos del portal.

3.5.1 Codificación de las páginas del portal vertical

De acuerdo a los resultados logrados en las fases de análisis y diseño, se llevo a cabo la codificación de las páginas que conforman el portal vertical, haciendo uso del editor de contenido HTML Macromedia *Dreamweaver* versión 8.0, en conjunto con el lenguaje de programación ASP versión 3.0. Además, se utilizaron los editores de Imágenes Adobe *Photoshop* CS2 versión 9.0., y Macromedia *Fireworks* versión 8.0. Como manejador de base de datos se empleó Microsoft Access versión 7.0., el cual, fue el establecido a utilizar por parte de la empresa.

#### **3.6 Pruebas a La Aplicación** *Web*

Una vez finalizada la codificación del portal vertical del complejo Cumanagoto Villages & Suites, se aplicaron las siguientes pruebas:

### 3.6.1 Pruebas de contenido

Estas pruebas se aplicaron para comprobar errores tipográficos y de consistencia en el contenido del portal vertical. En la Figura 19 se muestran los resultados de esta prueba.

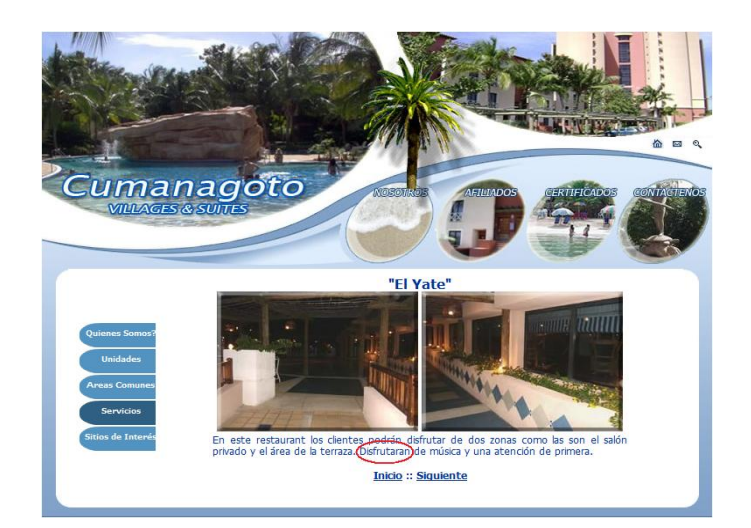

Figura 19. Ejemplo de error tipográfico en el portal vertical.

La interfaz del portal vertical fue revisada, probando en todas las páginas y subpáginas del mismo, el tipo de fuente, uso de colores, marcos, bordes, tablas, formatos, vínculos e imágenes que se utilizaron, sin encontrar errores en ellos. Además, se aplicaron pruebas de caja negra del lado del cliente, estudiando los aspectos funcionales, los HTML dinámicos, ventanas, facilidad de navegación y uso del portal, accesibilidad, legibilidad y compresión.

Se realizaron pruebas a cada uno de los escenarios de caso de uso, encontrando como resultado una aplicación totalmente funcional.

El portal vertical fue evaluado óptimamente en el sistema operativo Windows XP, bajo los navegadores Firefox versión 3.0, Internet Explorer versión 7.0, y Netscape versión 9.0; también, fue evaluado satisfactoriamente bajo el sistema operativo Fedora versión 7.0, bajo los navegadores Firefox versión 3.0 y Netscape versión 9.0.

#### 3.6.3 Pruebas de navegación

Se evaluó el funcionamiento de los vínculos de navegación en cada página del portal vertical contra los casos de usos en búsqueda de errores asociados a páginas inexistentes o redirecciones a páginas erradas, y no se encontraron ningún error de navegación.

#### 3.6.4 Pruebas de componentes

Se aplicaron pruebas de caja negra buscando errores en las funciones del portal y rutas, se estudiaron los mensajes de error, salidas erróneas, y efectos colaterales. Todas estas pruebas arrojaron un resultado positivo, a continuación se muestra una imagen de las mismas.

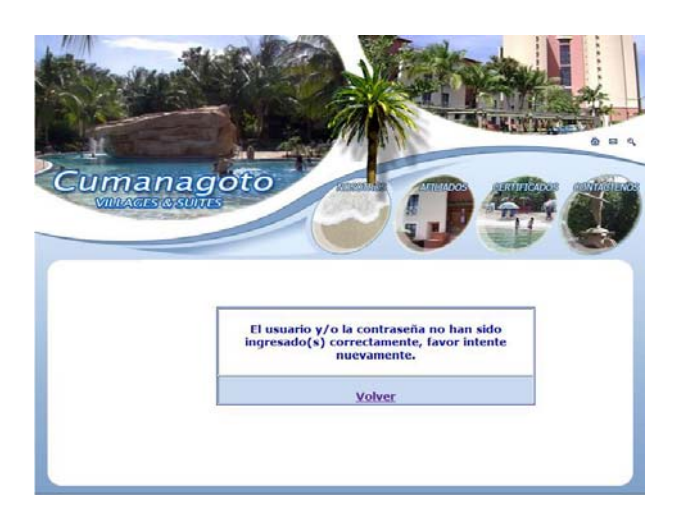

Figura 20. Prueba de Componentes.

Una vez culminadas las pruebas del portal vertical del Complejo Cumanagoto Villages & Suites se procedió a realizar el manual del usuario de la aplicación. Este documento se encuentra en el apéndice D.
#### **CONCLUSIONES**

La fase de formulación de requisitos y comunicación con el cliente de la aplicación web ayudó a comprender de forma práctica el funcionamiento general de la empresa siendo factor determinante en el levantamiento de información, lo que establece la necesidad cada vez mayor de la participación del cliente en la planificación y desarrollo del proyecto, dando como resultado un producto a su medida y con mejores prestaciones de funcionamiento, navegación y contenido.

El modelado de la aplicación *Web* permitió establecer a través de los requisitos funcionales el comportamiento estático y dinámico del Portal Vertical facilitando la captura de información y su reutilización desde la perspectiva del usuario, y a través de cada uno de los escenarios implementados se estimaron los costos asociados al desarrollo en base al modelo COCOMO.

El diseño de la comunicación con el usuario se basó en un interfaz de múltiples páginas, que permite navegar a través de la utilización de dos barras una horizontal y otra vertical donde se pueden elegir las listas de elementos del menú o submenú, bien sea en el área pública o privada, utilizando las representaciones visuales (íconos).

La implantación del portal vertical propuesto permitió búsquedas rápidas de información, manejar fácilmente grandes bases de datos de los afiliados con exactitud y consistencia, mayor seguridad, seguimiento efectivo de cuentas por facturas y pagos, y la eliminación de la dependencia de los métodos tradicionales de consulta.

El portal vertical del Complejo Cumanagoto Villages & Suites brinda a través de sus cuatro módulos, toda la información referente a las instalaciones, servicios, unidades, sitios de interés en la ciudad de Cumaná, certificados vacacionales y formularios de contacto que permiten la comunicación constante y directa del complejo con sus clientes. Así mismo, un área exclusiva para sus afiliados.

#### **RECOMENDACIONES**

Desarrollar programas publicitarios para dar a conocer a los afiliados la nueva herramienta de información y despertar la confianza necesaria para su utilización y aumentar las metas de la cobranza para optimizar los gastos.

Diseñar una aplicación de conversación en línea y tiempo real, que permita a los usuarios la comunicación directa con los departamentos de atención al cliente, reservaciones y cobranzas.

Crear un sistemas de toma de decisiones que incluya un módulo estadístico para los administradores del portal vertical, a través del cual se grafiquen y analicen los movimientos de los afiliados dentro de la aplicación para así conocer el uso e impacto del mismo y optimizar el rendimiento de la aplicación y del método de información y publicidad que representa el portal vertical.

Crear o complementar la aplicación con un modulo de visitas virtuales a las áreas comunes, unidades de alojamientos, restaurantes y sitios de interés.

#### **BIBLIOGRAFÍA**

Andrade, A. 2006. Desarrollo de un portal vertical para el instituto de previsión social del personal docente y de investigación de la Universidad de Oriente. Trabajo de Pregrado. Departamento de Matemáticas, programa de la Licenciatura en Informática, Universidad de Oriente, Cumaná.

Bonsón, E., Fernández, R., y Sierra, G. 1995. World-Wide-Web y el ciberespacio económico-financiero. Ra-Ma, Madrid.

Casares, P. 2007. "Base de Datos" <http://www.monografias.com/trabajos5/basede/base de.shtml  $> (28/10/2008)$ .

Cook, D. y Sellers, D. 1997. Inicie su negocio Web. Prentice-Hall Hispanoamericana S.A., México.

Desongles, J. y Moya, M. 2008. Conocimientos básicos de informática. MAD-Eduforma, España.

Fernández, V. 2006. Desarrollo de sistemas de información. Ediciones UPC, España.

Filippo, M. 1987. Tiempo compartido un condominio especial. Abeledo-Perrot, Buenos Aires.

Forouzan, B. 2002. Transmisión de datos y redes de comunicaciones. McGraw-Hill, Madrid.

García y Saorín. 2008. "Los portales en Internet". <http://www.um.es/gtiweb/curso/seis. htm>. (28/10/2008).

Jacobson, I., Booch, G., Rumbaugh, J. 2006. El proceso unificado de desarrollo de software. Addison-Wesley iberoamericana, España.

Lajouanie, A. 1989. Telemarketing el marketing por teléfono. Gestión 2000, Barcelona.

Laudon, J. y Laudon, K. 2004. Sistemas de información gerencial: Administración de la empresa digital. Pearson Educación, México D. F.

Lehnisch, J. 1990. El Mailing, clave del éxito de sus ventas. Díaz de Santos, Madrid.

Marqués, M. 2001. "El modelo entidad – relación". <http://www3.uji.es/[~mmarques](http://www3.uji.es/%7Emmarques/f47/apun/node83.html.%20(15) [/f47/apun/node83.html>. \(25/](http://www3.uji.es/%7Emmarques/f47/apun/node83.html.%20(15)10/2008).

Marqués, A. y Quintana, G. 2001. SQL y desarrollo de aplicaciones en Oracle 8/ SQL. Universitat Jaume I, Valencia.

Martínez, J. 2007. "Bases de Datos". <http://www.monografias.com/trabajos11/basda/ basda.shtml >. (28/10/2008).

Moliner, F. 2005. Informáticos de la generalitat valenciana. MAD-Eduforma, Valencia.

Pere, M. 2003. "Introducción a UML". [<http://w.w.w.programacion.com/tutorial/uml](http://w.w.w.programacion.com/tutorial/uml)>. (28/10/2008).

Pfaffenberger, B. 1999. Diccionario de términos de computación. Prentice Hall, México.

Pressman, R. 2005. Ingeniería del software: un enfoque práctico. Sexta edición. McGraw-Hill, España.

Quintana, G. 2003. Aprende Microsoft Access. Universitat Jaume I, Valencia.

Rob, P. y Coronel, C. 2004. Sistemas de bases de datos: Diseño, implementación y administración. Cengage Learning Editores, México D.F.

Salinas P. 2002. **"Tutorial de UML".** <http://www.dcc.uchile.cl/~psalinas/uml/modelo. html $>$ . (28/10/2008).

Savaris, C. 2006. "Convierta visitantes casuales en clientes regulares". "Dinamicanet". [<http://www.dinamicanet.com/articulos/articulo3.shtml](http://www.dinamicanet.com/articulos/articulo3.shtml)>. (26/09/2008).

Tamayo y Tamayo, M. 2004. El proceso de la investigación científica. Cuarta edición. Editorial Limusa, México D.F.

Uranga, R. 2003. "Bases de Datos". <http://www.magma.com.ni/~jorge/upoli\_uml/refs/ Que\_es\_UML.doc > . (28/10/2008).

## **APÉNDICE A: ESTIMACIÓN DE COSTO GLOBAL DEL PROYECTO**

Entre los distintos métodos de estimación de costes de desarrollo de software, el modelo COCOMO (COnstructive COst MOdel) desarrollado por Barry Boehm, se engloba en el grupo de los modelos algorítmicos que tratan de establecer una relación matemática que permite estimar el esfuerzo y tiempo requerido para desarrollar un producto (Pressman, 2005).

Por un lado COCOMO define tres modos de desarrollo o tipos de proyectos:

**Orgánico:** proyectos relativamente sencillos, menores de 50 KDLC (líneas de código en miles), en los cuales se tiene experiencia de proyectos similares y se encuentran en entornos estables.

**Semi-acoplado:** proyectos intermedios en complejidad y tamaño (menores de 300 KDLC), donde la experiencia en este tipo de proyectos es variable, y las restricciones intermedias.

**Empotrado:** proyectos bastantes complejos, en los que apenas se tiene experiencia y se engloban en un entorno de gran innovación técnica. Además se trabaja con unos requisitos muy restrictivos y de gran volatilidad.

Y por otro lado existen diferentes modelos que define COCOMO:

**Modelo básico:** Se basa exclusivamente en el tamaño expresado en LDC.

**Modelo intermedio:** Además del tamaño del programa incluye un conjunto de medidas subjetivas llamadas conductores de costes.

**Modelo avanzado:** Incluye todo lo del modelo intermedio además del impacto de cada conductor de coste en las distintas fases de desarrollo.

Para el caso del presente proyecto, se hizo una estimación de las líneas de código a utilizar, dado el número de escenarios estimados; tal y como se muestra en la tabla 1.

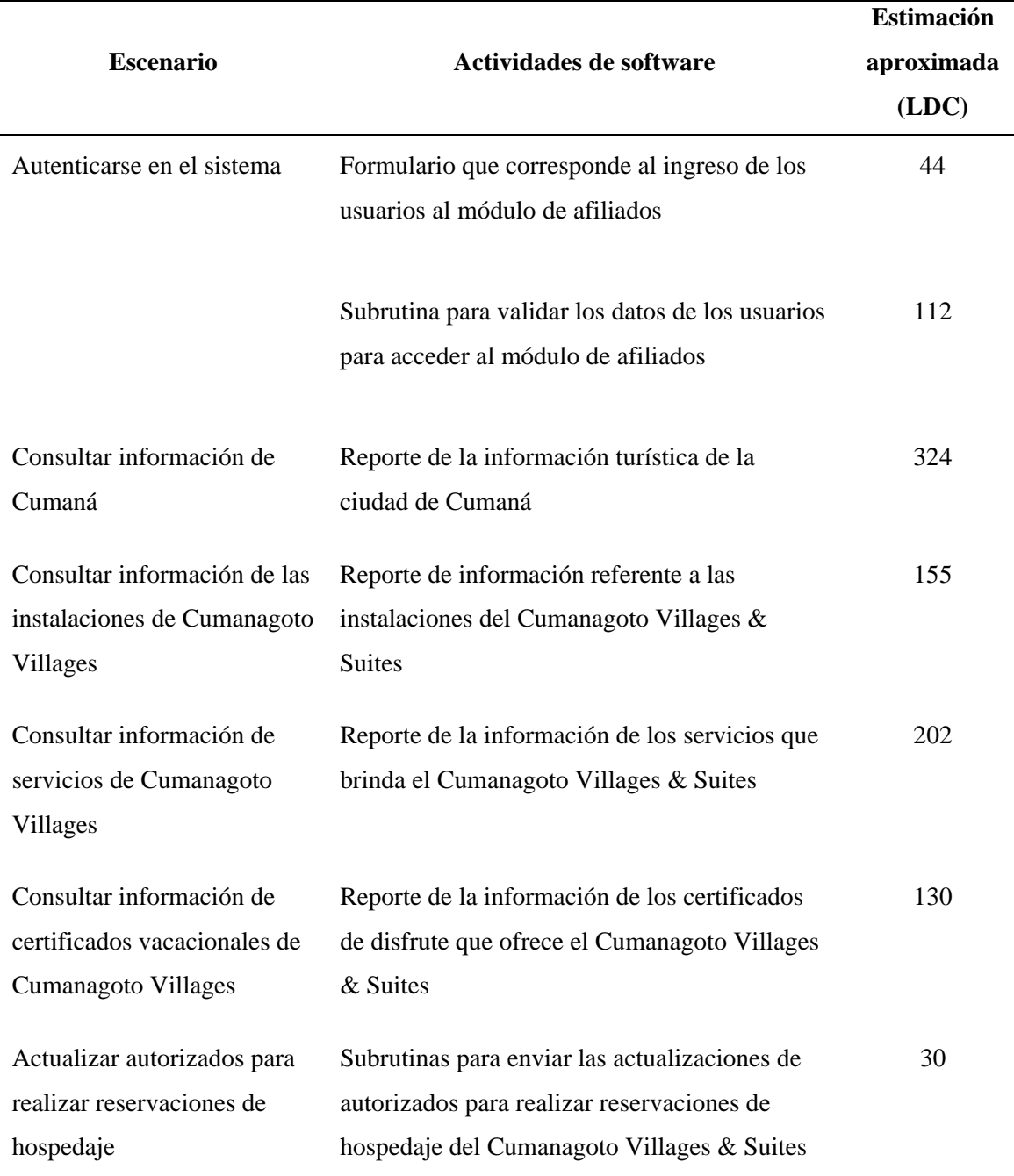

Tabla A1. Estimación Aproximada de Líneas de Código (LDC) de los Escenarios presentes en el Proyecto.

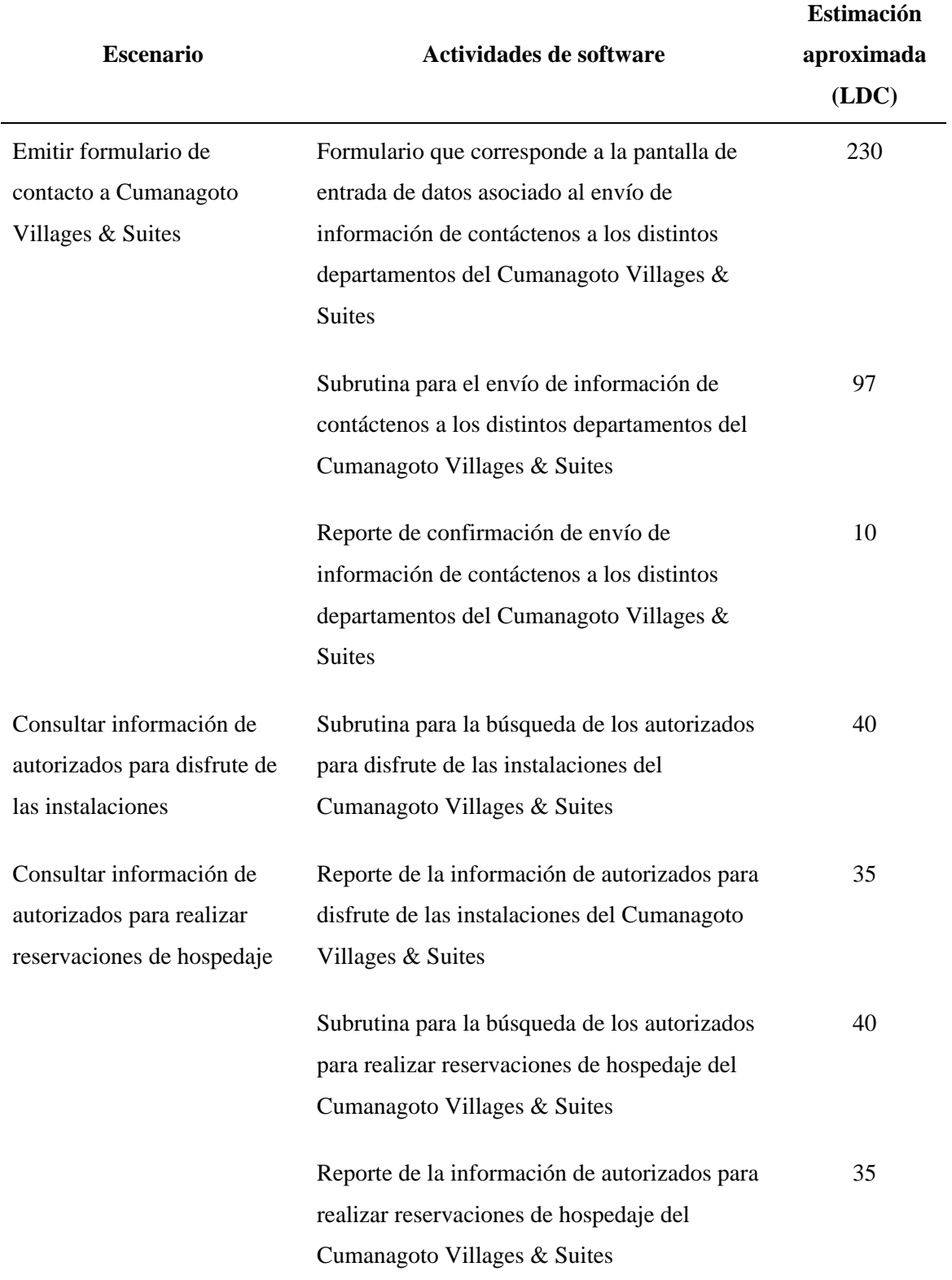

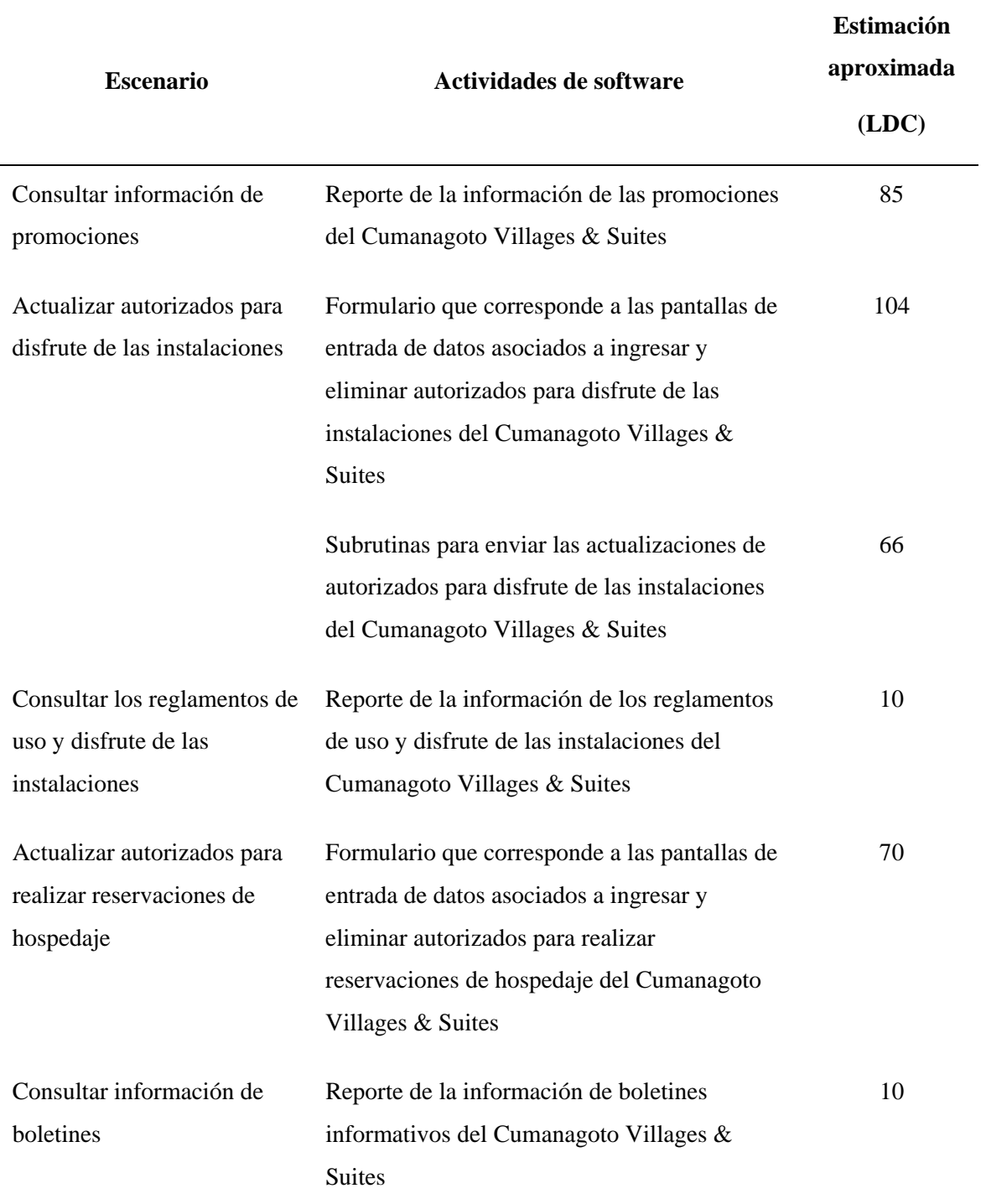

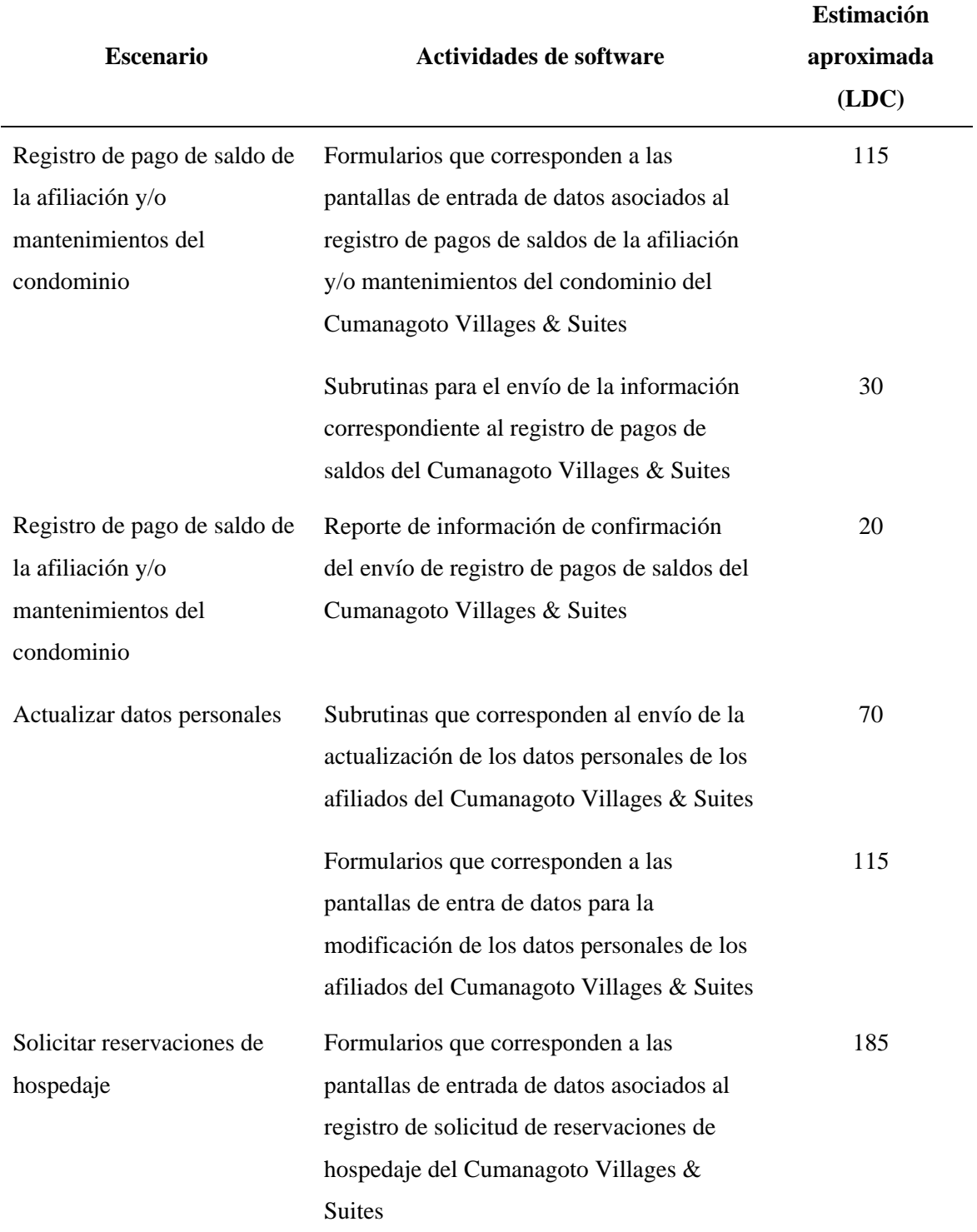

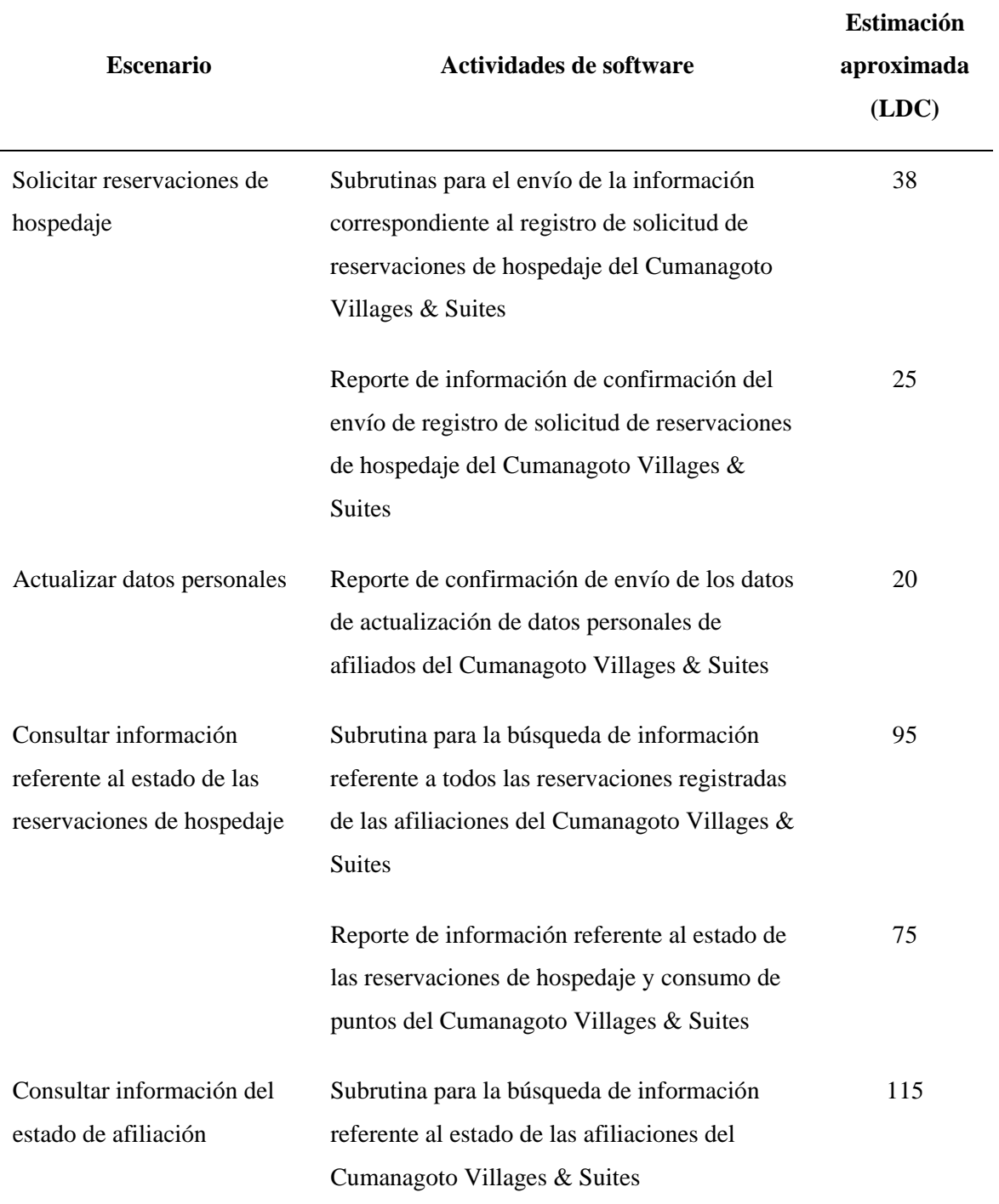

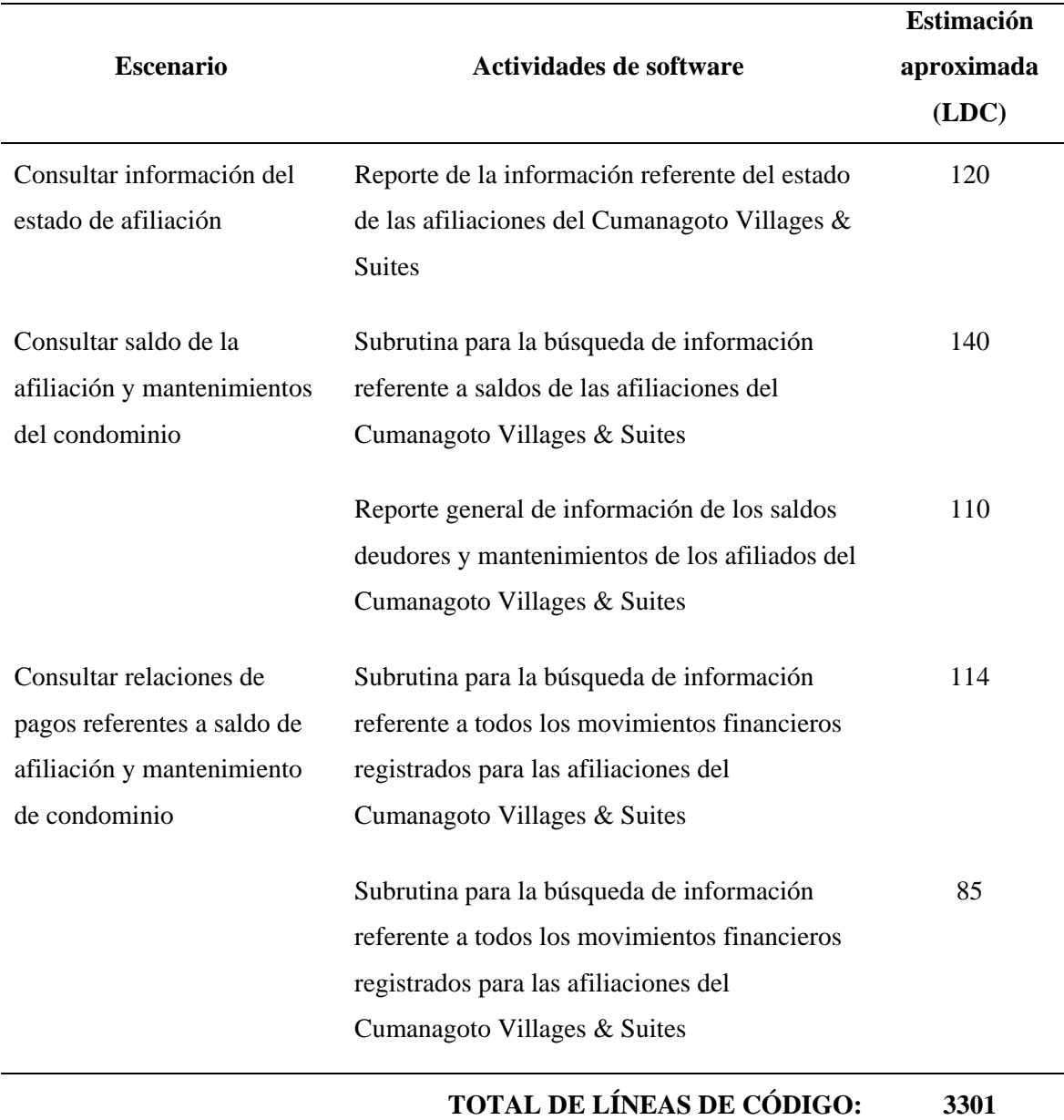

Según los resultados arrojados se concluyó que el modo de desarrollo COCOMO a emplear era el Orgánico ya que el proyecto cuenta con 3.301 LDC, valor que es inferior a 50 KLDC.

Al mismo tiempo, para establecer valores más precisos en el cálculo del costo se utilizaron los conductores de costes (FAE); mostrados en la tabla 2, del modelo intermedio determinados de acuerdo a la naturaleza del proyecto.

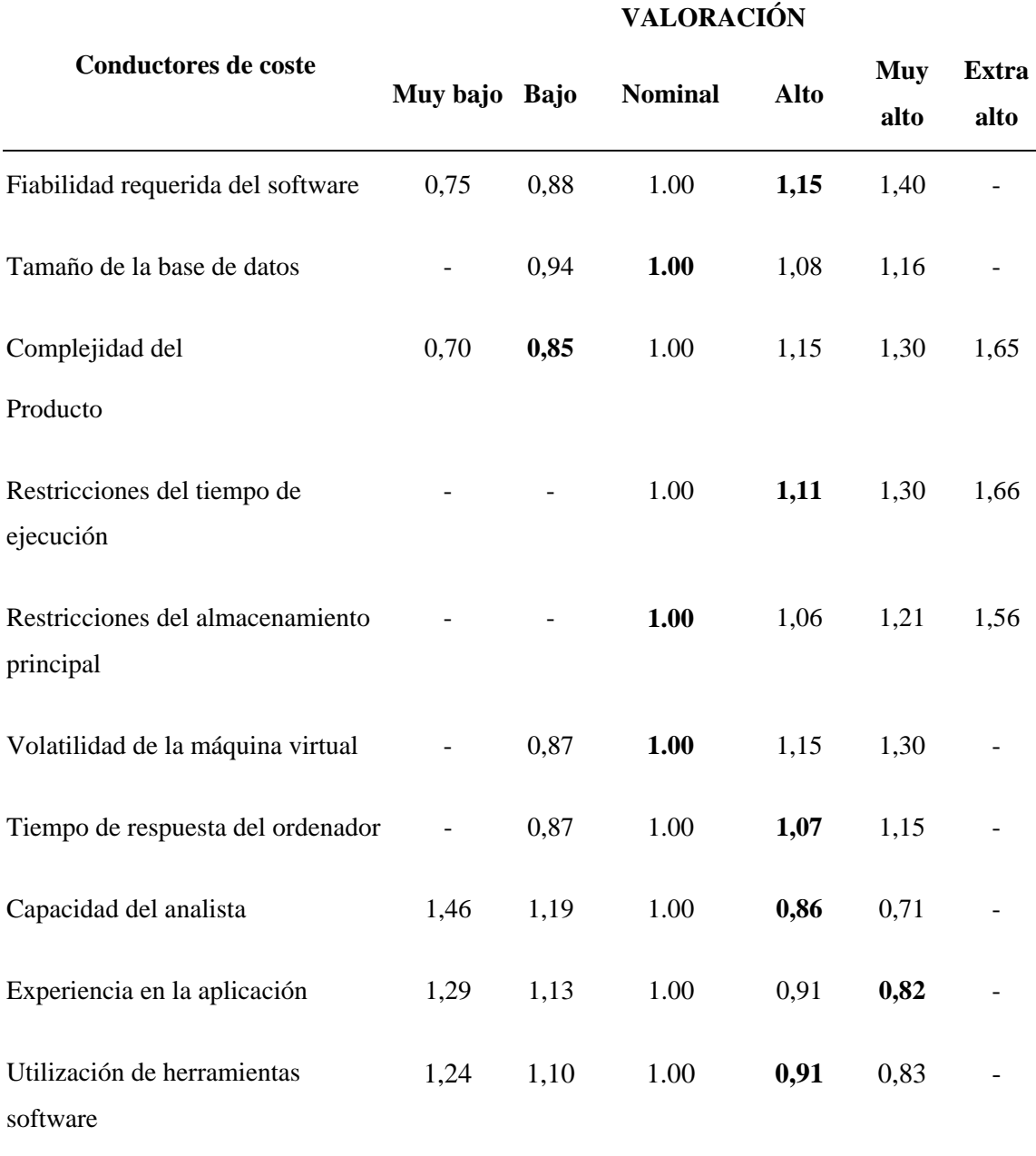

Tabla A2. Valores de coste asociados a FAE.

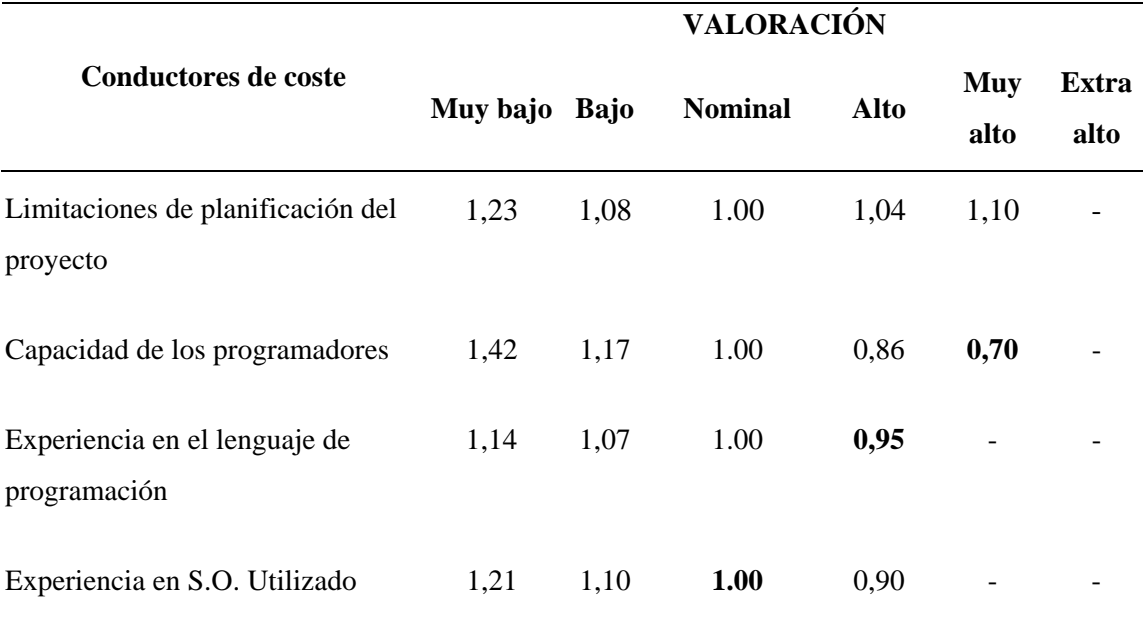

Para establecer el valor del FAE, se identifican las características de los conductores de coste asociados al proyecto desarrollado, tal y como se indica:

**Fiabilidad requerida del software:** Si se produce un fallo por el pago de un pago, o fallo en alguna reservación, puede ocasionar grandes inconvenientes a la empresa.

**Tamaño de la base de datos:** La base de datos de nuestro producto será de tipo estándar.

**Complejidad del producto:** La aplicación no va a realizar cálculos complejos.

**Restricciones del tiempo de ejecución:** En los requerimientos se exige alto rendimiento.

**Restricciones del almacenamiento principal:** No hay restricciones al respecto.

**Volatilidad de la máquina virtual:** Se usarán sistemas de la "Familia Windows".

**Tiempo de respuesta del ordenador:** Deberá ser interactivo con el usuario.

**Capacidad del analista:** Capacidad alta relativamente, debido a la experiencia en análisis en proyecto similar.

**Experiencia en la aplicación:** Se tiene cierta experiencia en aplicaciones de esta envergadura.

**Capacidad de los programadores:** Teóricamente deberá tenerse una capacidad muy alta por la experiencia en anteriores proyectos similares.

**Experiencia en S.O. utilizado:** Con Microsoft Windows XP Professional la experiencia es a nivel usuario.

**Experiencia en el lenguaje de programación:** Es relativamente alta, dado que se controlan las nociones básicas y las propias del proyecto.

**Prácticas de programación modernas:** Se usarán prácticas de programación mayormente convencional.

**Utilización de herramientas software:** Se usarán herramientas estándar que no exigirán apenas formación, de las cuales se tiene cierta experiencia.

**Limitaciones de planificación del proyecto:** Existen pocos límites de planificación.

De acuerdo a los mismos se determina el valor del conductor de coste:

 $FAE = \prod_{i=1}^{n}$  Conductores de coste, con  $n = 15$  conductores de coste

$$
FAE = 1,15 * 1,00 * 0,85 * 1,11 * 1,00 * 1,00 * 1,07 * 0,86 * 0,82 * 0,70 * 1,00 * 0,95 * 1,00 * 0,91 * 1,08
$$
  

$$
FAE = 0,535084806
$$

Este valor FAE conjuntamente con las KLDC sirven de base para calcular el tiempo de desarrollo y la cantidad de personas promedio según el sistema de ecuaciones:

$$
\begin{cases}\nE = a * KLDC^e * FAE \text{ (personas * mases)} \\
T = c * E^d \text{ (mass)} \\
P = \frac{E}{T} \text{ (personas)}\n\end{cases}
$$

Donde:

E=Esfuerzo

KLDC=Kilolíneas de Código

FAE=conductor de coste

T = Tiempo de duración del desarrollo

P= Cantidad de personas

a, c, d y e = constantes que dependen del modo de desarrollo, y cuyos valores se indican en la tabla 3.

Tabla A4. Valores de las constantes asociadas a los modelos de COCOMO.

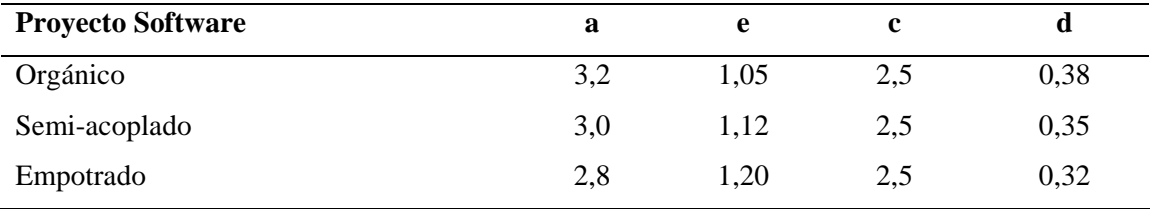

Cálculos:

 $FALSE = 0.535084806$  $KLDC = 3,301$ Esfuerzo:  $E = a * KLDC^e * FAE = (3,2) * (3,301)^{1.08} * 0,535084806$  $E = 5,99998457525$  personas \* meses Tiempo de desarrollo:

 $T = c * E<sup>d</sup> = 2.5 * (5.99998457525)^{0.38}$  $T = 4.93897763488$  meses.

Cantidad de personas promedio:

$$
P = \frac{E}{T} = \frac{5,99998457525 \text{ persons} * \text{message}}{4,93897763488 \text{ message}} = 1,21482319192 \text{ persons}
$$

Productividad:<br> $PR = \frac{LDC}{E} = \frac{3.301}{5.99998457525} = 550,168081034 \frac{LDC}{personas/mes}$ 

Dado que el proyecto es desarrollado por una persona se tiene:<br>  $T = \frac{E}{p} = \frac{5.99998457525 \text{ persons}}{1 \text{ persons}} = 6 \text{ masses}}$ 

Obteniendo como resultado que para desarrollar el proyecto se deben emplear 1,2 personas por un periodo de 4,94 meses, lo que equivale a una persona por 6 meses de trabajo, y debido a que fue desarrollo bajo la modalidad de pasantía, no se le asociaron tarifas laborales. Sin embargo, el portal vertical tiene un costo operativo de Bolívares Fuertes un mil con 00/100 (Bs.F. 1.000,00) mensuales como parte de su óptimo funcionamiento, tal y como se indica en la tabla siguiente:

Tabla A5. Costo operacional mensual del portal vertical.

| Descripción                                | Cantidad | $Costo$ (Bs.F.) |
|--------------------------------------------|----------|-----------------|
| 500 Megas de Hosting, plataforma Microsoft |          | 200.00          |
| Administrador del portal vertical          |          | 800,00          |
| Total                                      |          | 1.000,00        |

## **APÉNDICE B: DIAGRAMA DE CASOS DE USO DEL PORTAL VERTICAL**

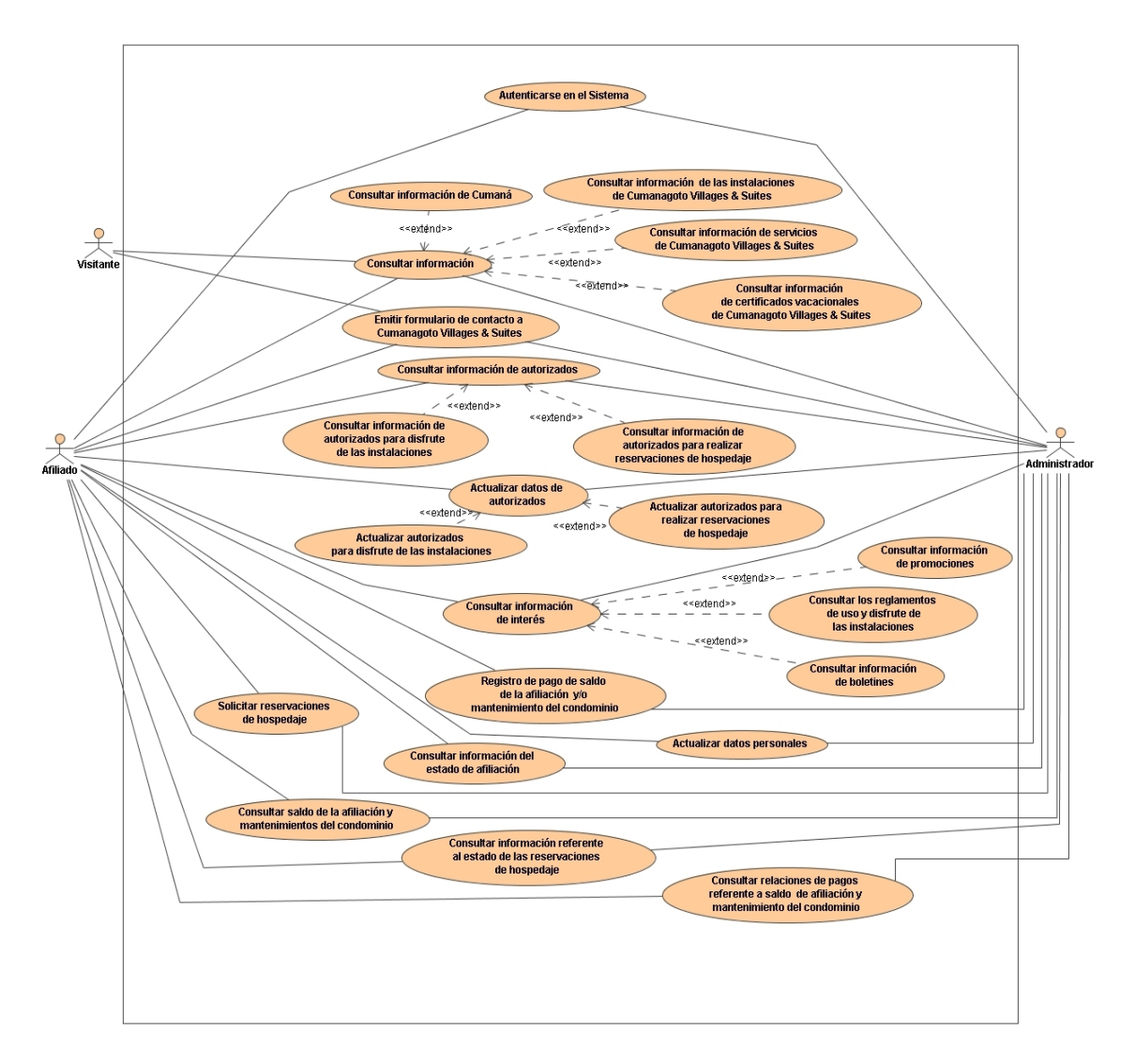

Figura B1. Diagrama de casos de uso del portal vertical.

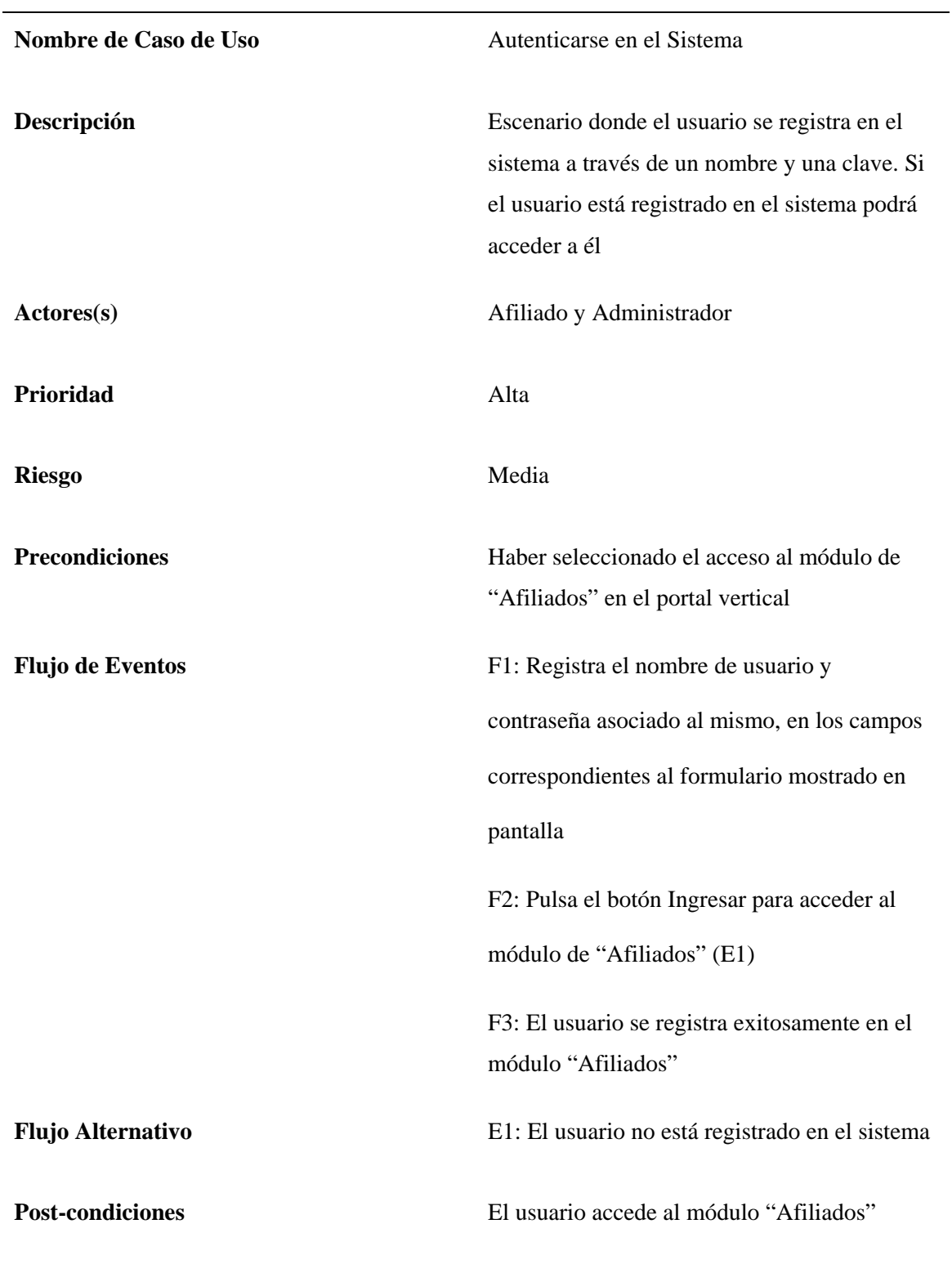

Tabla B1. Descripción de Caso de Uso "Autenticarse en el Sistema".

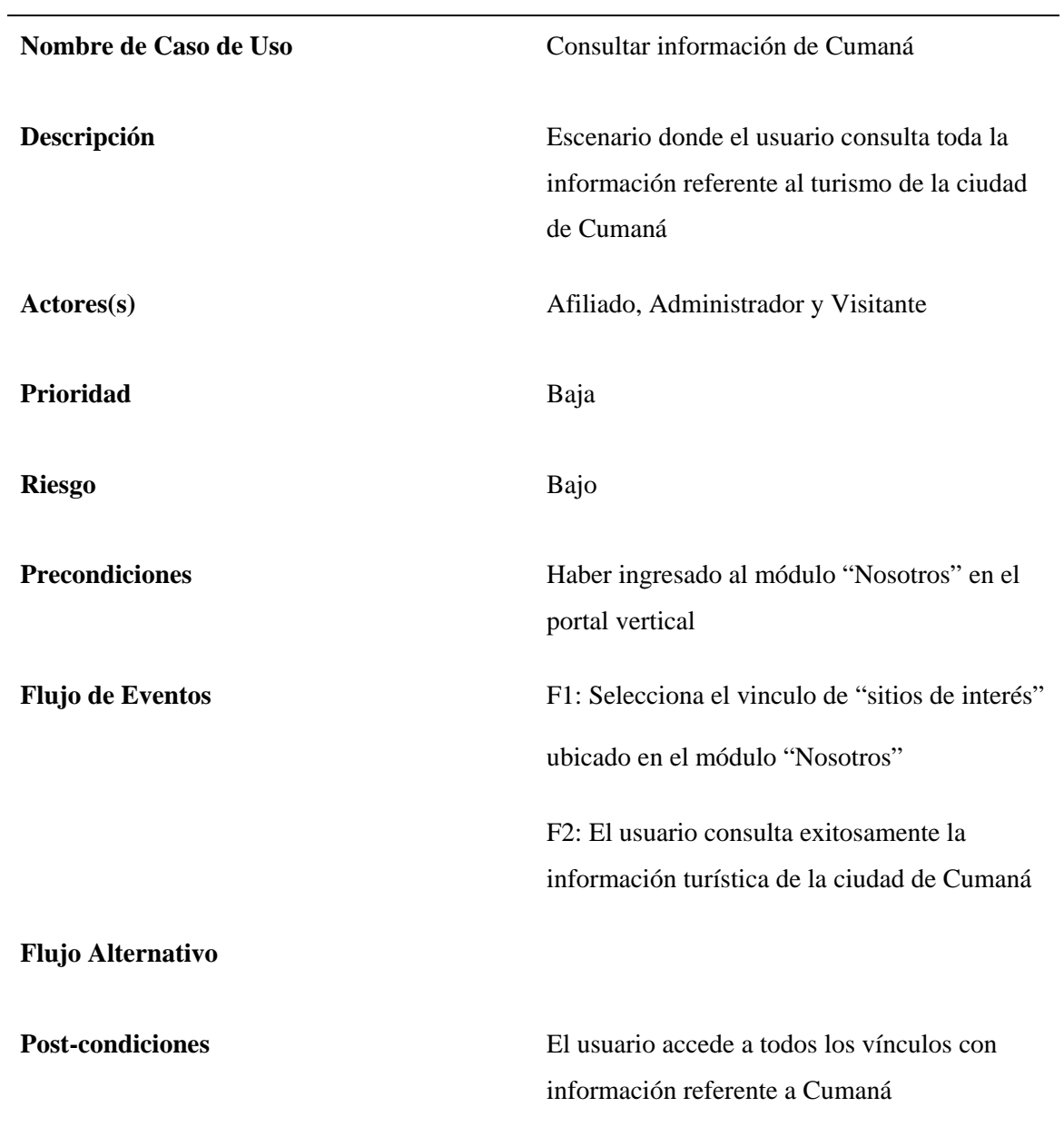

Tabla B2. Descripción de Caso de Uso "Consultar información de Cumaná".

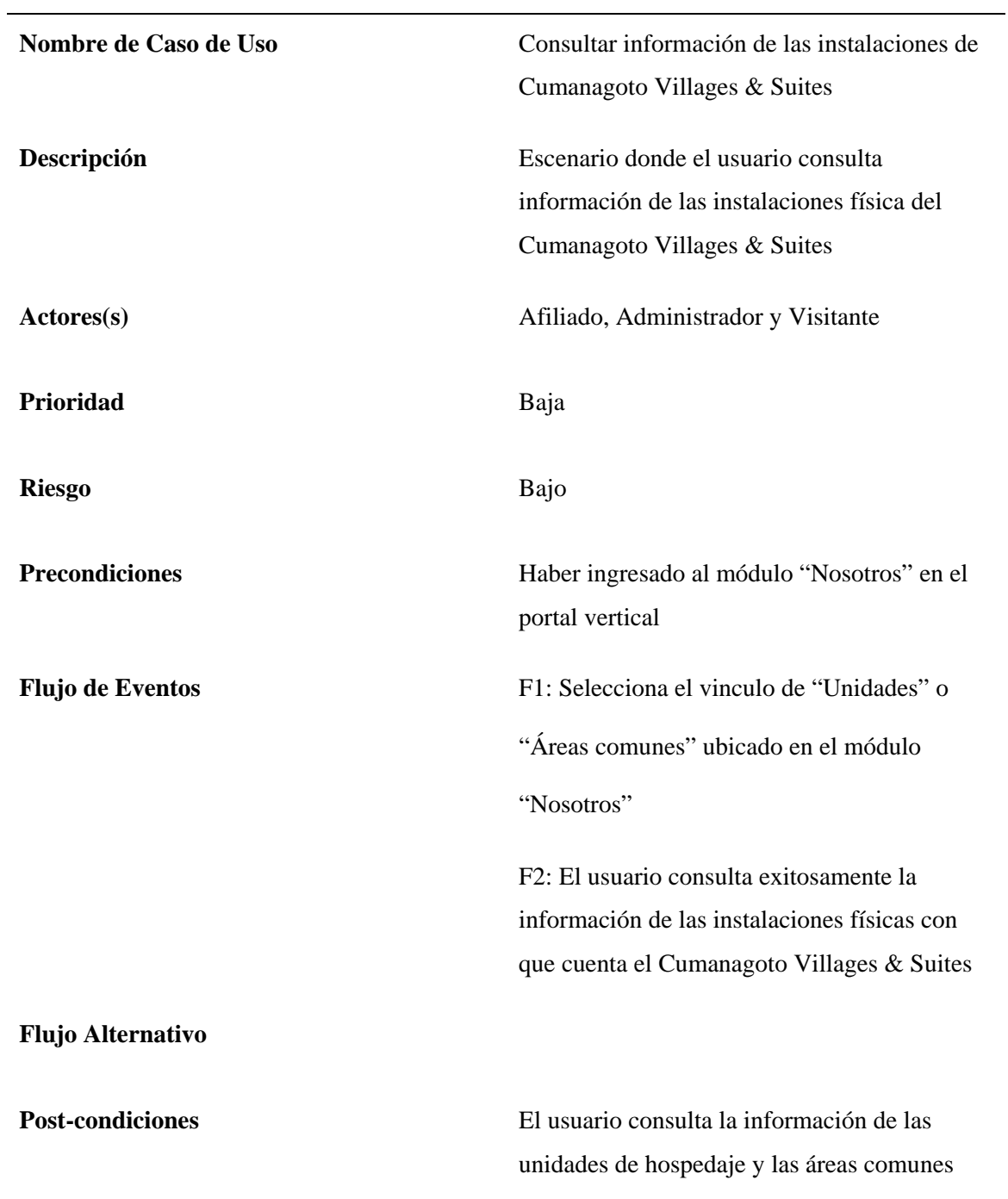

Tabla B3. Descripción de Caso de Uso "Consultar información de las instalaciones de Cumanagoto Villages & Suites".

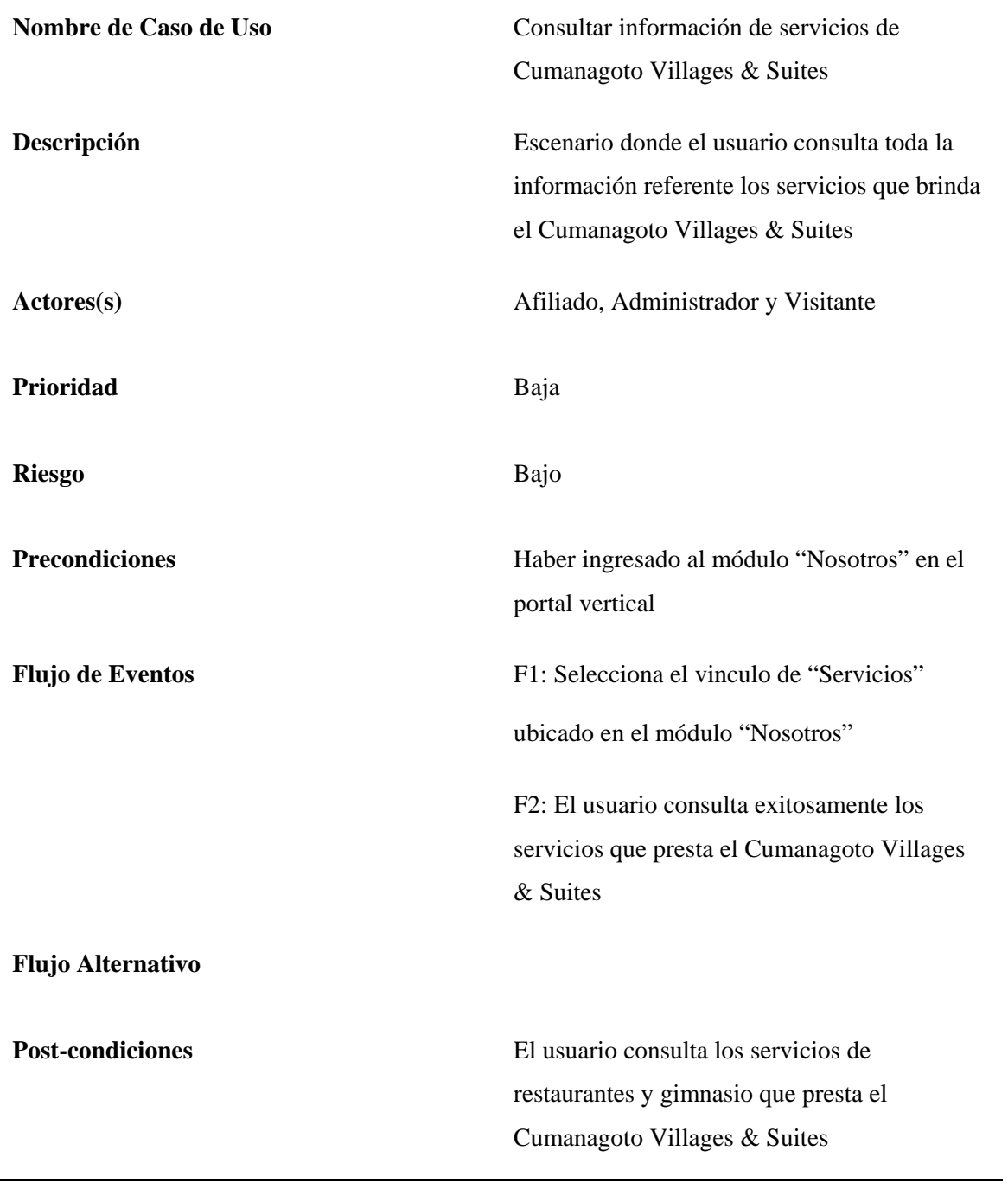

Tabla B4. Descripción de Caso de Uso "Consultar información de servicios de Cumanagoto Villages & Suites".

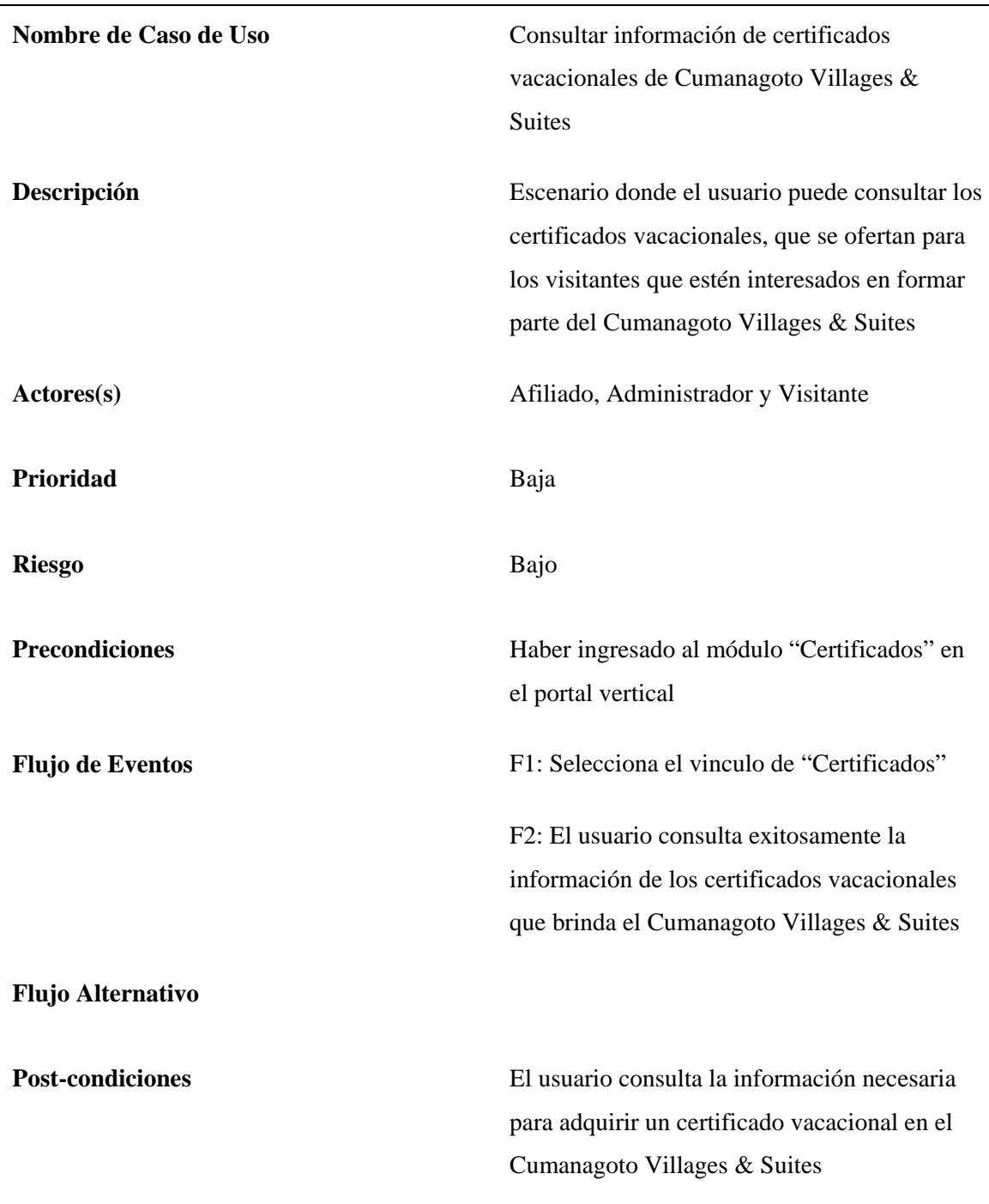

Tabla B5. Descripción de Caso de Uso "Consultar información de certificados vacacionales de Cumanagoto Villages & Suites".

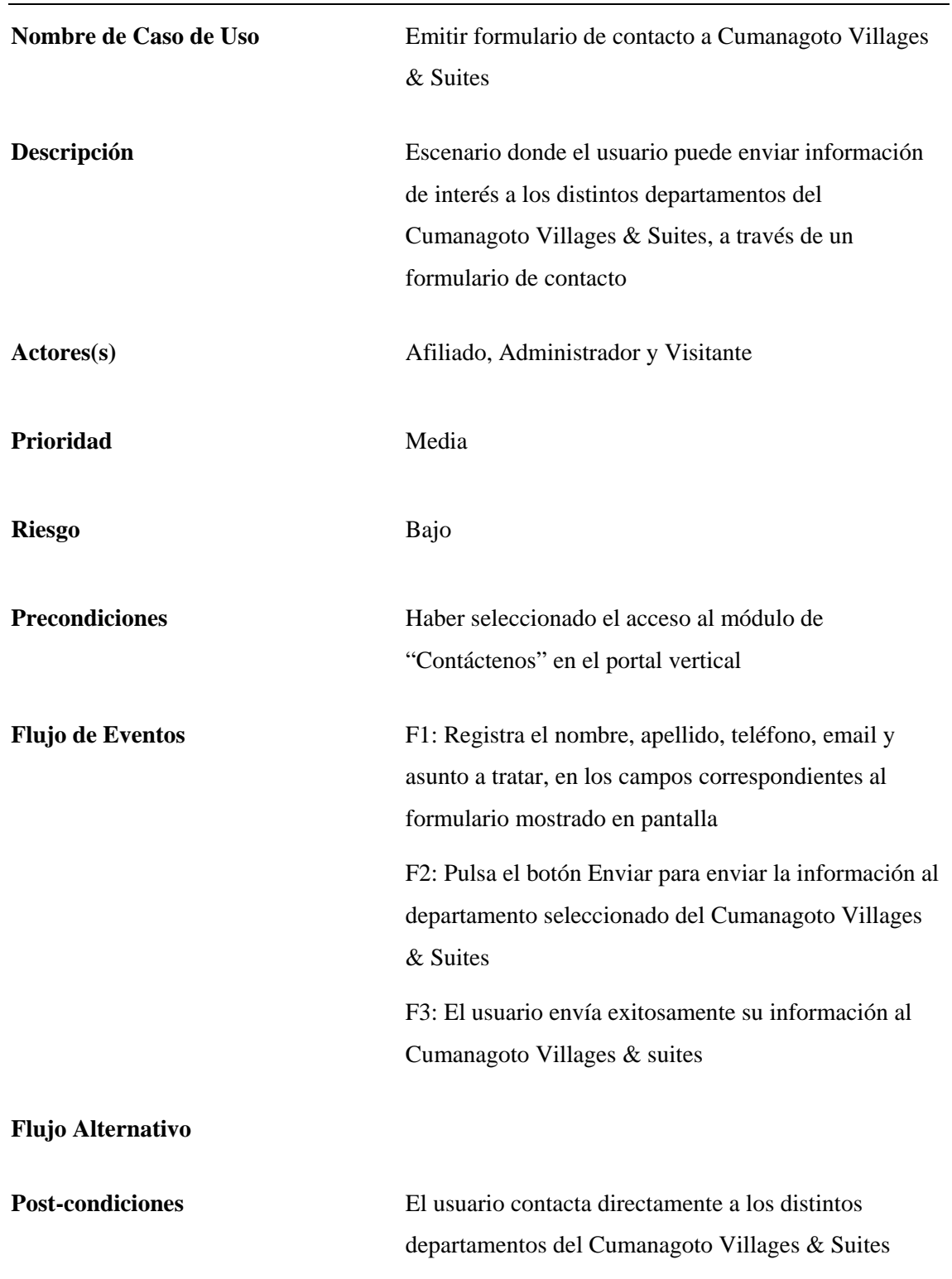

Tabla B6. Descripción de Caso de Uso "Emitir formulario de contacto a Cumanagoto Villages & Suites".

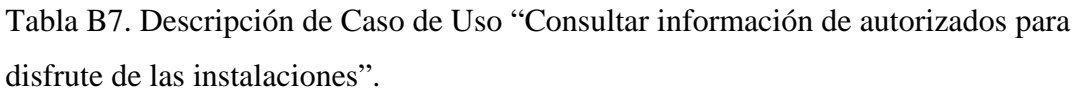

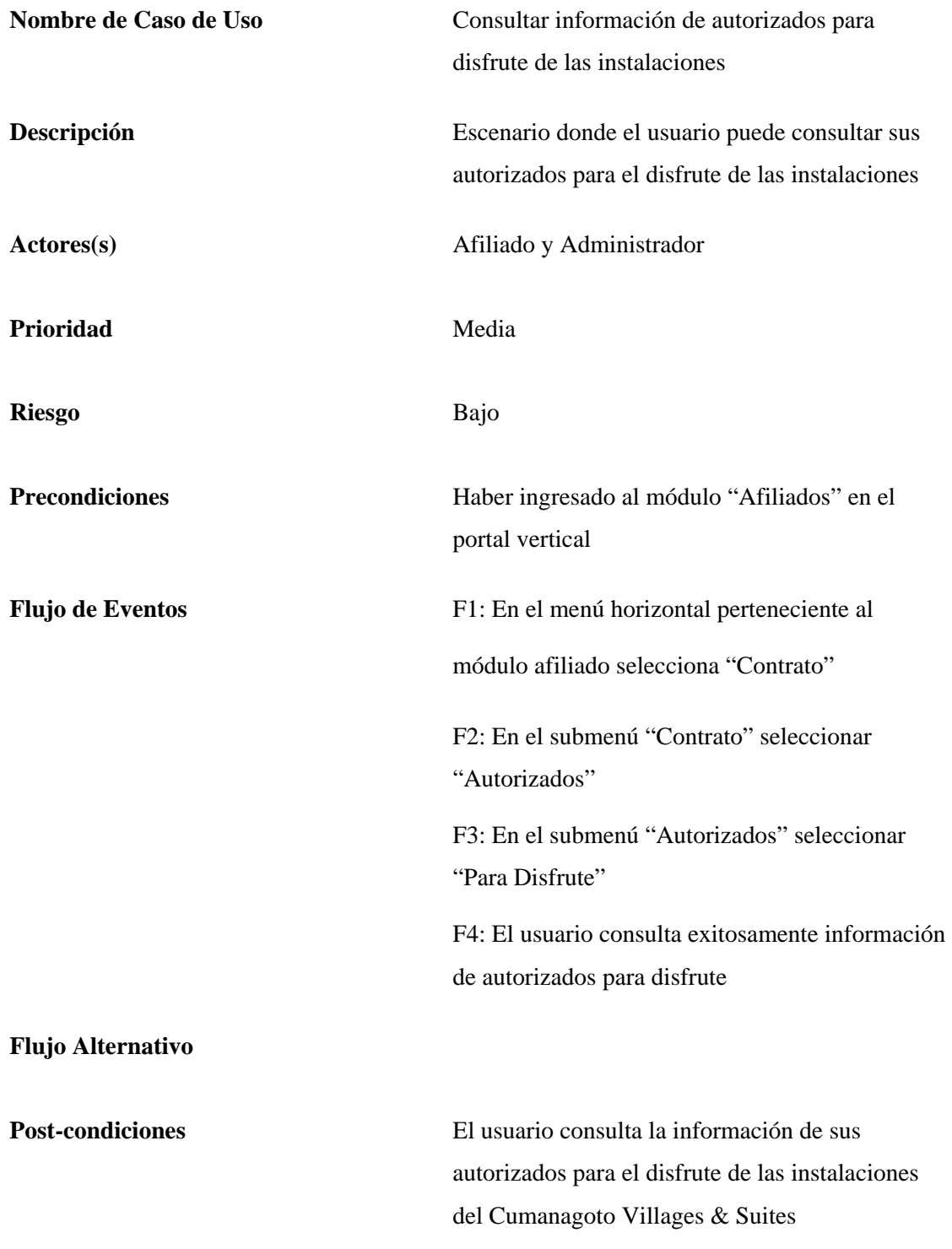

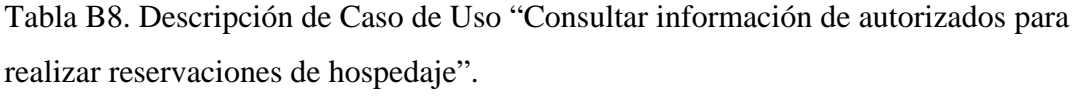

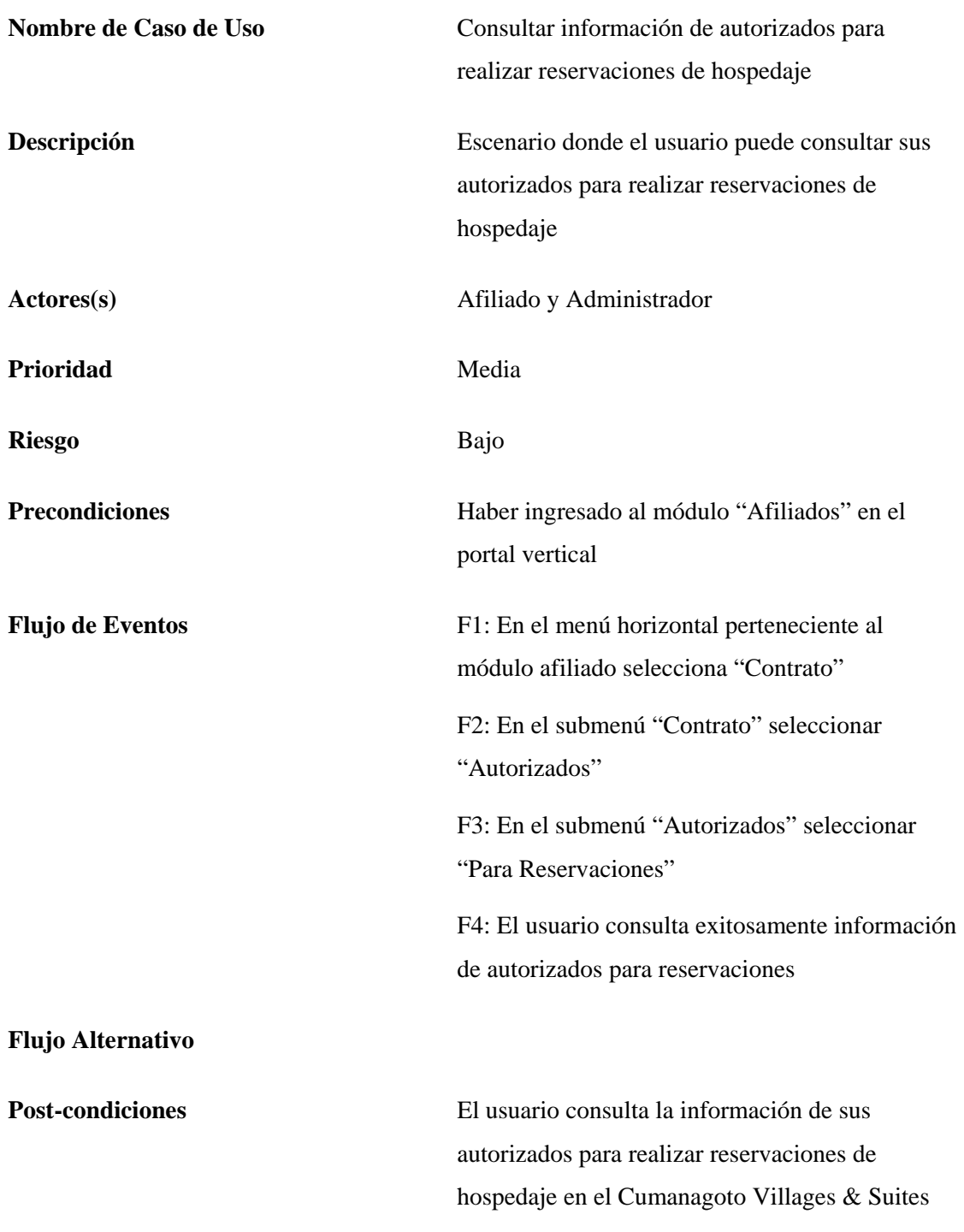

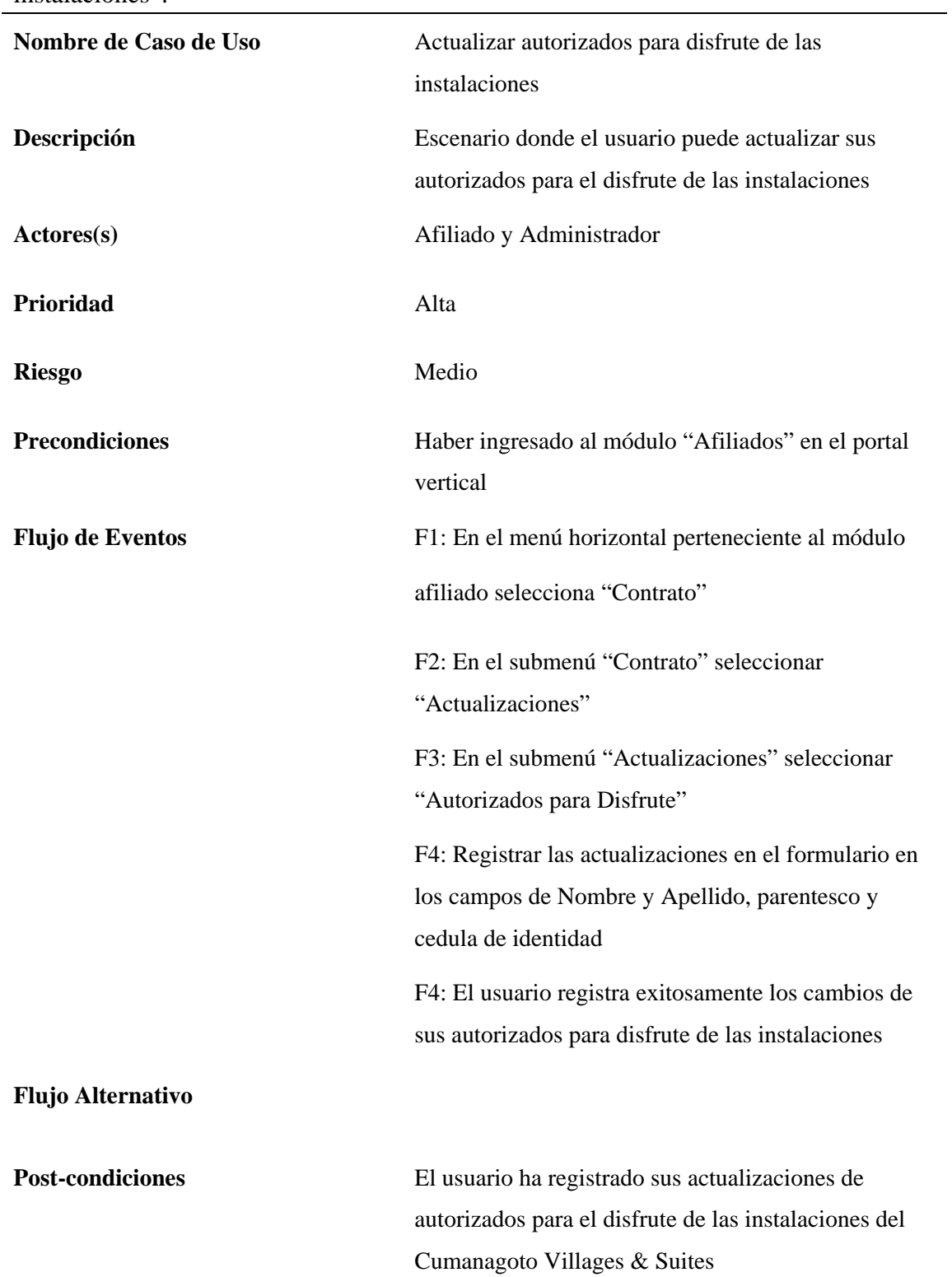

Tabla B9. Descripción de Caso de Uso "Actualizar autorizados para disfrute de las instalaciones".

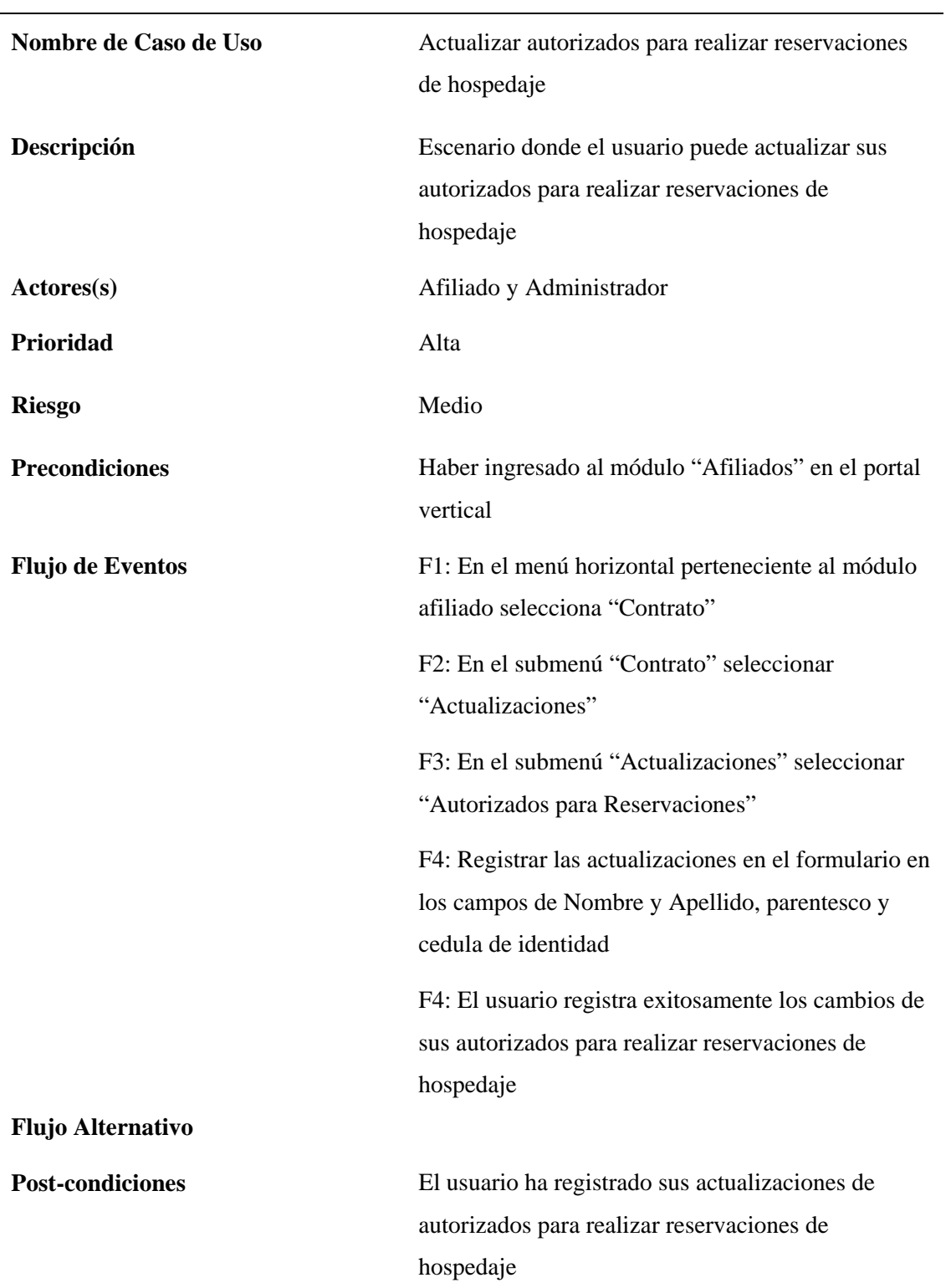

Tabla B10. Descripción de Caso de Uso "Actualizar autorizados para realizar reservaciones de hospedaje".

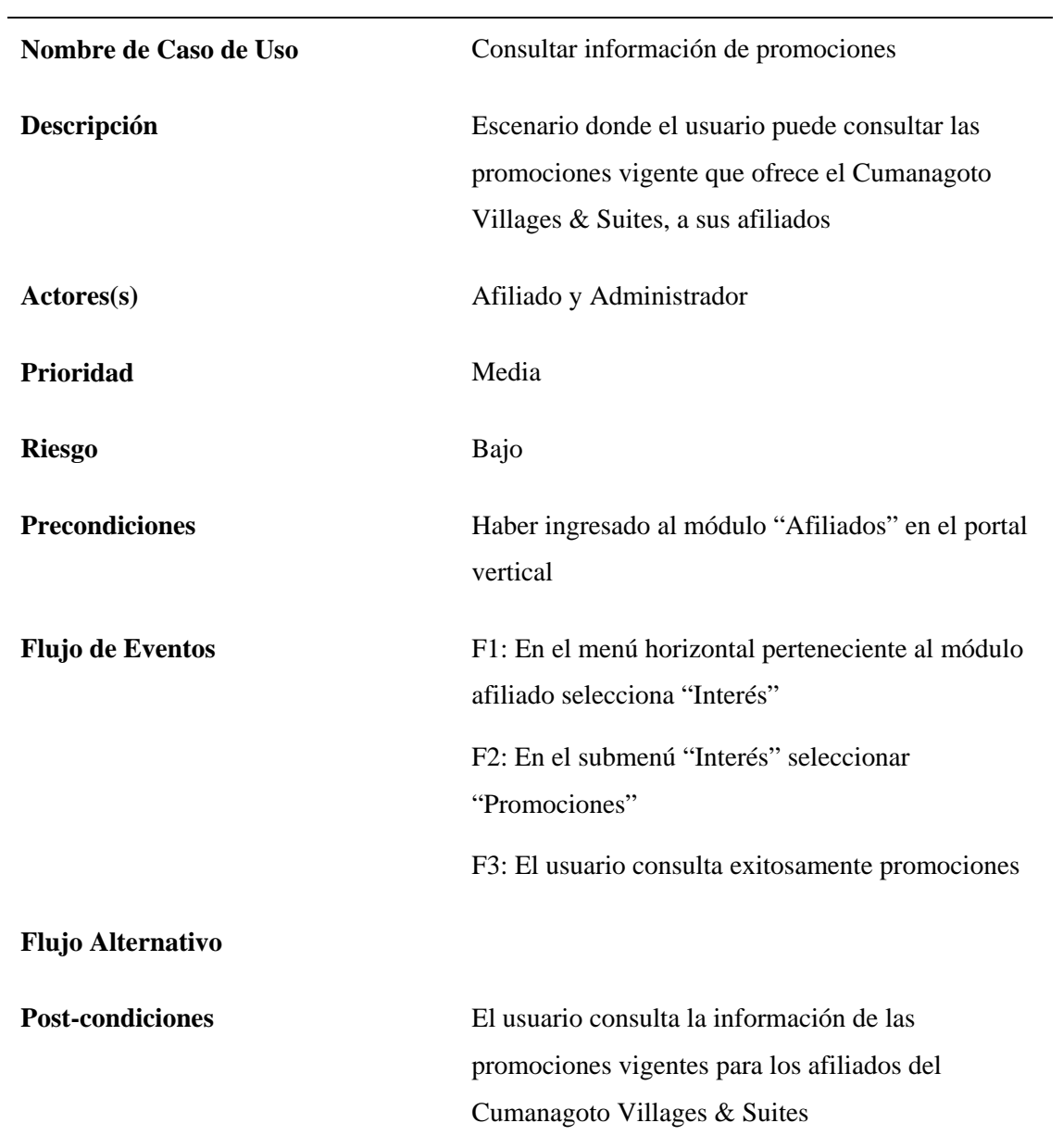

Tabla B11. Descripción de Caso de Uso "Consultar información de promociones".

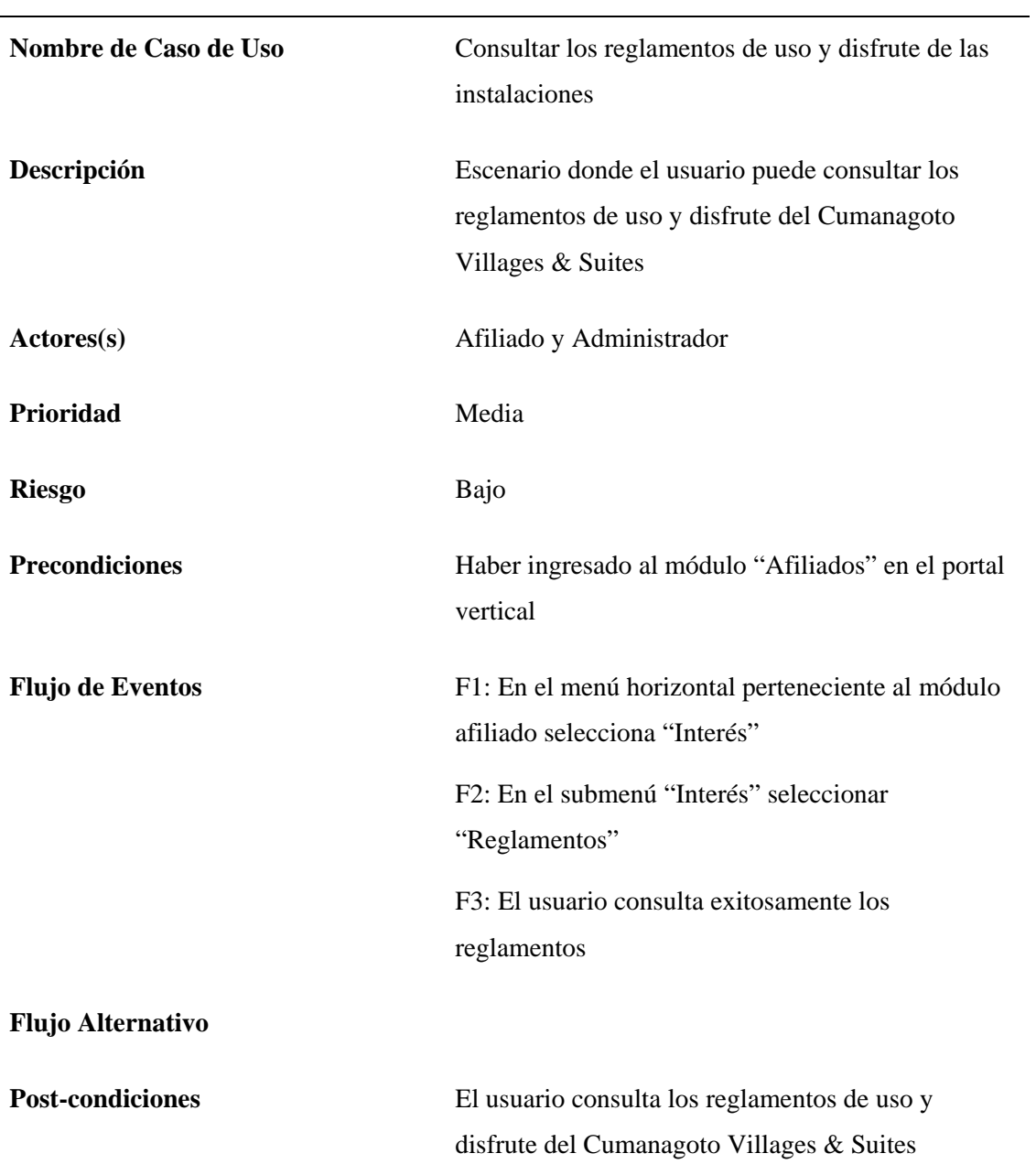

Tabla B12. Descripción de Caso de Uso "Consultar los reglamentos de uso y disfrute de las instalaciones".

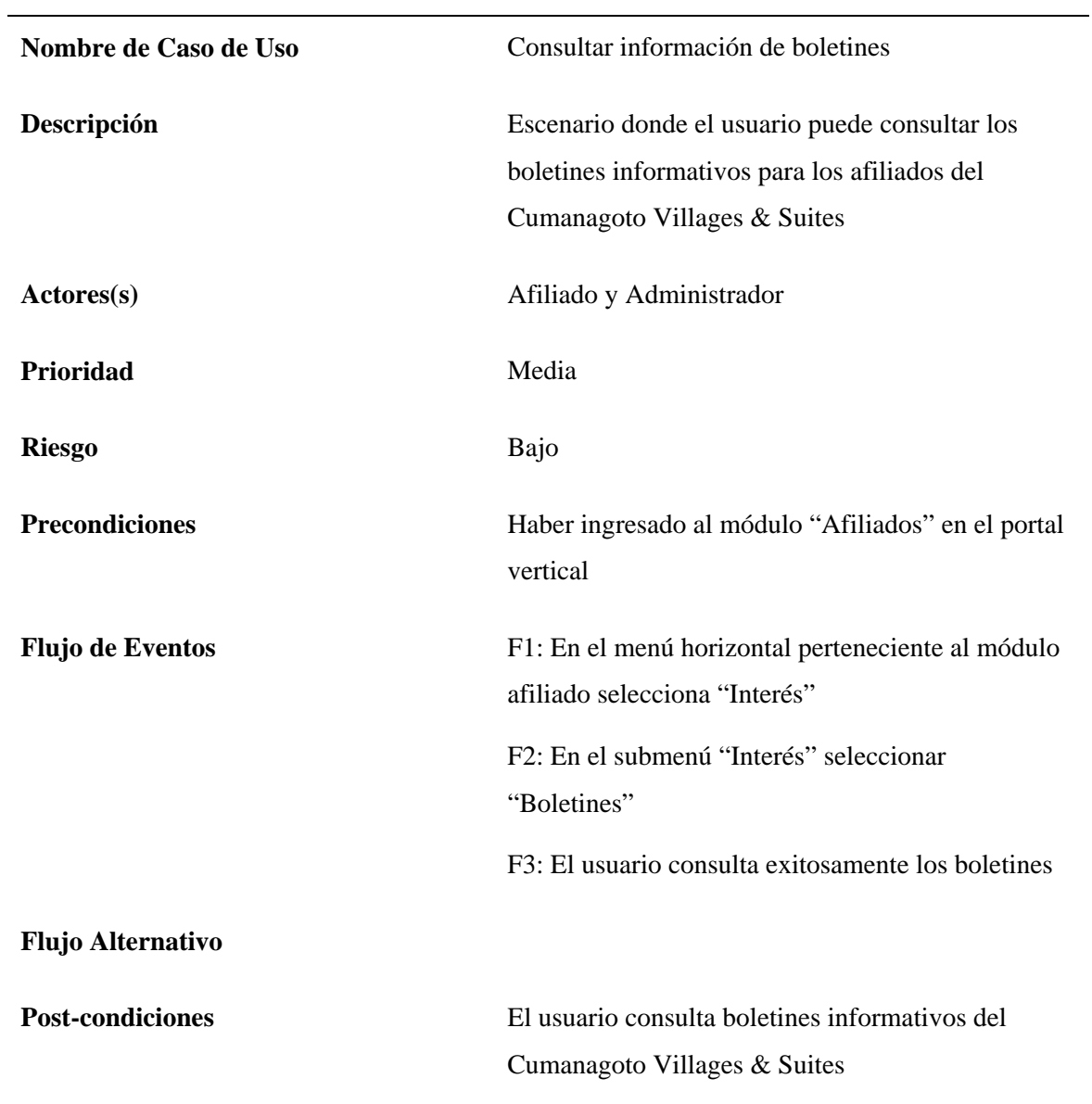

Tabla B13. Descripción de Caso de Uso "Consultar información de boletines".

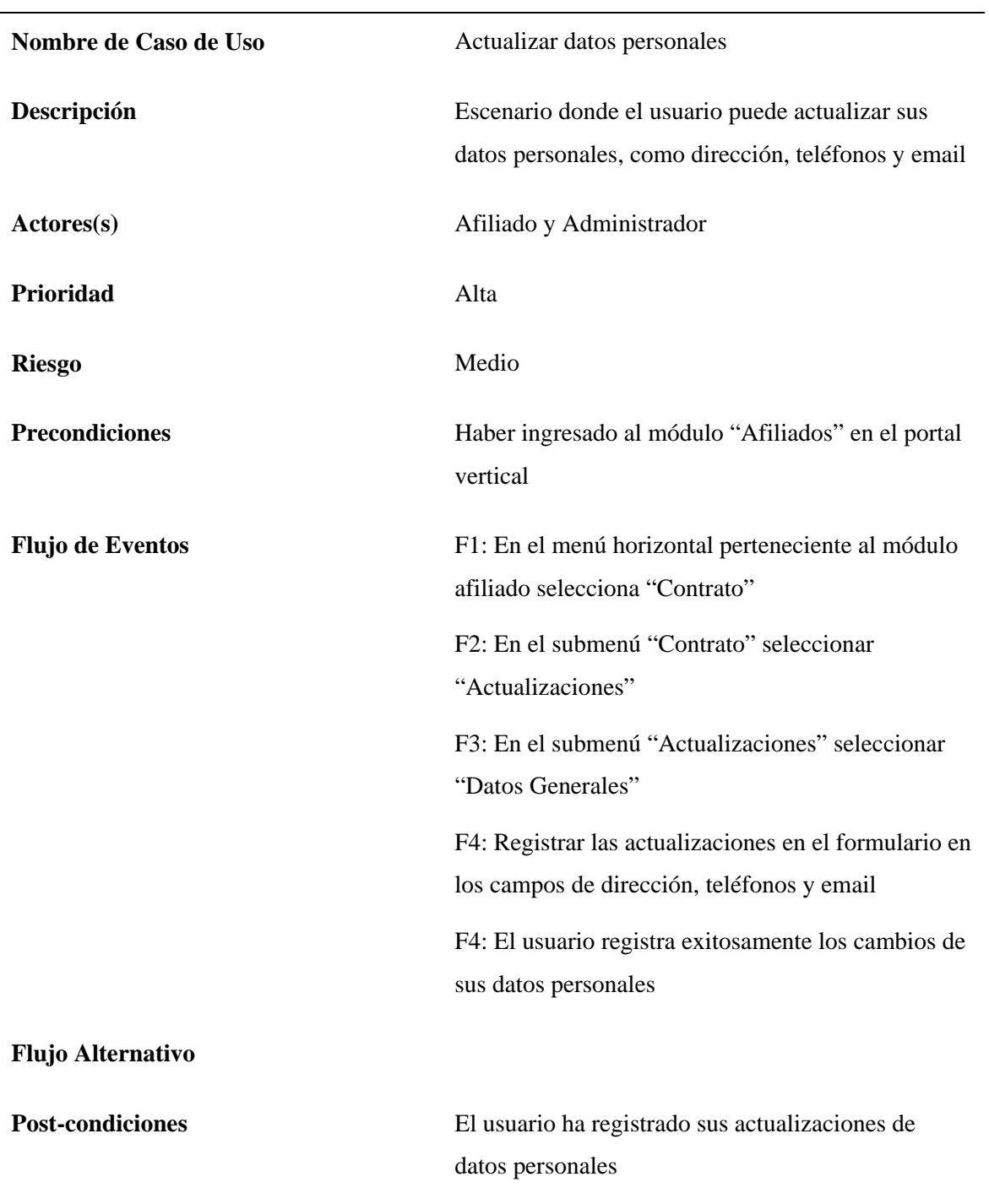

Tabla B14. Descripción de Caso de Uso "Actualizar datos personales".

# **Nombre de Caso de Uso** Consultar información del estado de afiliación **Descripción** Escenario donde el usuario puede consultar todos los datos de su negociación, como nombre y número del contrato, puntos adquiridos y disponibles, fecha de afiliación y duración, costo del paquete, y numero de membrecía con RCI **Actores(s)** Afiliado y Administrador Prioridad Media **Riesgo** Bajo **Precondiciones** Haber ingresado al módulo "Afiliados" en el portal vertical **Flujo de Eventos** F1: En el menú horizontal perteneciente al módulo afiliado selecciona "Contrato" F2: En el submenú "Contrato" seleccionar "Negociación" F3: El usuario consulta exitosamente información del estado de afiliación **Flujo Alternativo Post-condiciones** El usuario consulta la información de sus datos de estado de afiliación

Tabla B15. Descripción de Caso de Uso "Consultar información del estado de afiliación".

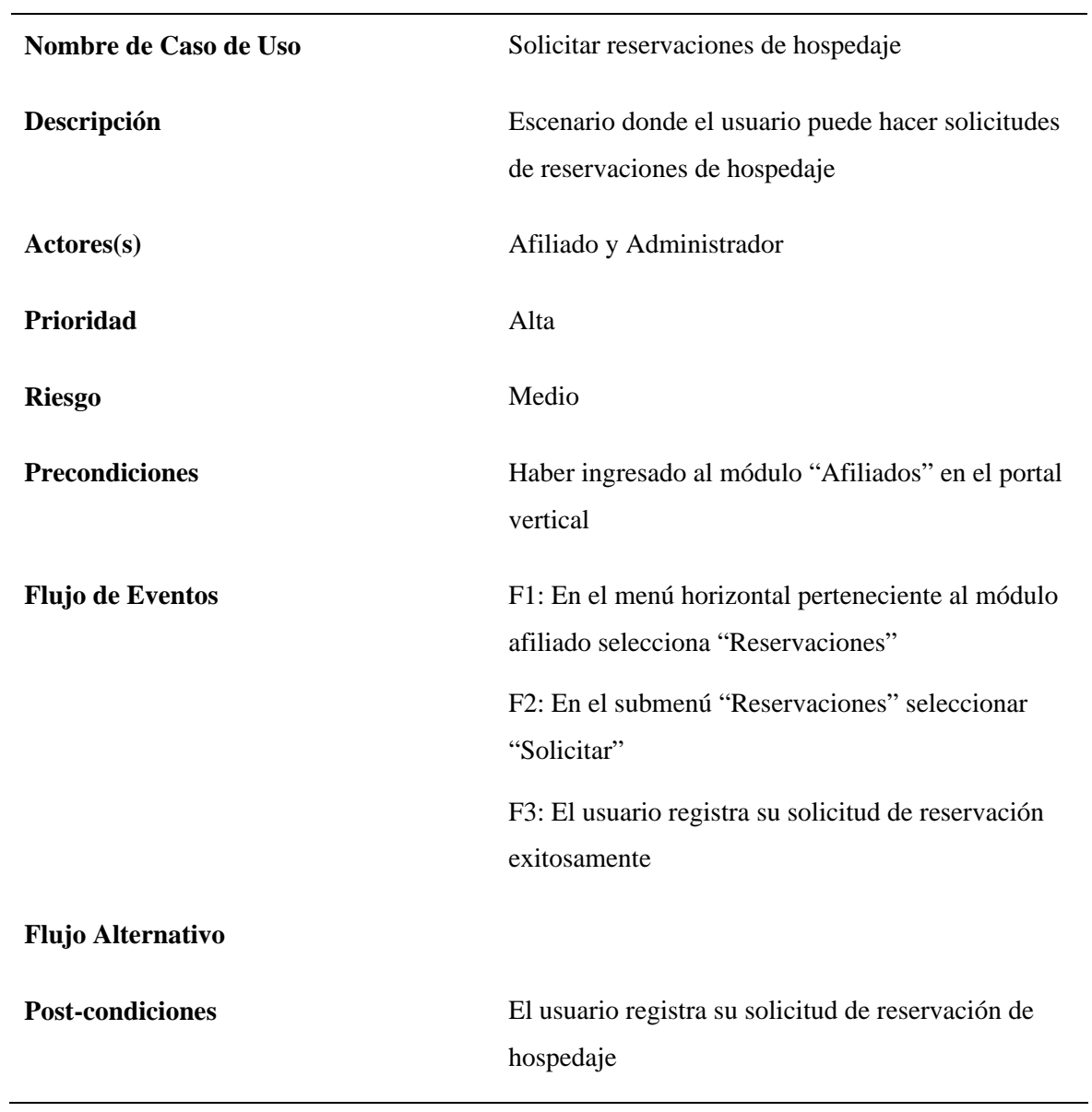

Tabla B16. Descripción de Caso de Uso "Solicitar reservaciones de hospedaje".

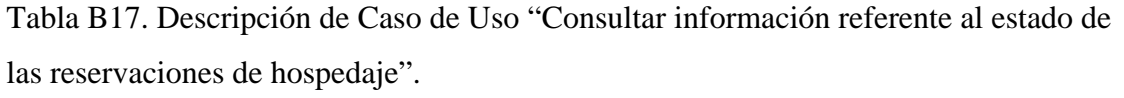

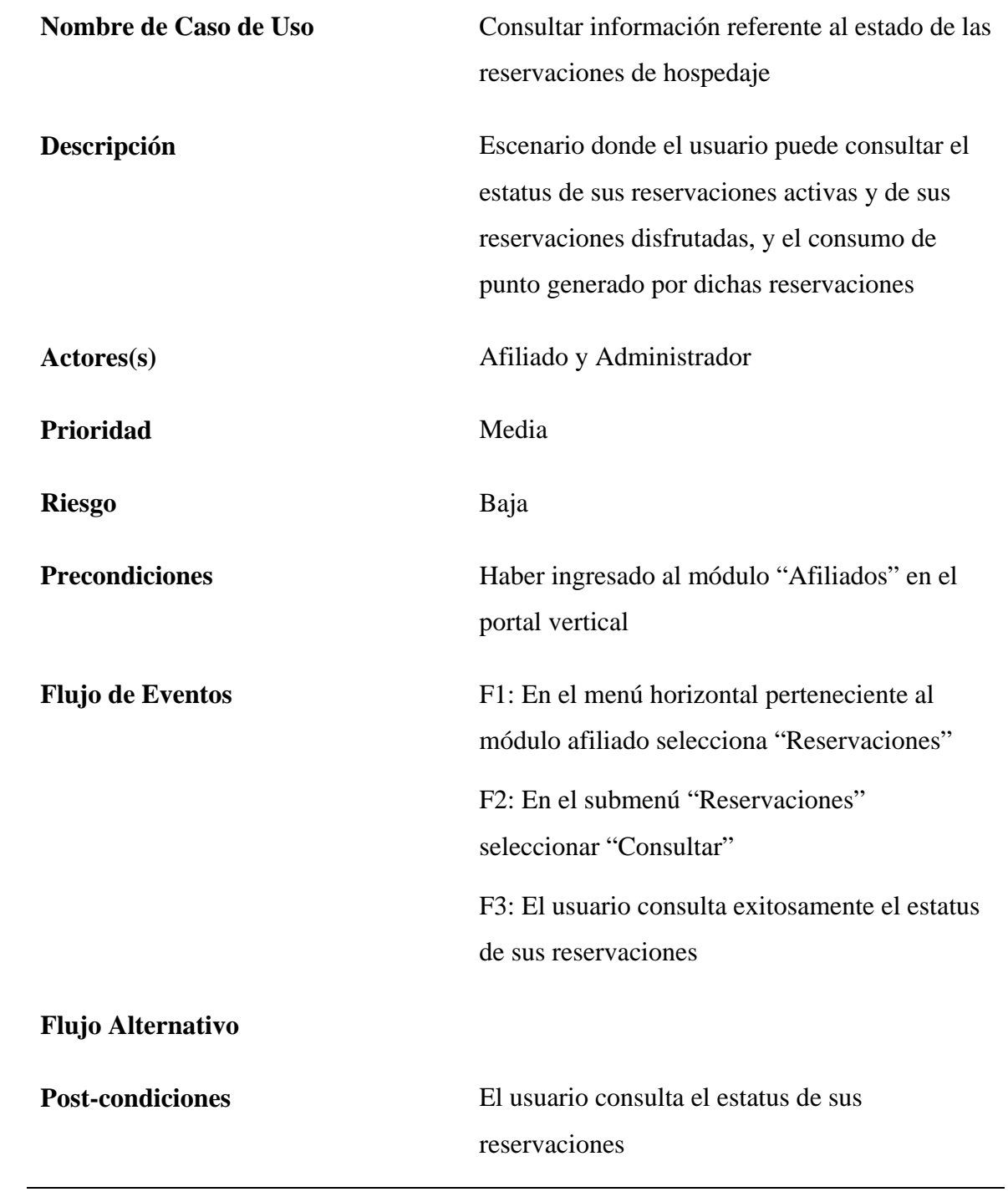

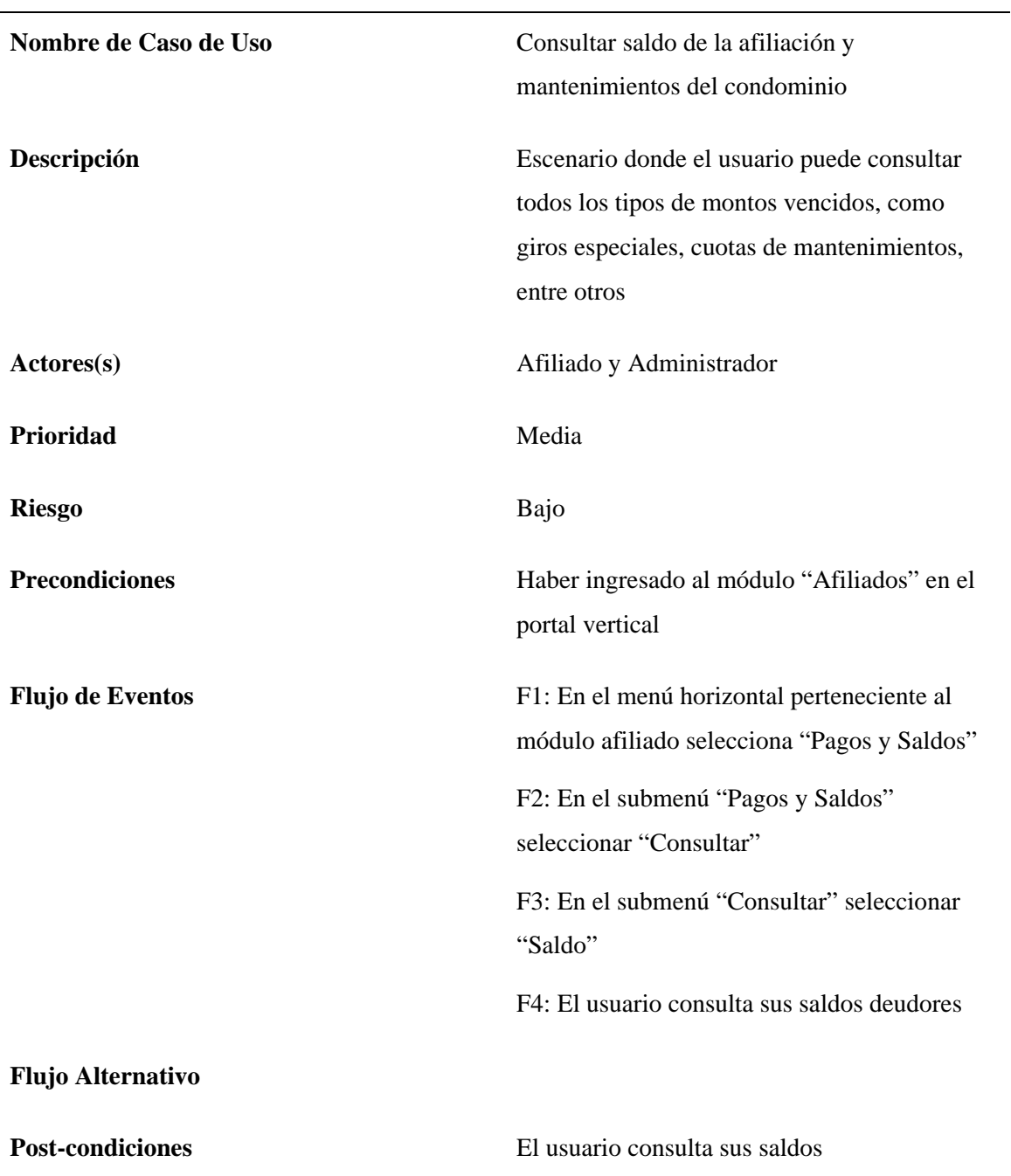

Tabla B18. Descripción de Caso de Uso "Consultar saldo de la afiliación y mantenimientos del condominio".
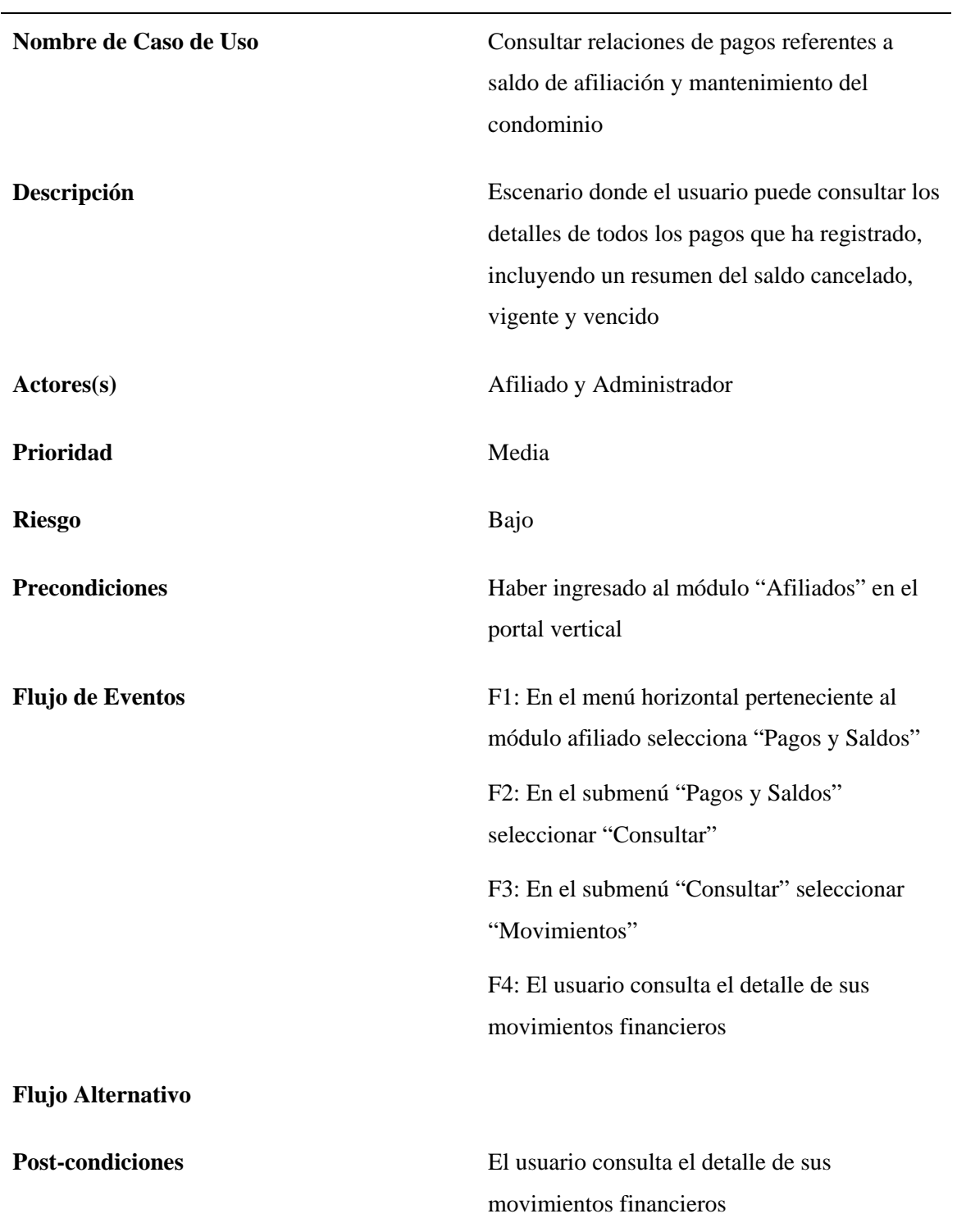

Tabla B19. Descripción de Caso de Uso "Consultar relaciones de pagos referente a saldo de afiliación y mantenimiento del condominio".

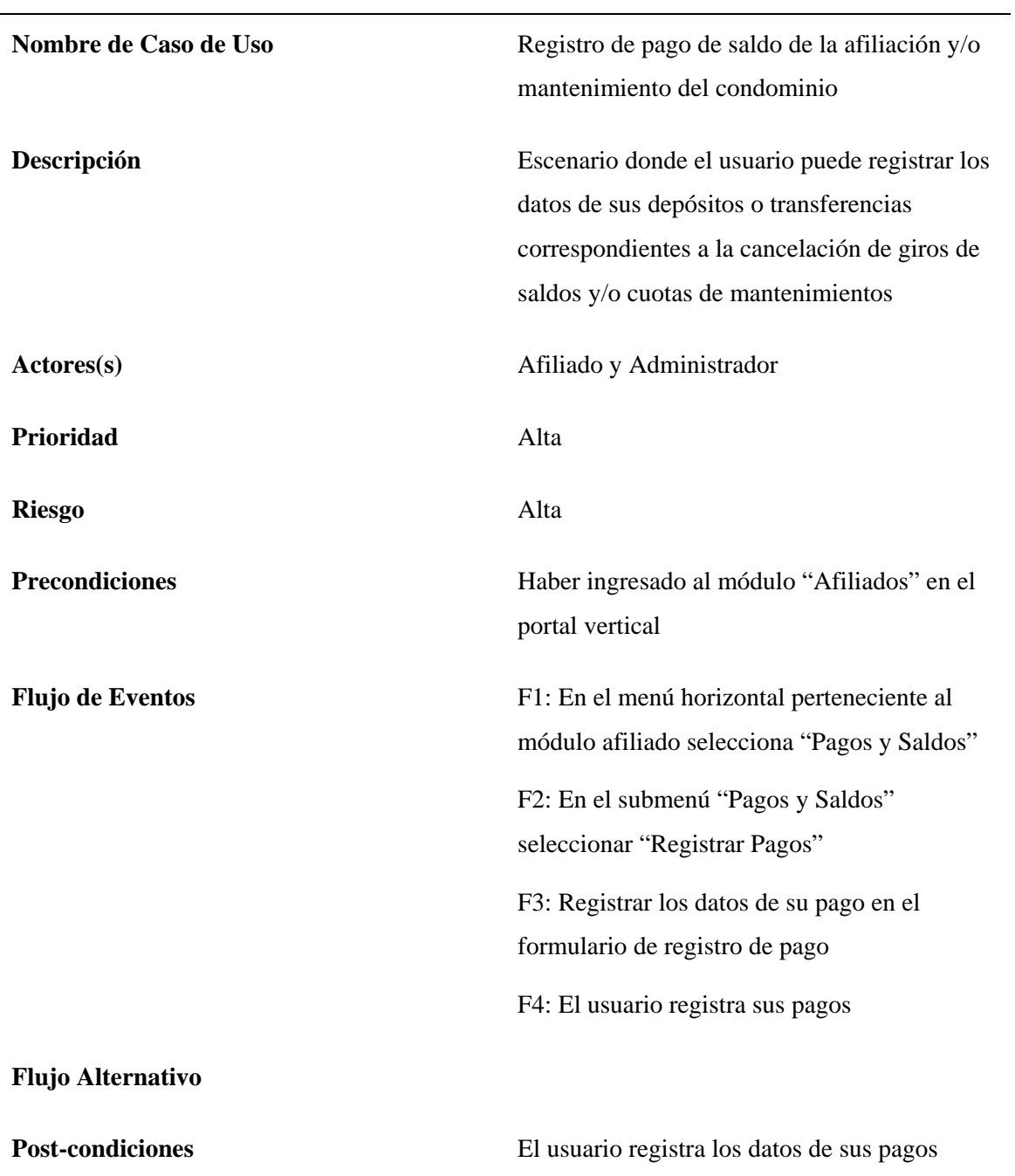

Tabla B20. Descripción de Caso de Uso "Registro de pago de saldo de la afiliación y/o mantenimiento del condominio".

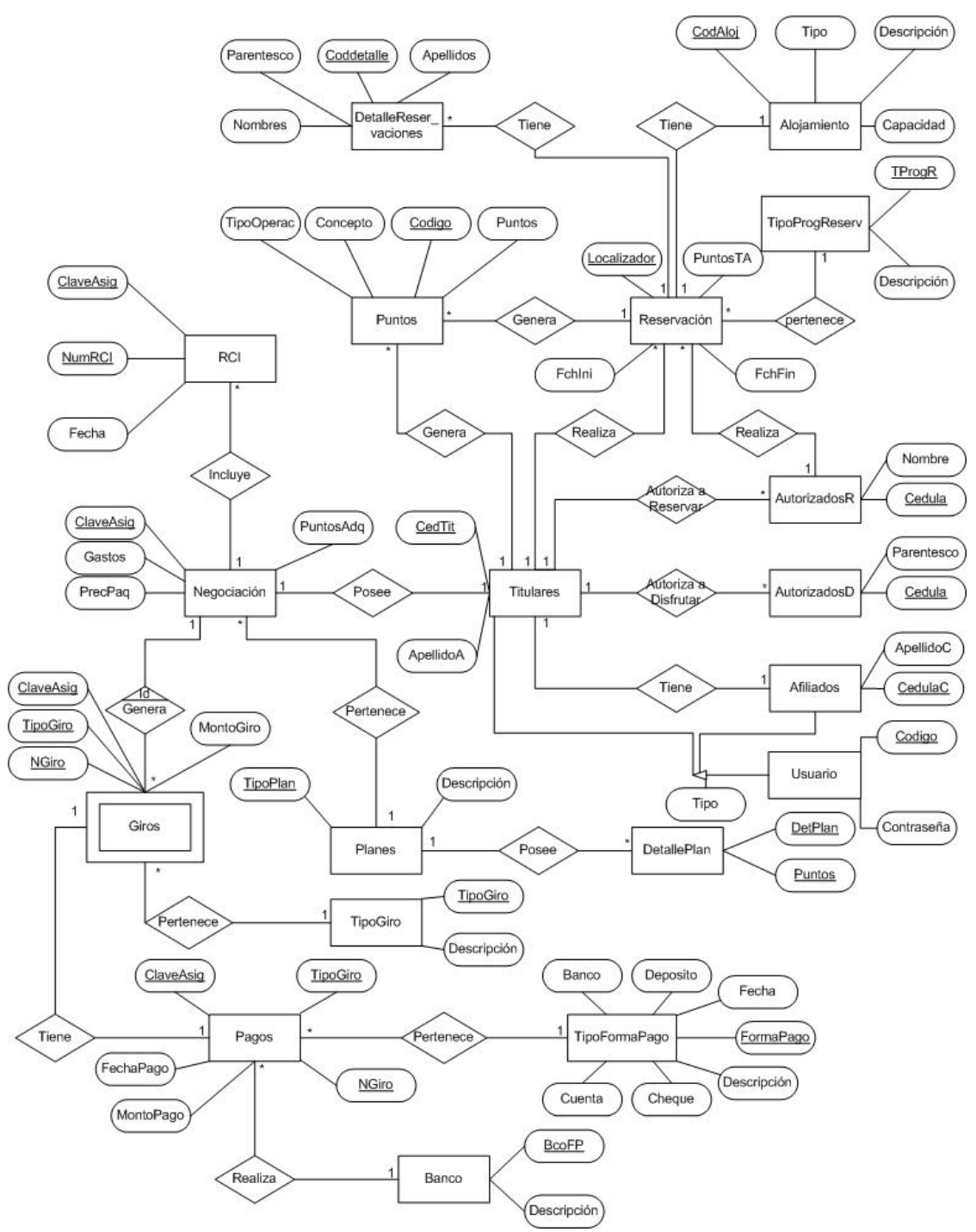

# **APÉNDICE C: DISEÑO DE LA BASE DE DATOS DEL PORTAL VERTICAL**

Figura C1.Diagrama entidad relación del portal vertical.

A continuación se muestran las diferentes relaciones que formarán parte de la base de datos del portal, las llaves indican los atributos que componen sus claves principales y sus claves foráneas son resaltadas en color azul, detallando sus atributos mediante un cuadro descriptivo en el cual se destacan el dominio, su significado conceptual y las restricciones presentes.

Relación: Titulares (ClaveAsig, CedTit, NombreA, ApellidoA, FchNacA, CodNac, CodTPer, IndTit)

En esta se incluirán los datos personales de los titulares o cotitulares de los contratos de las personas afiliadas al complejo y poseen privilegios de uso en el sistema. En la tabla C1 se presentan las características de los atributos de la relación.

Relación: Afiliados (<sup>2</sup>CedulaC, CedTit, NombreC, ApellidoC, FchNacC, telefono1, telefono2, direccionhab, direcciontrab, email1, email2, direnvio)

En esta relación se incluirán todos los datos personales del cónyuge del titular o cotitular del contrato de las personas afiliadas al complejo, los números telefónicos que poseen y las direcciones de vivienda, trabajo y el indicador de cuál es la de envío de correspondencia y correo electrónico. En la tabla C2 se muestran las características de los atributos de la relación.

Relación: Autorizados $R$  ( $\mathbb{C}$ Cedula, CedTit, nombre, apellido, codnac)

Esta relación registra los datos de las personas autorizadas por el titular o cotitular del contrato para gestionar reservaciones de las unidades de alojamiento que forman parte del complejo. Sus atributos son especificados en la tabla C3.

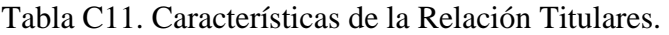

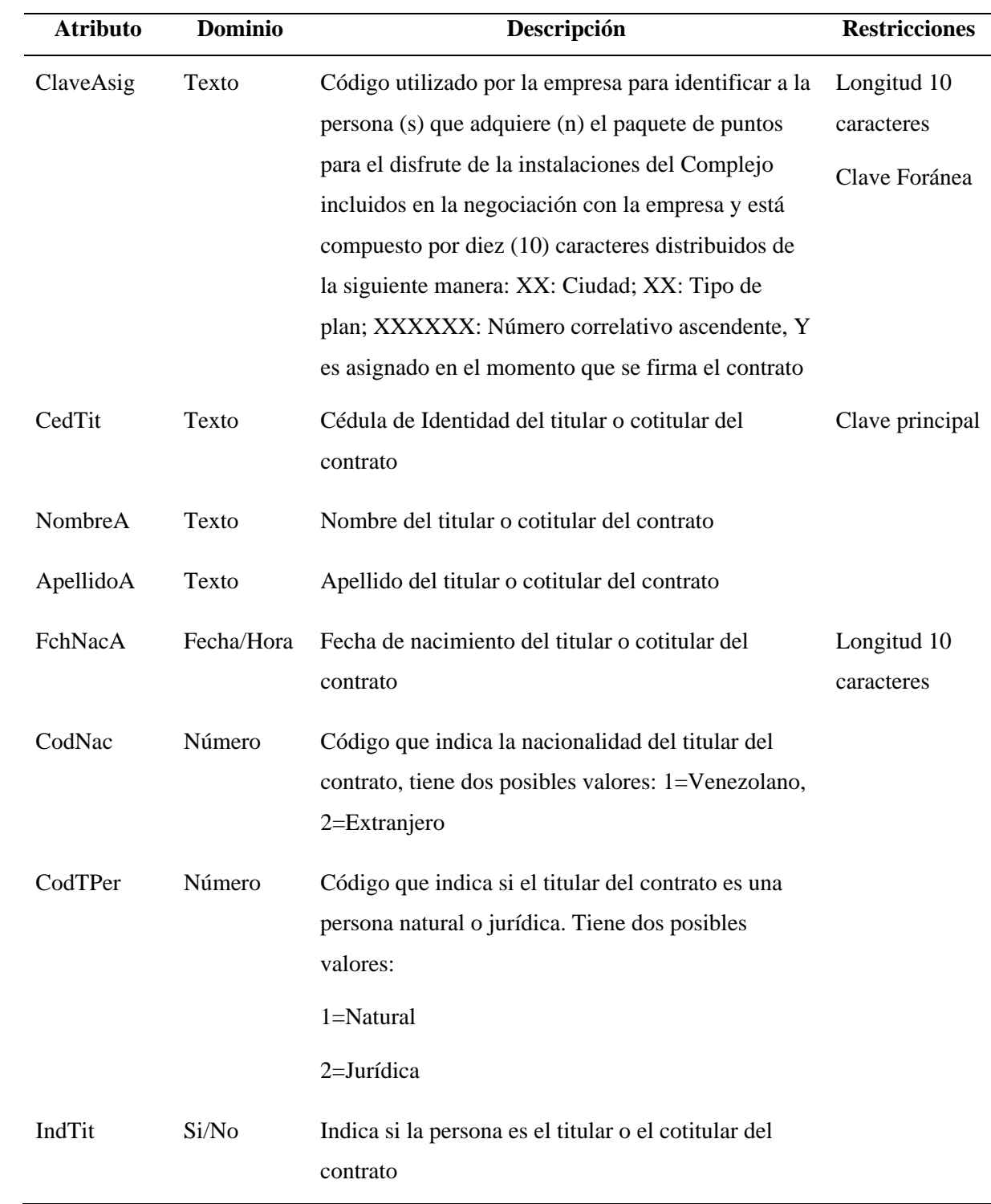

| <b>Atributo</b> | <b>Dominio</b> | Descripción                                                                                                    | <b>Restricciones</b> |
|-----------------|----------------|----------------------------------------------------------------------------------------------------|----------------------|
| CedTit          | Texto          | Cédula de Identidad del titular o cotitular Clave Foránea<br>del contrato                                                                             |                      |
| CedulaC         | Texto          | Cédula de Identidad del cónyuge del titular Clave principal<br>o cotitular contrato                                                                   |                      |
| NombreC         | Texto          | Nombre del cónyuge del titular o cotitular<br>contrato                                                                                                |                      |
| ApellidoC       | Texto          | Apellido del cónyuge del titular o cotitular<br>contrato                                                                                              |                      |
| FchNacC         | Fecha/Hora     | Fecha de nacimiento del cónyuge del titular Longitud<br>o cotitular contrato                                                                          | 10<br>caracteres     |
| telefono1       | Texto          | Número telefónico a través del cual se<br>puede contactar al titular o cotitular del<br>contrato                                                      |                      |
| telefono2       | Texto          | Otro número telefónico a través del cual se<br>puede contactar al titular o cotitular del<br>contrato                                                 |                      |
| direcciónhab    | Texto          | Dirección de habitación del titular o<br>cotitular del contrato a la que se puede<br>enviar información correspondiente a la<br>afiliación            |                      |
| direcciontrab   | Texto          | Dirección de trabajo del titular o cotitular<br>del contrato a la que se puede enviar<br>información correspondiente a la afiliación                  |                      |
| direnvio        | Texto          | Indica cuál es la dirección de preferencia<br>para el envío de la información del<br>contrato, posee dos posibles valores:<br>H=Habitación; T=Trabajo |                      |

Tabla C12. Características de la Relación Afiliados.

| <b>Atributo</b>    | Dominio | Descripción                                    | <b>Restricciones</b> |
|--------------------|---------|------------------------------------------------|----------------------|
| email1             | Texto   | Correo electrónico del titular, cotitular o    |                      |
|                    |         | cónyuge del contrato que facilite el envío     |                      |
|                    |         | de información correspondiente a la            |                      |
|                    |         | afiliación                                     |                      |
| email <sub>2</sub> | Texto   | Otro correo electrónico del titular, cotitular |                      |
|                    |         | o cónyuge del contrato que facilite el envío   |                      |
|                    |         | de información correspondiente a la            |                      |
|                    |         | afiliación                                     |                      |

Tabla C2. Continuación.

### Tabla C13. Características de la Relación AutorizadosR.

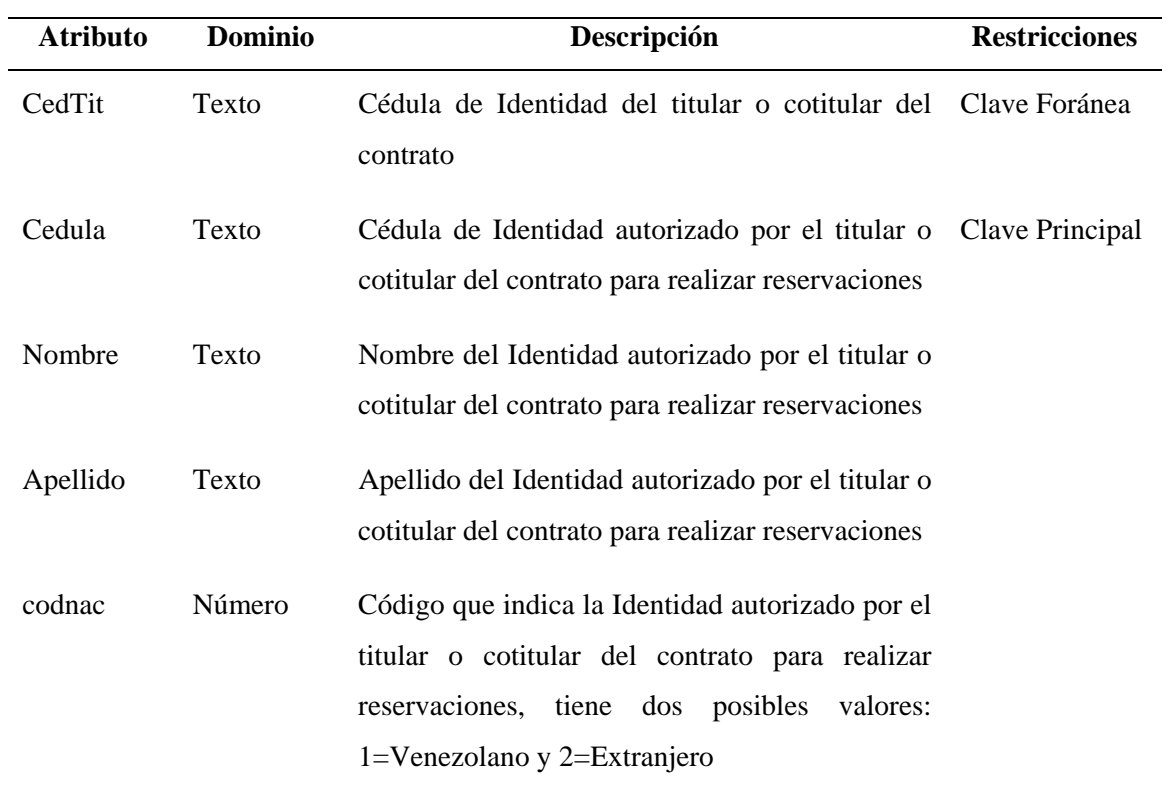

Relación: AutorizadosD (<sup>2</sup>Cedula, CedTit, nombre, apellido, Parentesco)

Esta relación registra los datos de las personas autorizadas por el titular o cotitular del contrato para disfrutar de las instalaciones del complejo, piscina, canchas, restaurantes, entre otras; sin hospedarse en las unidades. Sus atributos son especificados en la tabla C4.

# Relación: Usuarios (Login, <sup>2</sup>Codigo, contraseña)

En esta relación se especifican los datos de acceso de cada uno de los usuarios del sistema incluye los atributos: ClaveAsig, que será la identificación del titular dentro del portal y su contraseña, para que nadie más pueda usar su nombre y privilegios de acceso, los detalles de los mismos son mostrados en la tabla C5.

Relación: Negociación (<sup>2</sup>ClaveAsig, TipoPlan, PuntosAdq, TCambio, PrecPaq, ImpTur, Gastos, Interes, FchCtaMtto, Refinanc, inicial, SaldoInicial, financini, ngirosinic, perpagoinic, fch1vencinic, precmesa, saldofinanc, ngirossf, perpagosf, Fch1VencCE, girosesp, saldogirosesp, ngirosesp, perpagoce, fch1vencce, CodGestor, Liners, Closer, observaciones)

En esta relación se registran los contratos firmados por los titulares y cotitulares con la empresa para la prestación del servicio arrendamiento turístico residencial y que los acredita como responsables del mismo. Sus atributos son especificados en la tabla C6.

Relación: Planes (<sup>P</sup>TipoPlan, Descripcion)

Esta relación registra los tipos de planes que ofrece la empresa para la prestación del servicio de arrendamiento turístico residencial. Sus atributos son especificados en la tabla C7.

Relación: Detalle\_plan ( **DetPlan, Pruntos, PrecPaq, Gastos, duracion, vigente**)

Esta relación registra el detalle de cada tipo de contrato que ofrece la empresa para la prestación del servicio de arrendamiento turístico residencial. Sus atributos son especificados en la tabla C8.

Relación: Tipogiro (<sup>?</sup> TipoGiro, Descripcion)

La relación Tipogiro incluye toda la información referente a distintos tipos giros, ya que puede ocurrir que en una negociación existan varios tipos de giros con montos iguales o diferentes. En la tabla C10 se muestran sus características.

| <b>Atributo</b> | Dominio | Descripción                                                                                                    | <b>Restricciones</b> |
|-----------------|---------|----------------------------------------------------------------------------------------------------|----------------------|
| CedTit          | Texto   | Cédula de Identidad del titular o Clave-Foránea<br>cotitular del contrato                                                            |                      |
| Cedula          | Texto   | Cédula de Identidad del autorizado por Clave Principal<br>el titular o cotitular del contrato para<br>disfrutar de las instalaciones |                      |
| nombre          | Texto   | Nombre del autorizado por el titular o<br>cotitular del contrato para disfrutar de<br>las instalaciones                              |                      |
| apellido        | Texto   | Apellido del autorizado por el titular o<br>cotitular del contrato para disfrutar de<br>las instalaciones                            |                      |
| Parentesco      | Texto   | Parentesco con el titular o cotitular del<br>autorizado para disfrutar<br>de<br>las<br>instalaciones                                 |                      |

Tabla C14. Características de la Relación AutorizadosD.

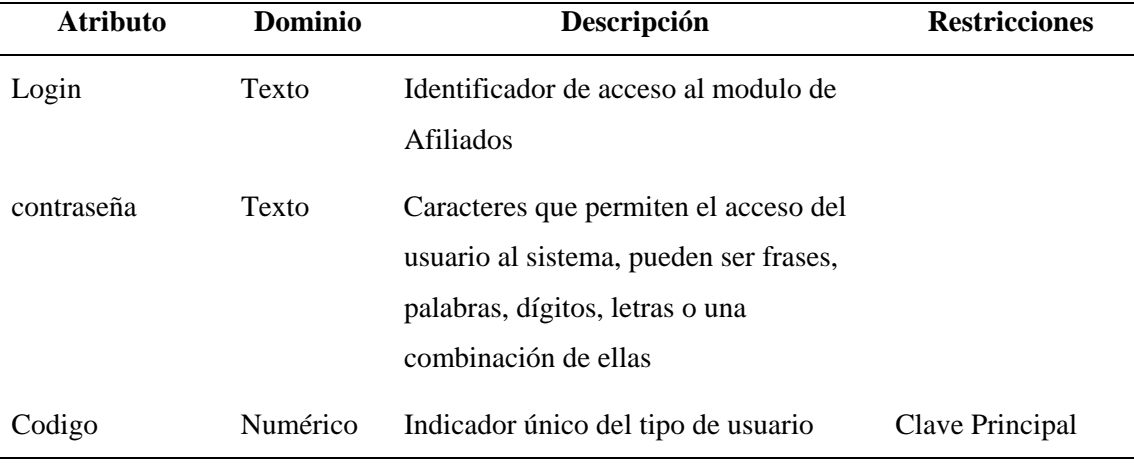

Tabla C15. Características de la Relación Usuarios.

Relación: Giros (<sup>2</sup>ClaveAsig, <sup>2</sup>TipoGiro, <sup>2</sup>NGiro, MontoGiro, FchGiro, IndPago, FchPago, Status)

Los giros son emitidos por la sala de ventas de la empresa en el momento de la firma del contrato y su información es respaldada y almacenada en esta relación, para permitir a los usuarios del sistema consultarlos y realizar sus pagos. Un determinado afiliado puede poseer varios giros y esta tabla permite evitar la redundancia. Los detalles sobre esta información son mostrados a continuación en la tabla C9.

Relación: Pagos (<sup>C</sup>ClaveAsig, <sup>C</sup>TipoGiro, CNGiro, FormaPago, TipoPago, fchpago, DepFP, BcoFP, CtaFP, MontoPago)

En Pagos se almacena la información referente a la forma de pagar un determinado giro, existen dos tipos: 1) Con gestión, cuando el afiliado es llamado por un ejecutivo de ventas o gestor para recordar su pago (Pago con Gestión, CG), 2) o sin gestión, cuando el afiliado paga por cuenta propia y lo reporta al departamento encargado de realizar la cobranza (Pago sin gestión, SG). Estos tienen un identificador y sus características son mostradas en la tabla C12.

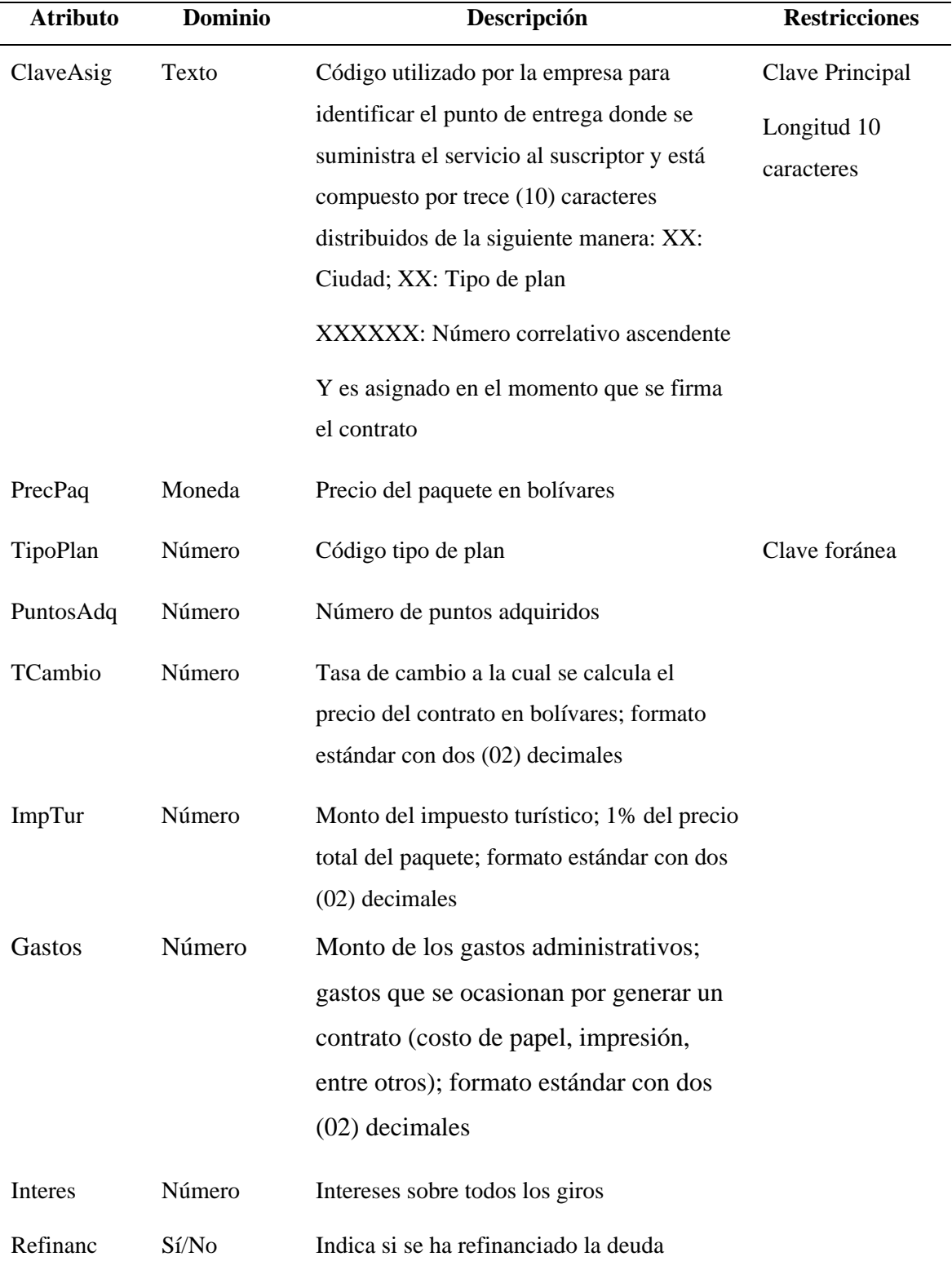

Tabla C16. Características de la Relación Negociación.

# Tabla C6. Continuación.

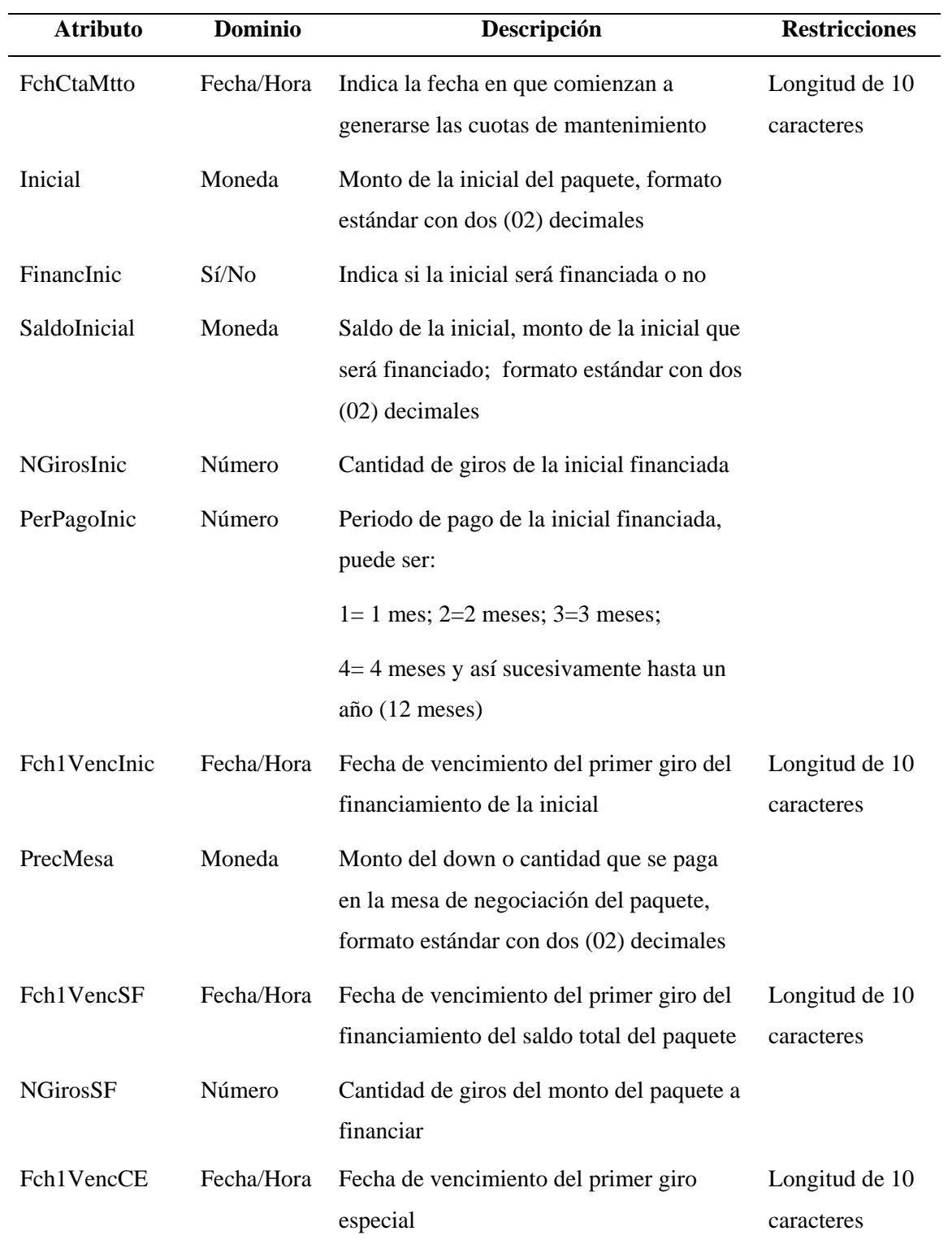

# Tabla C6. Continuación.

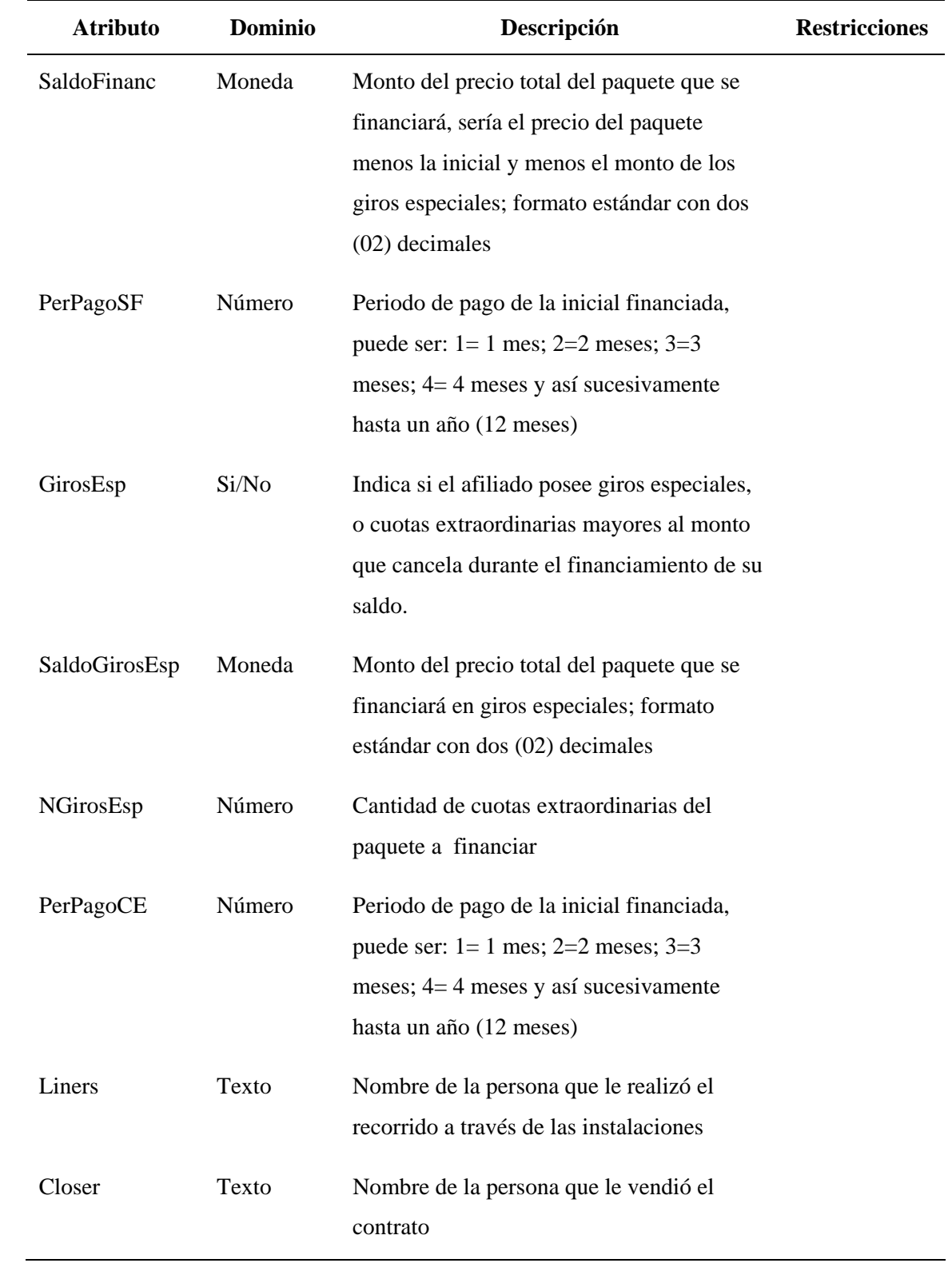

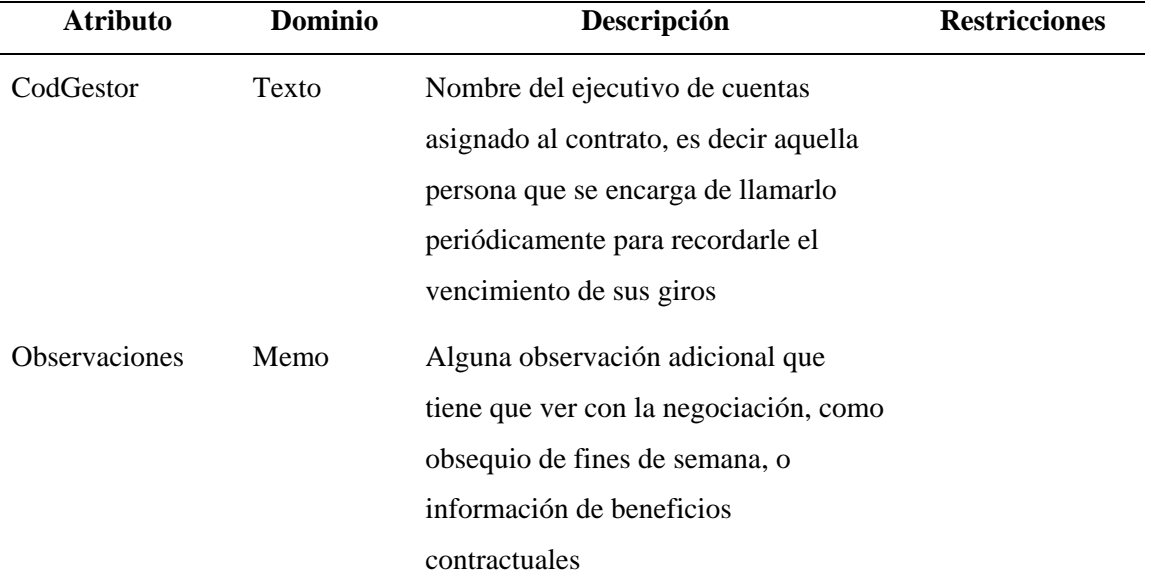

### Tabla C6. Continuación.

Relación: Bancos (<sup>8</sup>BcoFP, Descripcion)

La relación Bancos incluye toda la información referente a distintos bancos donde la empresa tiene cuentas aperturadas para la recepción de pagos y el pago a proveedores. En la tabla C11 se muestran sus características.

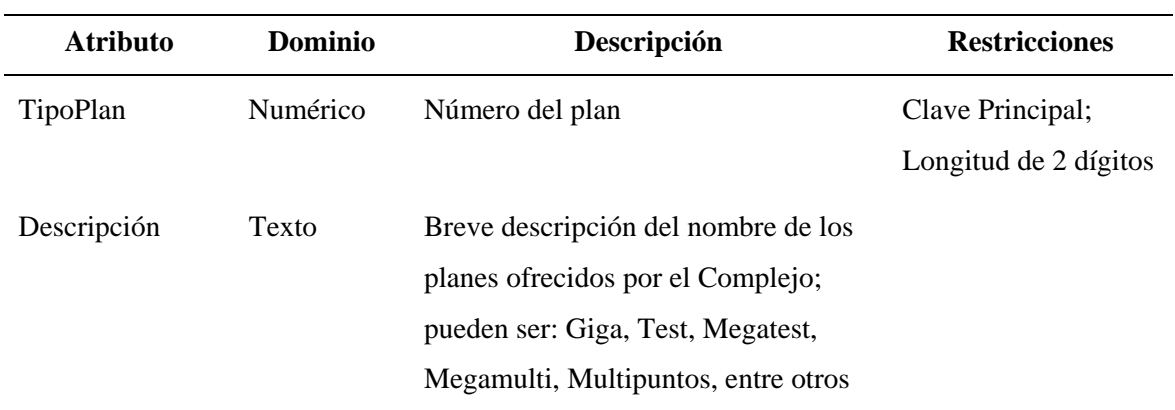

Tabla C17. Características de la Relación Planes.

Relación: Tipoformapago ( FormaPago, Descripcion, Fecha, Deposito, Banco, Cheque, Cuenta)

La relación Tipoformapago incluye toda la información referente a las distintas formas de pago permitidas en el complejo para la cancelación de las cuotas de financiamiento del paquete, y los campos que son obligatorios asociados a ellas; puede ser efectivo, cheque, tarjeta de crédito, tarjeta de débito, transferencia. En la tabla C13 se muestran sus características.

Relación: Alojamientos (<sup>2</sup>CodAloj, Tipo, Descripcion, Capacidad, Condiciones)

La relación Alojamientos incluye toda la información referente a las unidades de alojamiento con que cuenta el complejo para que los afiliados puedan hospedarse en las instalaciones del complejo, son de dos tipos: V=Villas y S=Suites; cada una de las cuales tiene una capacidad de personas especificada bajo ciertas condiciones que se aplican, según se puede observar en la tabla C14.

Relación: Tipoprogresery (<sup>1</sup>TProgR, Descripción)

La relación Tipoprogreserv incluye toda la información referente a las los distintos programas a través de los cuales los clientes del complejo hospedarse en sus instalaciones. En la tabla C15 se presentan las características de los atributos de la relación.

Relación: Reservaciones (<sup>1</sup>Localizador, CedTit, TProgR, Lugar, Status, ApeSolic, NomSolic, telefono1, telefono2, email, fchini, fchfin, NomSolic, PuntosTA, NochesTM, NochesTA, NAdultos, NNinos, Certificado, Observaciones)

La relación reservaciones incluye toda la información referente a las reservaciones realizadas por los afiliados o sus autorizados para hospedarse en las instalaciones del complejo y las noches hoteleras adscritas a terceras persona. En la tabla C16 se presentan las características de los atributos de la relación.

Relación: DetalleReservacion (<sup>C</sup>Coddetalle, Localizador, Apellidos, Nombres, Parentesco, Edad, DTP\_InH, DTP\_OutH)

La relación DetalleReservacion incluye toda la información referente a las personas que se encuentan o se encontraban hospedadas en el complejo en un momento determinado, van asociadas a una reservación por lo tanto el localizador sirve para realizar la unión de esta relación con las reservaciones. En la tabla C17 se presentan las características de los atributos de la relación.

| <b>Atributo</b> | <b>Dominio</b> | Descripción                                                                                                    | <b>Restricciones</b> |
|-----------------|----------------|----------------------------------------------------------------------------------------------------|----------------------|
| DetPlan         | Numérico       | Número del plan                                                                                                    | Clave Principal      |
| Puntos          | Texto          | Cantidad de puntos que incluye el plan<br>que se adquiere                                                                                                    | Clave Principal      |
| Precpaq         | Moneda         | Precio en dólares del paquete de<br>puntos; formato estándar con dos (02)<br>decimales                                                                                     |                      |
| Gastos          | Moneda         | Monto que se cobra por gastos<br>administrativos, es decir aquellos<br>gastos en que se incurren para generar<br>el contrato, formato estándar con dos<br>$(02)$ decimales |                      |
| Duración        | Numérico       | Tiempo que dura el contrato, puede ser<br>de 1, 2, 5, 10, 12, 15, 20                                                                                                    |                      |
| vigente         | Si/No          | Indica si el paquete de puntos<br>contenidos en el plan está vigente o no                                                                                                  |                      |

Tabla C18. Características de la Relación Detalle\_Plan.

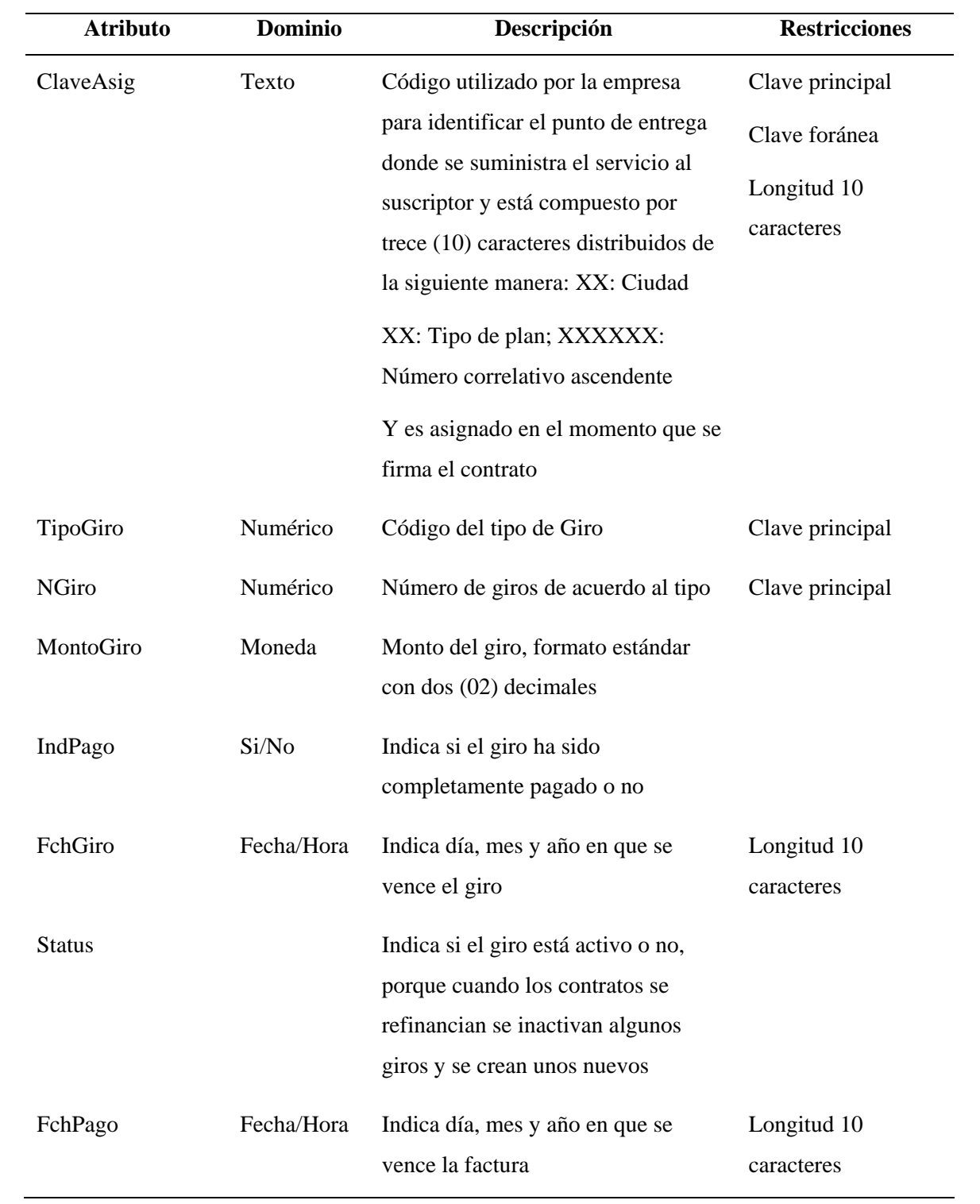

Tabla C9. Características de la Relación Giros.

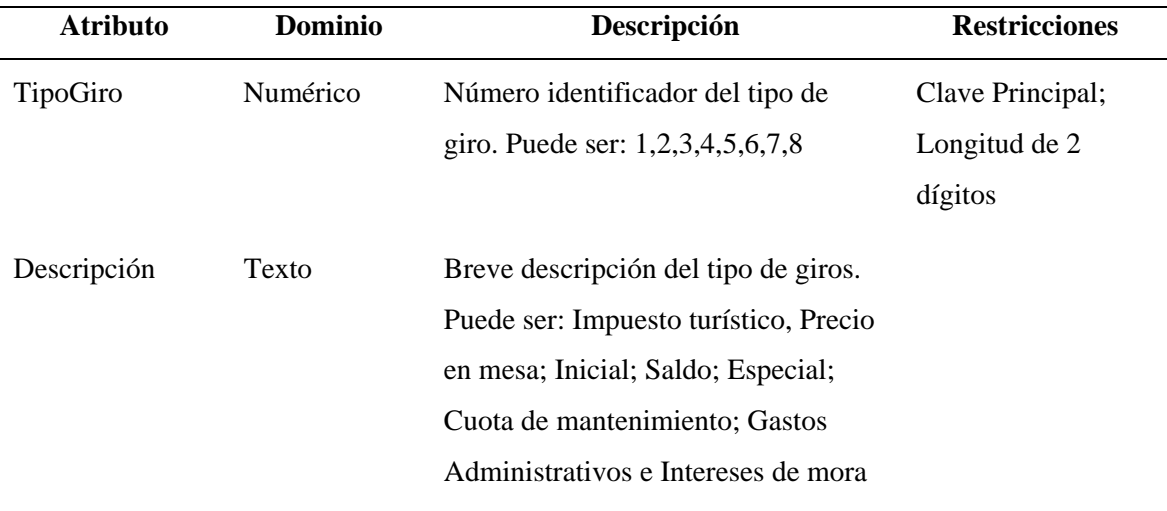

Tabla C10. Características de la Relación TipoGiro.

Tabla C19. Características de la Relación Bancos.

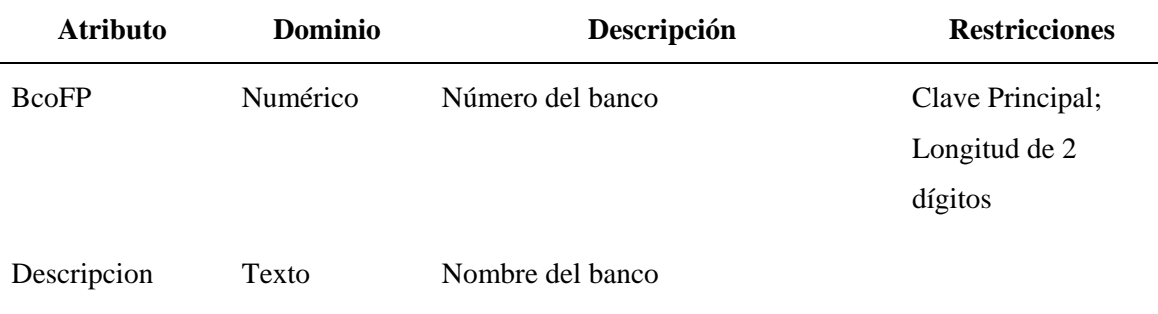

Relación: Puntos (<sup>2</sup>Codigo, CedTit, Localizador, FchOperac, TipOperac, Puntos, Concepto, Lugar)

Esta relación permite llevar un control de los puntos descontados y/o abonados a las personas afiliadas al complejo, dependiendo de las noches disfrutas adscritas a su nombre, o a través de promociones o penalizaciones descritas en el reglamento de uso y disfrute de puntos entregado en el momento de la negociación. En la tabla C18 se presentan las características de los atributos de la relación.

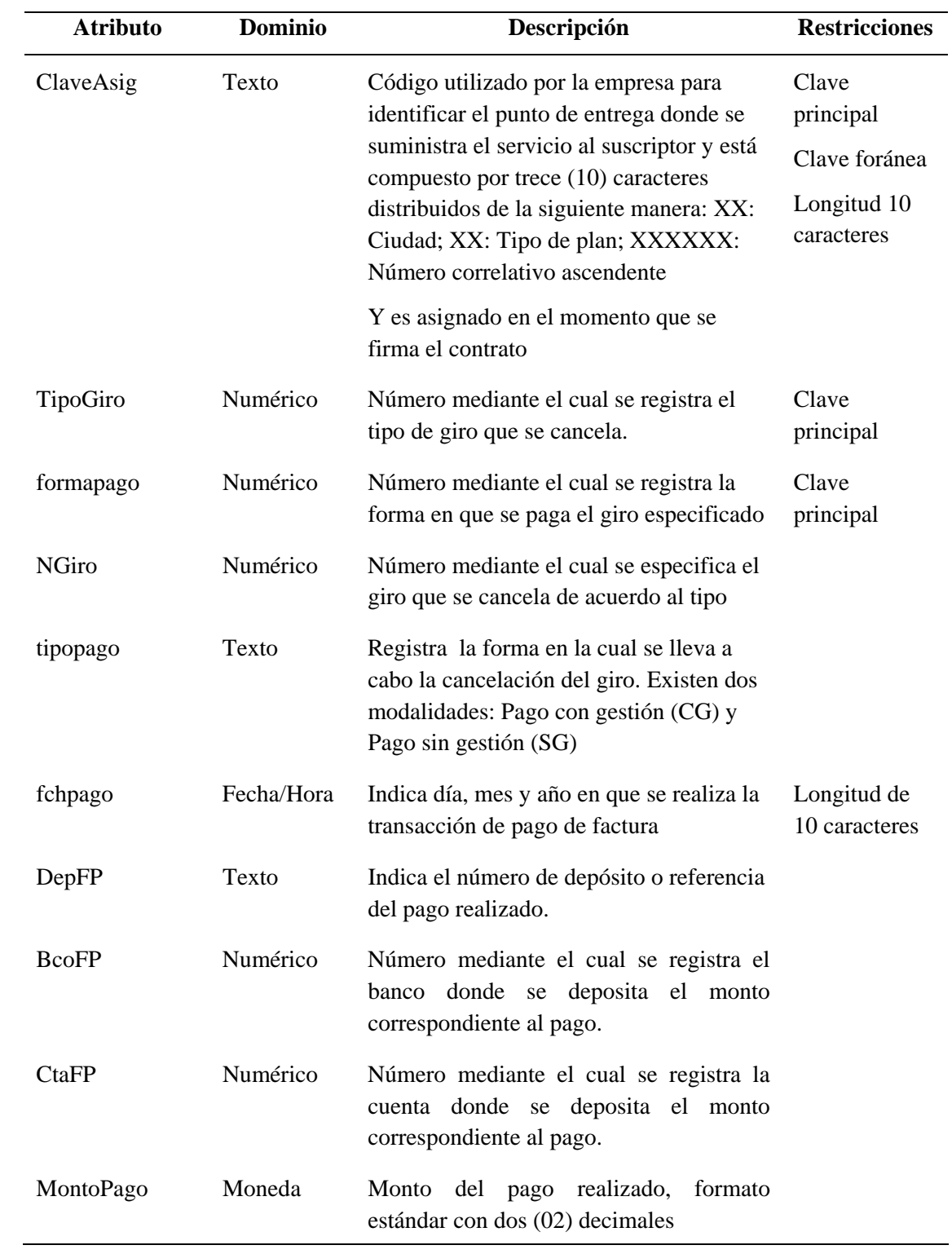

Tabla C12. Características de la Relación Pagos.

# Relación: RCI (<sup>C</sup>ClaveAsig, <sup>C</sup>NRCI, Fecha)

La relación RCI indica cuáles son aquellos contratos que cuentan con el beneficio de intercambio hotelero y en que fueron afiliados, ya que posee una duración de dos años y luego puede ser renovado a través del la cadena RCI por eso se permite que cada contrato tenga más de un número de afiliación RCI. En la tabla C19 se presentan las características de los atributos de la relación.

| <b>Atributo</b> | <b>Dominio</b> | Descripción                               | <b>Restricciones</b> |
|-----------------|----------------|-------------------------------------------|----------------------|
| FormaPago       | Numérico       | Número mediante el cual se especifica el  | Clave principal      |
|                 |                | giro que se cancela de acuerdo al tipo    |                      |
| Descripcion     | Texto          | Registra la forma en la cual se lleva a   |                      |
|                 |                | cabo la cancelación del giro. Existen dos |                      |
|                 |                | modalidades: Pago con gestión (CG) y      |                      |
|                 |                | Pago sin gestión (SG)                     |                      |
| fecha           | Si/No          | Indica si la fecha es obligatoria en la   |                      |
|                 |                | forma de pago                             |                      |
| Deposito        | Si/No          | Indica si el número de depósito es        |                      |
|                 |                | obligatorio en la forma de pago escogida  |                      |
| Banco           | Si/No          | Indica si el banco es obligatorio en la   |                      |
|                 |                | forma de pago escogida                    |                      |
| Cheque          | Si/No          | Indica si el número de cheque es          |                      |
|                 |                | obligatorio en la forma de pago escogida  |                      |
| Cuenta          | Si/No          | Indica si el número de cuenta es          |                      |
|                 |                | obligatorio en la forma de pago escogida  |                      |

Tabla C20. Características de la Relación Tipoformapago.

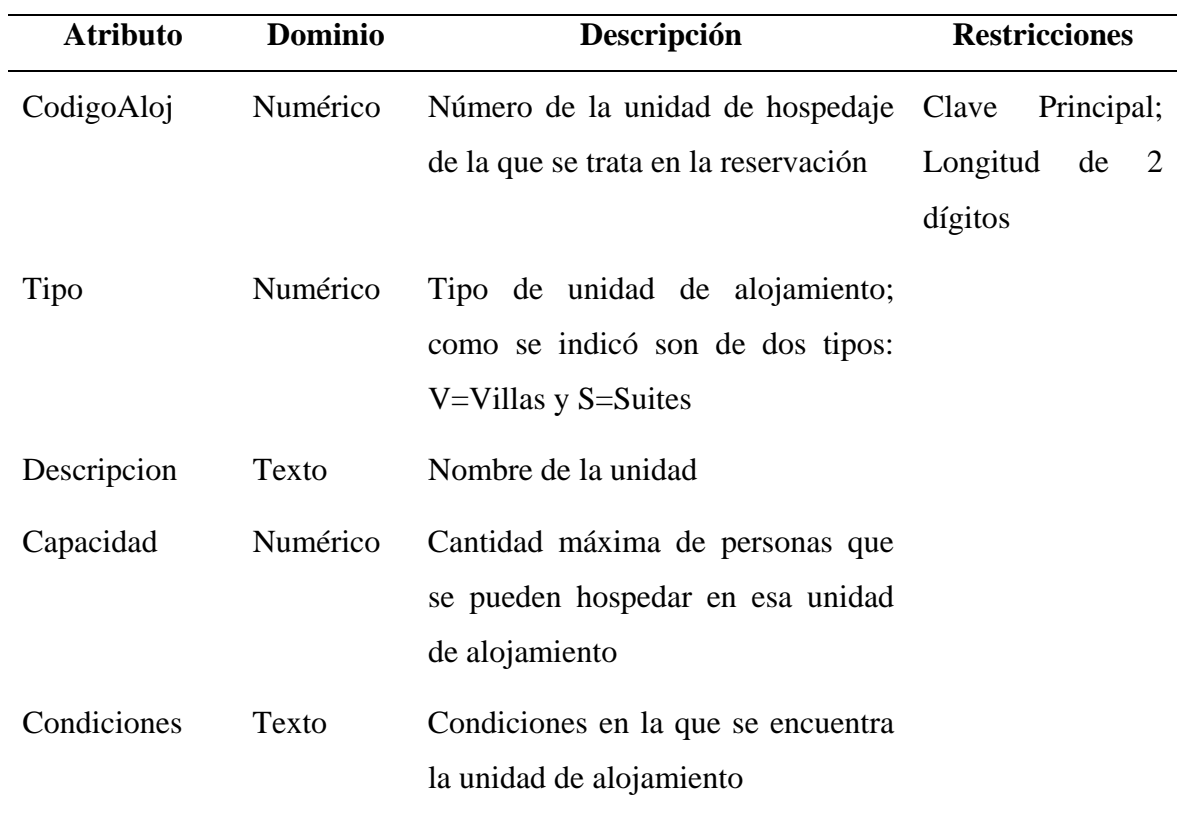

Tabla C21. Características de la Relación Alojamientos.

Tabla C15. Características de la Relación Tipoprogreserv.

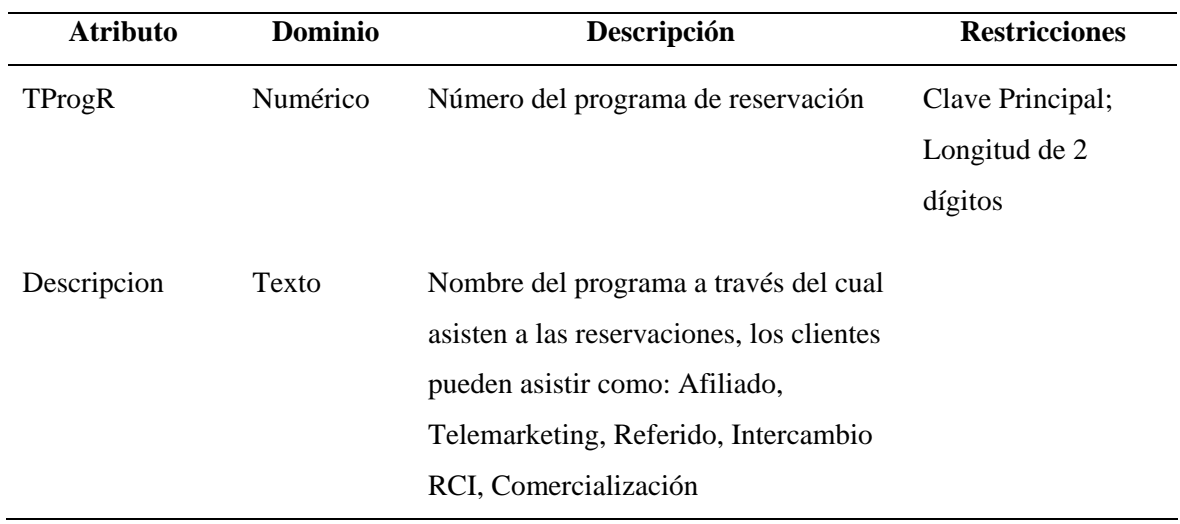

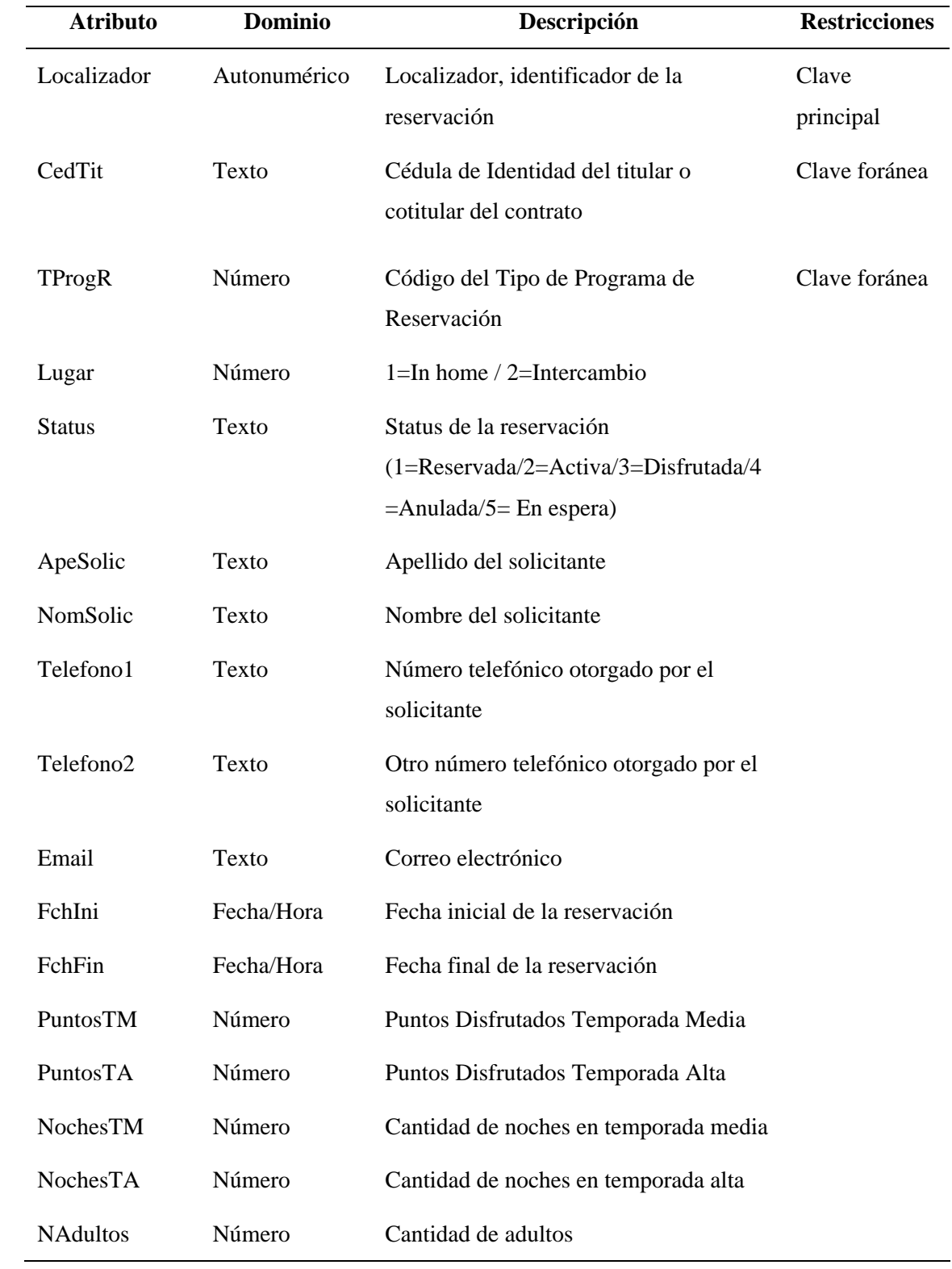

Tabla C16. Características de la Relación Reservaciones.

Tabla C16. Continuación.

| <b>Atributo</b>      | Dominio       | Descripción                     | <b>Restricciones</b> |
|----------------------|---------------|---------------------------------|----------------------|
| <b>NNinos</b>        | <b>Número</b> | Cantidad de niños               |                      |
| Certificado          | Número        | Numero de certificado           |                      |
| <b>Observaciones</b> | Memo          | Observaciones de la reservación |                      |
| CodAloj              | <b>Número</b> | Numero de código de alojamiento | Clave Foránea        |

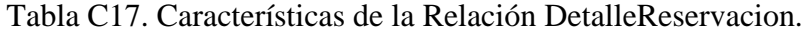

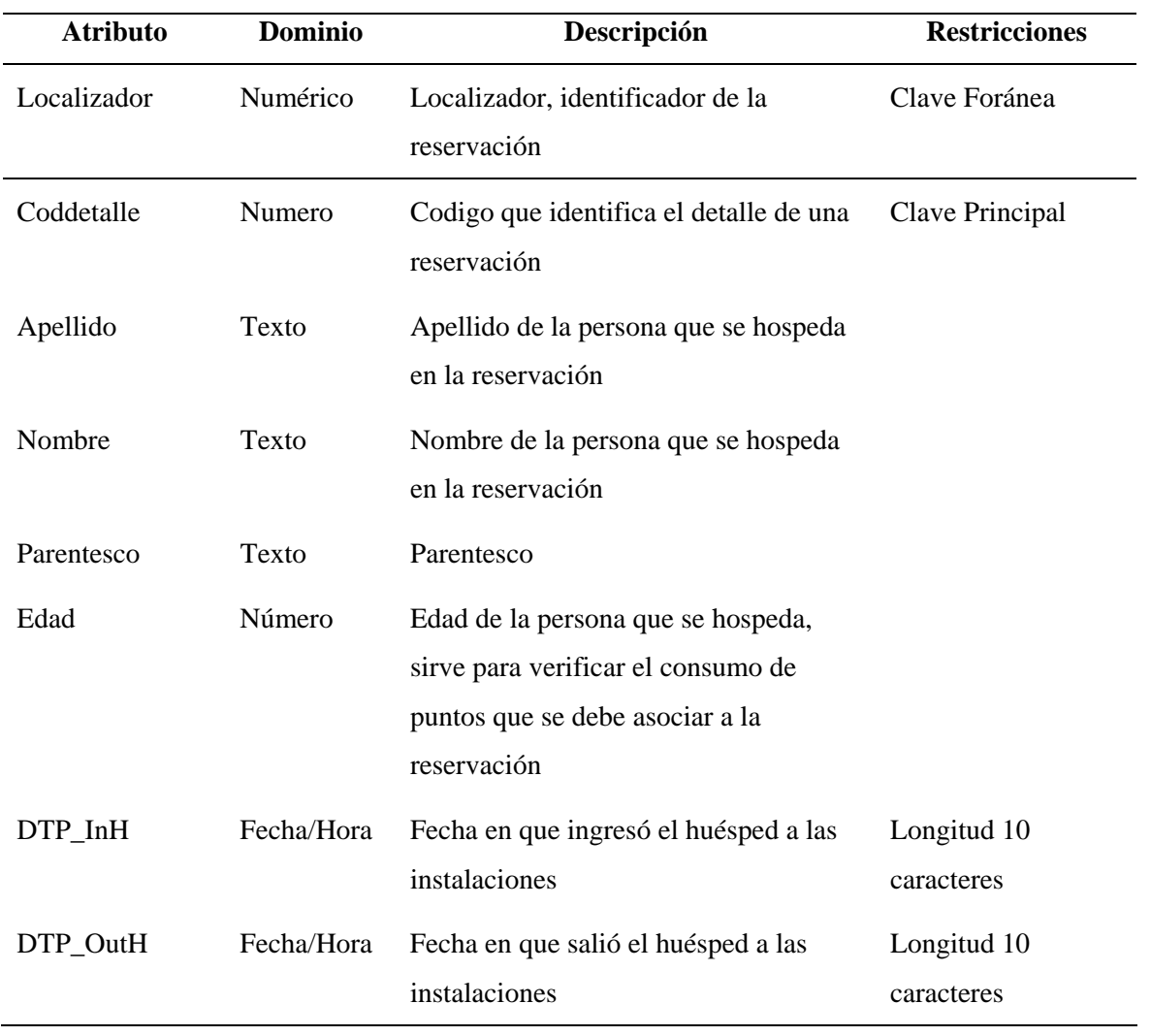

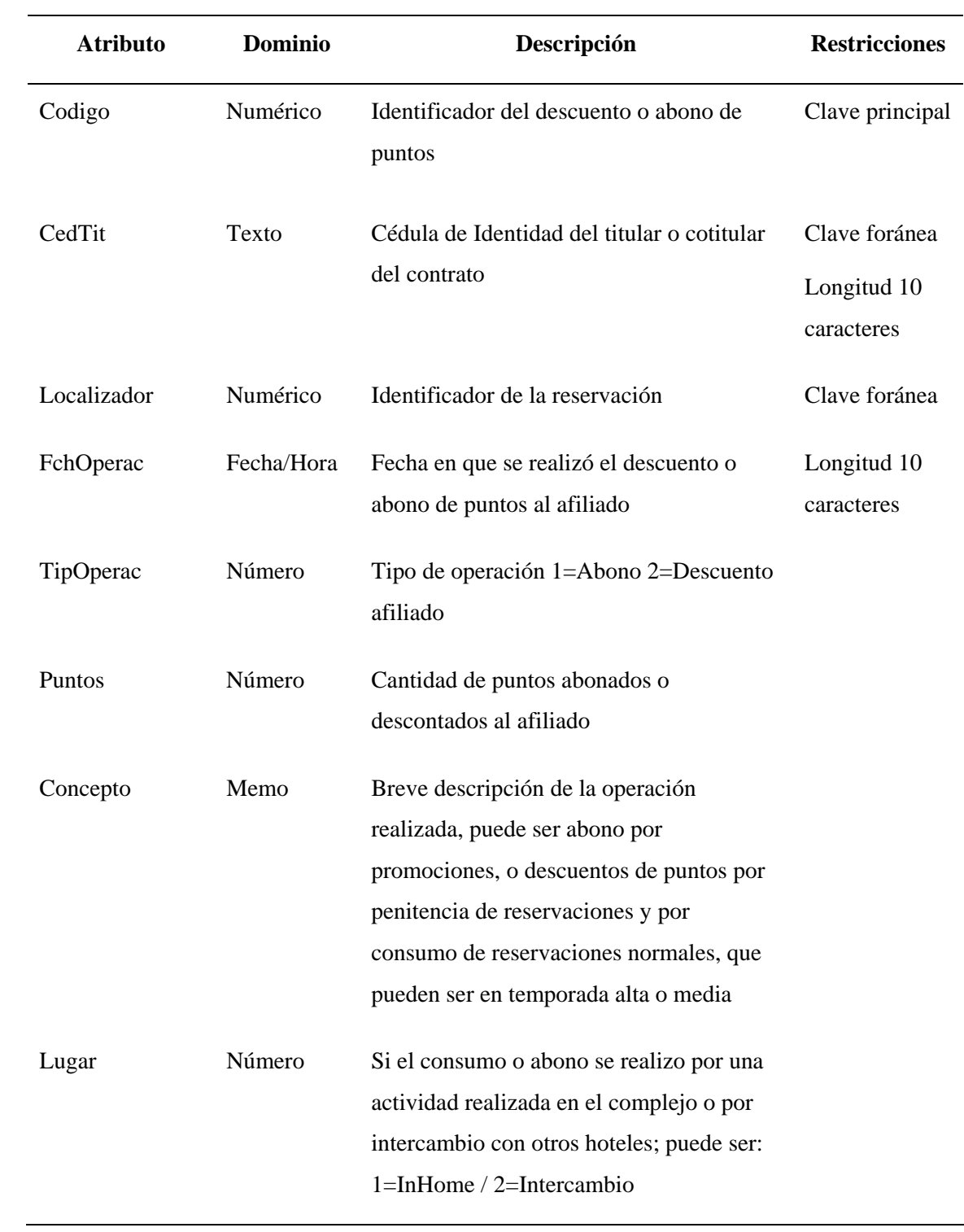

Tabla C18. Características de la Relación Puntos.

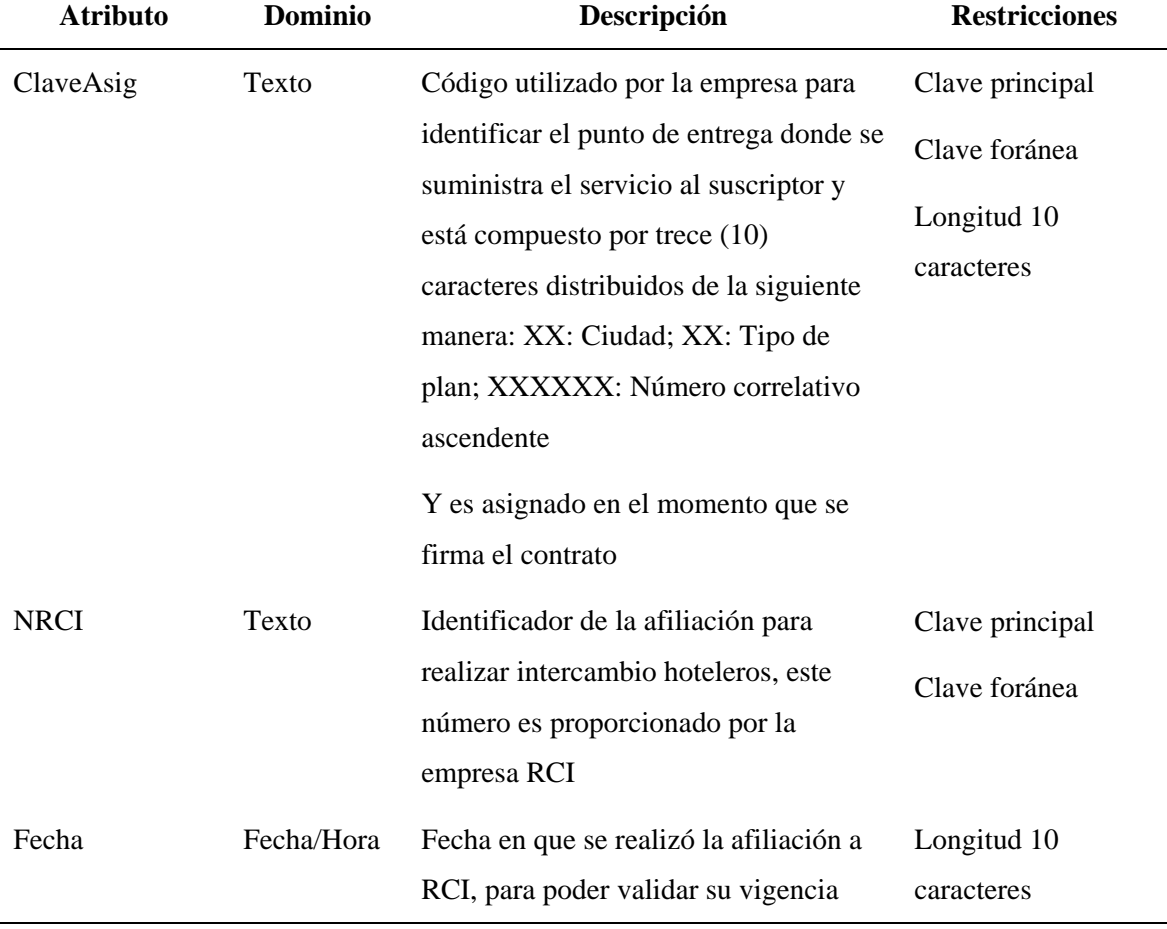

Tabla C19. Características de la Relación RCI.

Una vez identificadas las diferentes relaciones, con sus características, se presenta el Modelo Relacional de la base de datos del portal vertical del complejo, como extensión de UML para especificar los detalles que no fueron cubiertos en el diseño e indicando con una llave sus claves principales y resaltando en color azul las claves foráneas.el Modelo Relacional clases. Utilizando las especificaciones estructurales y de diseño detallado dadas, cualquier programador familiar con el lenguaje de instrumentación debe ser capaz de implantar el producto de la programación.

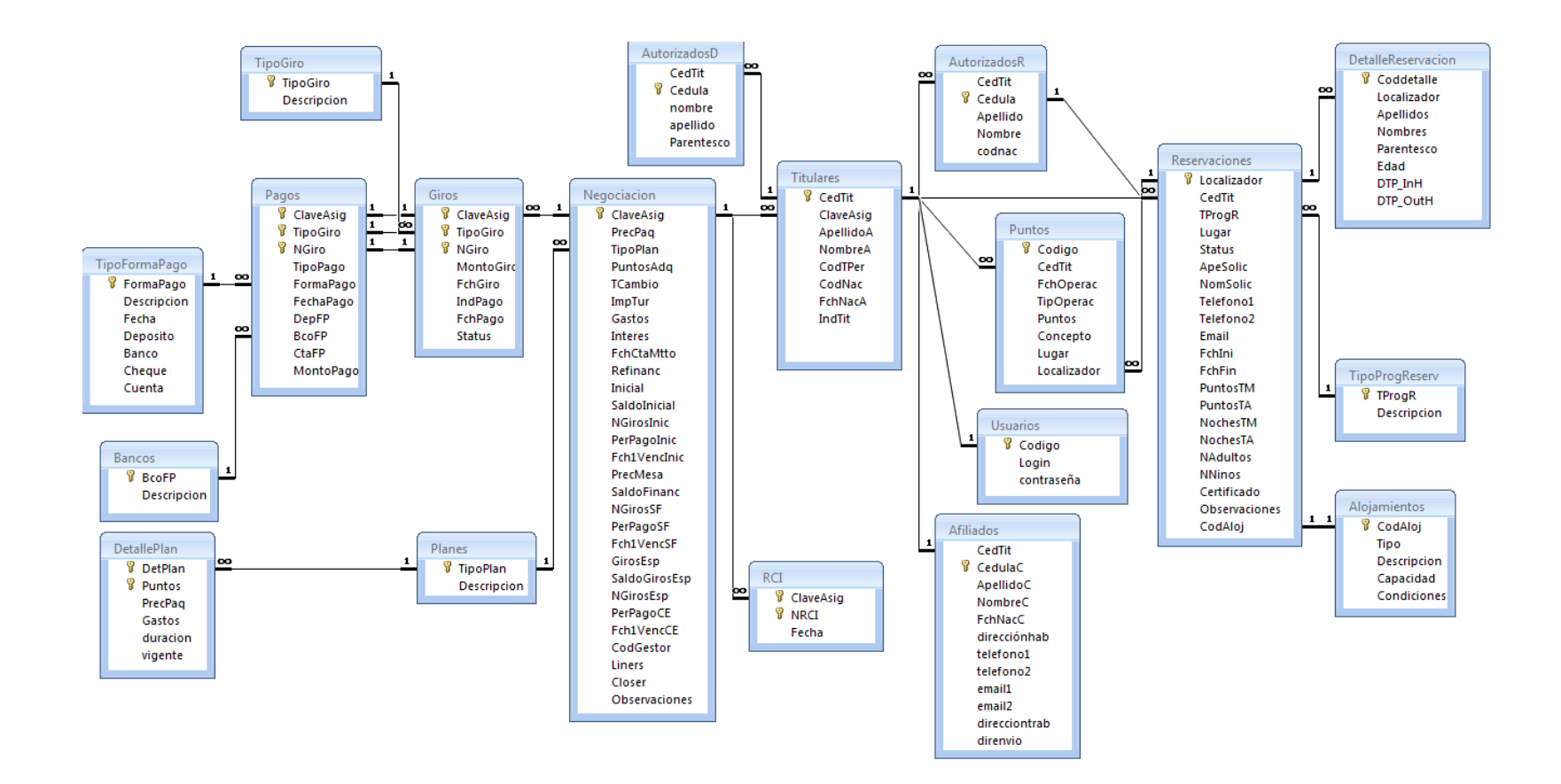

Figura C2. Base de datos del portal vertical.

# **APÉNDICE D: MANUAL DE USUARIO**

Diseño e Implementación **Héctor Luis Fuentes Acosta [hectorfuentes1@gmail.com](mailto:hectorfuentes1@gmail.com)**

Cumaná, Venezuela.

Julio 2009.

Este manual de usuario fue desarrollado para el Portal Vertical del Cumanagoto Villages & Suites, que forma parte del Trabajo de Grado "Desarrollo de un Portal Vertical para El Complejo Cumanagoto Villages & Suites", para optar al Título de la Licenciatura en Informática de la Universidad de Oriente, Núcleo Sucre.

## **TABLA DE CONTENIDO**

# Pág.

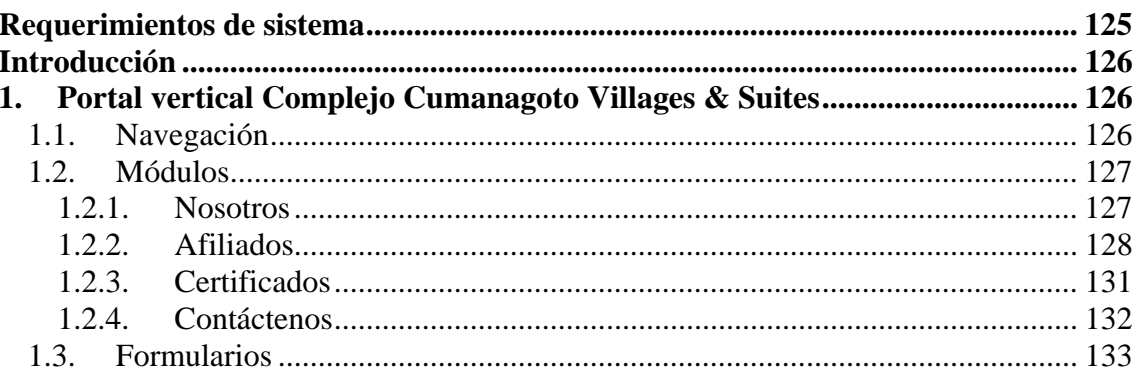

## **TABLA DE FIGURAS**

# Pág.

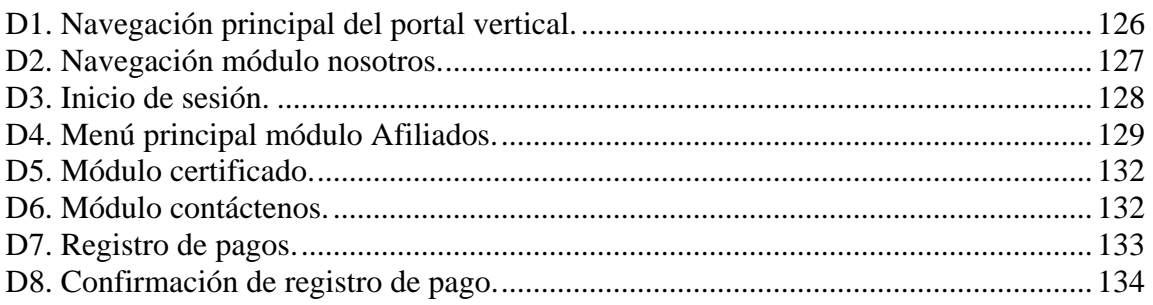

### <span id="page-137-0"></span>**REQUERIMIENTOS DE SISTEMA**

#### **Requerimientos Mínimos**

- Distribución Microsoft Windows 95 o superior, GNU/Linux
- Procesador mayor a 500MHz
- 256 Mb de memoria RAM
- Resolución de pantalla 1024 x 768
- Adobe Flash Player

#### **Configuración Recomendada**

- Distribución Microsoft Windows XP
- Procesador Intel® 3GHz
- 1024 Mb de memoria RAM
- Resolución de pantalla 1024x768
- Adobe Flash Player

#### **INTRODUCCIÓN**

<span id="page-138-0"></span>Este manual le permitirá aprender a utilizar todas las funcionalidades básicas del Portal Vertical del Complejo Cumanagoto Villages & Suites.

#### **1. PORTAL VERTICAL COMPLEJO CUMANAGOTO VILLAGES & SUITES**

El portal vertical del Cumanagoto Villages & Suites, es un producto que satisface las necesidades publicitarias y de mercadeo del complejo, a demás, brinda un conjunto de herramientas a sus afiliados que ayudan a tener una mejor comunicación.

#### **1.1. Navegación**

La navegación está orientada en torno a un menú principal conformado por 4 botones distribuidos en forma horizontal en la parte central de la página que poseen imágenes y texto alusivo a su contenido y están presentes en todo el portal vertical, acompañados por 3 pequeños botones ubicados en la partes superior derecha que son iconos que nos permiten ir al home de la página, link de acceso email y mapa del portal vertical del Cumanagoto Villages & Suites.

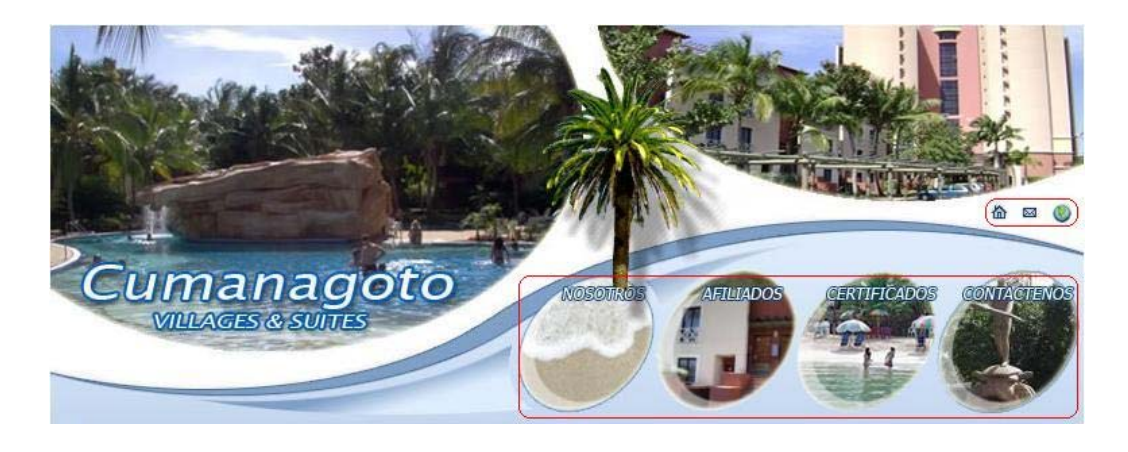

Figura D1. Navegación principal del portal vertical.

### <span id="page-139-0"></span>**1.2. Módulos**

#### **1.2.1. Nosotros**

El módulo nosotros se accede desde el primer botón del menú principal, y está conformado por información de las instalaciones y servicios que brinda el complejo. Además, ofrece al visitante información turística de la ciudad de Cumaná, para que este tenga conocimiento de los sitios recomendados en su estadía.

La navegación consta de un menú vertical, que consta de 5 botones que nos llevan a consultar toda la información de este módulo; esta es mostrada al lado derecho del menú vertical y consta de enlaces internos para su desplazamiento.

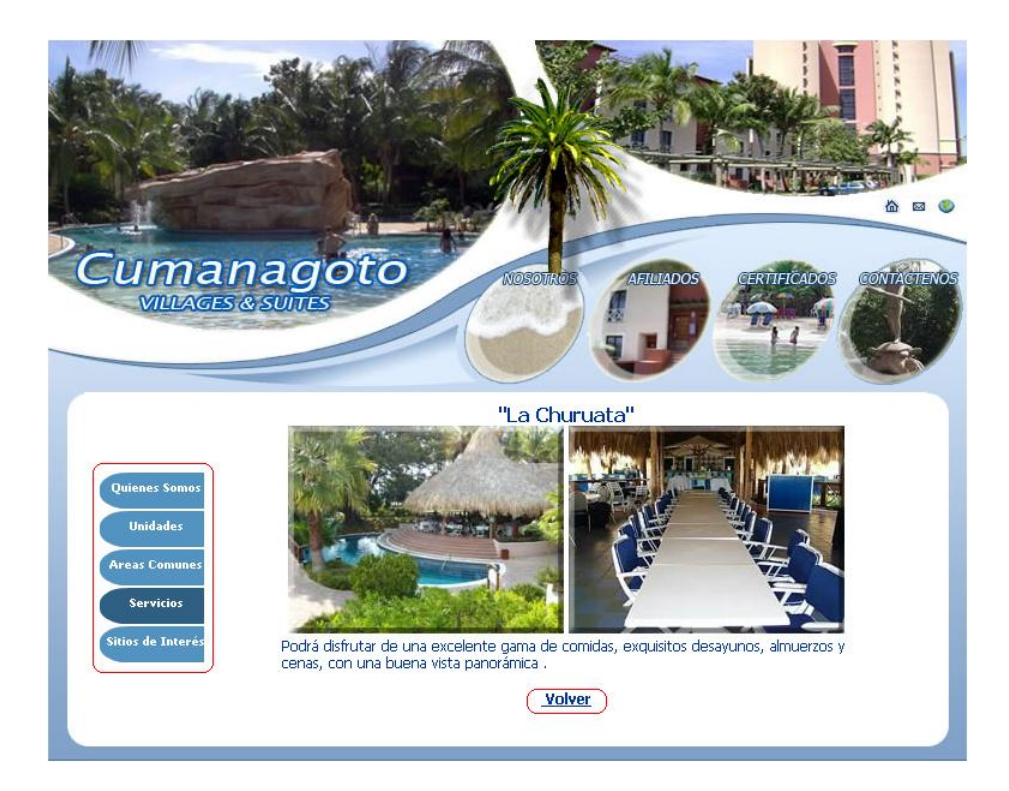

Figura D2. Navegación módulo nosotros.

Descripción de los botones:

• Quienes Somos <sup>Quienes Somos</sup>: Botón que permite consultar la información de misión, visión.

- <span id="page-140-0"></span>• Unidades  $\overline{\hspace{1cm}}$ : Botón que permite consultar las unidades de hospedaje.
- Áreas Comunes (Areas Comunes): Botón que permite consultar las áreas de esparcimientos.
- Servicios  $\overline{\phantom{a}}$ : Botón que permite consultar los servicios que ofrece el complejo.
- Sitios de Interés Sitios de Interés.<br>: Botón que permite consultar los sitios de interés en Cumaná.

#### **1.2.2. Afiliados**

El módulo "afiliados" consta de toda la información y herramientas necesarias para que el afiliado tenga un acceso más directo a sus datos, gestiones de reservaciones y pagos.

Para iniciar sesión en el módulo Afiliados, debe registrar sus datos en la ventana de inicio de sesión que muestra el módulo afiliado; en el campo "usuario" debe colocar el numero de su afiliación, y en el campo "contraseña" debe colocar su cedula de identidad o su contraseña personalizada que la puede cambiar una vez este en el módulo de afiliados.

| Usuario:    |               |
|-------------|---------------|
| Contraseña: | Ej. 5.049.235 |

Figura D3. Inicio de sesión.

Este módulo consta con un menú principal de forma central, que muestra todas las opciones disponibles.

<span id="page-141-0"></span>Bienvenido Sr(a).

Contrato Pagos y Saldos **Reservaciones Interés** Ayuda

Figura D4. Menú principal módulo afiliados.

Descripción de los botones:

- Contrato<sup>contrato</sup>: Botón del menú principal del módulo de afiliados que permite desplegar un submenú de opciones referidas a datos de la afiliación y actualizaciones.
- Autorizados <sup>Autorizados</sup> : Botón del submenú Contrato, que permite desplegar el submenú de opciones de autorizados a disfrute y a reservar.
- Para Disfrute <sup>Para Disfrute</sup> : Botón del submenú Autorizados, que permite consultar las personas autorizadas por el titular para asistir a las instalaciones del complejo.
- Para Reservaciones <sup>Para Reservaciones</sup> : Botón del submenú Autorizados, que permite consultar las personas por el titular para realizar reservaciones de hospedaje.
- Negociación Negociación : Botón del submenú Contrato, que permite consultar toda la información referente a la negociación realizada.
- Actualizaciones Actualizaciones : Botón del submenú Contrato, que permite desplegar las opciones de actualizaciones de datos de vivienda y contacto, autorizados para disfrute y reservación, y cambio de contraseña.
- Datos Generales <sup>Datos Generales</sup> : Botón del submenú Actualizaciones, que permite actualizar la dirección de vivienda, números telefónicos y correos electrónicos del titular.
- Autorizados para Disfrute Autorizados para Disfrute : Botón del submenú Actualizaciones, que permite actualizar los autorizados al disfrute de las instalaciones del complejo.
- · Autorizados para Reservaciones Autorizados para Reservaciones: Botón del submenú Actualizaciones, que permite actualizar los autorizados a realizar reservaciones de hospedaje.
- Cambio de Password <sup>cambio de Password</sup> : Botón del submenú Actualizaciones, que permite el cambio de la contraseña para el acceso al módulo de Afiliados.
- Pagos y Saldos <sup>Pagos y Saldos</sup> : Botón del menú principal del módulo de afiliados que permite desplegar un submenú de opciones referidas a datos de consulta de saldos, movimientos de pagos y registro de pagos.
- Consultar Consultar: Botón del submenú Pagos y Saldos, que permite desplegar las opciones de consulta de movimientos y saldos.
- Movimientos Movimientos : Botón del submenú Consultar, que permite consultar el detalle de todos los pagos realizados por parte del afiliado al complejo.
- Saldos Saldos : Botón del submenú Consultar, que permite consultar el saldo que tiene el afiliado con el complejo.
- Registra Pagos Registrar Pagos : Botón del submenú Consultar, que permite al afiliado registrar pagos realizados al complejo.
- Reservaciones Reservaciones : Botón del menú principal del módulo de afiliados que permite desplegar un submenú con opciones para solicitar y consultar estado de reservaciones.
- Solicitar Solicitar: : Botón del submenú Solicitar, que permite registrar solicitudes de reservaciones de hospedaje.
- <span id="page-143-0"></span>• Consultar Consultar : Botón del submenú Solicitar, que permite consultar el detalle de las reservaciones que se encuentran en estatus de disfrutada, anulada o reservada.
- Interés : Botón del menú principal del módulo de afiliados que permite desplegar un submenú con opciones para consultar promociones, boletines y reglamentos.
- Promociones Promociones : Botón del submenú Interés, que permite consultar las promociones vigentes que tiene el Cumanagoto Villages & Suites.
- Boletines Boletines : Botón del submenú Interés, que permite consultar los Boletines informativos de interés para sus afiliados.
- Reglamentos Reglamentos : Botón del submenú Interés, que permite a los afiliados consultar los reglamentos de uso y disfrute, y los reglamentos de consumo de puntos.
- Ayuda <sup>Ayuda</sup> : Botón del menú principal del módulo de afiliados que permite acceder a la ayuda que tiene el módulo de afiliados.

#### **1.2.3. Certificados**

El módulo "Certificados" brinda a los visitantes la posibilidad de adquirir un certificado vacacional, que le permitirá disfrutar las instalaciones por 3 días y 2 noches, y además le brinda la oportunidad de poder afiliarse al complejo Cumanagoto Villages & Suites. Para ingresar a este módulo debe utilizar el botón "Certificados" del menú principal del portal.
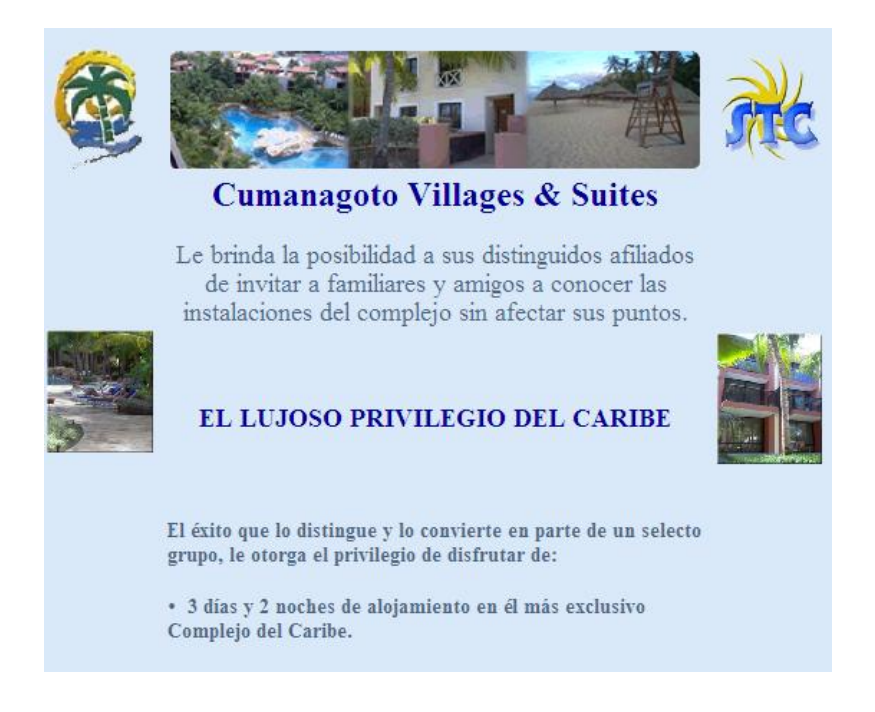

Figura D5. Módulo certificado.

### **1.2.4. Contáctenos**

El módulo "Contáctenos" consta de dos áreas, una con un formulario que permite a las personas enviar sugerencias a los departamentos de "Atención al cliente", "Cobranzas", "Comercialización", "Mercadeo" o "Gerencia general"; y también consta de una segunda área, que corresponde a información referente a la dirección, teléfonos, fax y email del complejo Cumanagoto Villages & Suites.

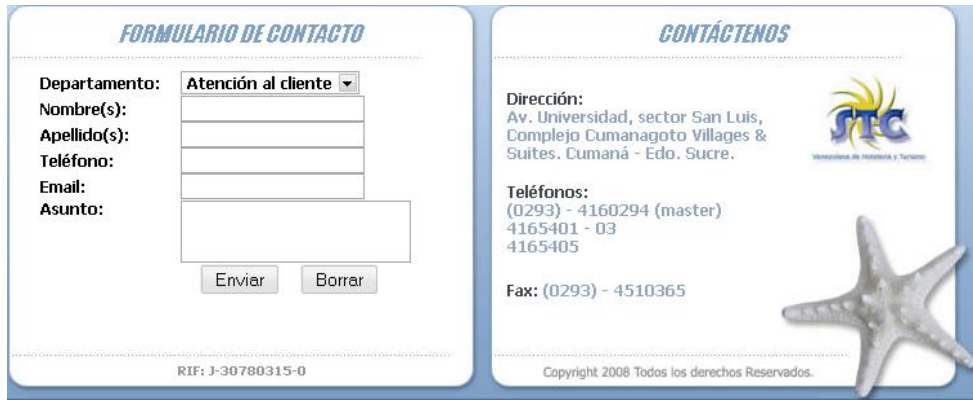

Figura D6. Módulo contáctenos.

- Enviar Enviar : Botón del módulo Contáctenos que permite enviar el formulario de sugerencias al departamento preseleccionado del Cumanagoto Villages & Suites.
- Borrar : Botón del módulo Contáctenos que permite borrar los campos del formulario de sugerencias.

### **1.3. Formularios**

El portal vertical del Cumanagoto Villages & Suites, cuenta con diversos formularios que permiten enviar información, estos datos son enviados a través de correos electrónicos al complejo y al cliente con la información del formulario, adicionalmente se genera una ventana de confirmación del envío satisfactorio de la información. Los formularios presente con estas características son los siguientes: actualizaciones de datos generales, autorizados para disfrute y reservaciones, registro de reservaciones y pagos, todos del módulo afiliados, y el envío de sugerencias del módulo contáctenos. A continuación un ejemplo de formulario de registro de pagos y de confirmación de envío:

| <b>Registro de Pagos</b>         |                                        |
|----------------------------------|----------------------------------------|
| Fecha del Deposito:              | Año -<br>Día -<br>Mes<br>▼             |
| <b>Banco:</b>                    |                                        |
| Número de Deposito:              |                                        |
| Tipo de Pago:                    | Seleccione<br>$\overline{\phantom{a}}$ |
| Nº de Cheque (*):                |                                        |
| <b>Monto BsF:</b>                |                                        |
| Correo:                          |                                        |
| <b>Tipo de Cuota:</b>            | Seleccione<br>$\overline{\phantom{0}}$ |
| <b>Comentarios:</b>              |                                        |
| Enviar<br><b>Borrar</b><br>Atras |                                        |

(\*) En caso de que el tipo de pago sea cheque.

Figura D7. Registro de pagos.

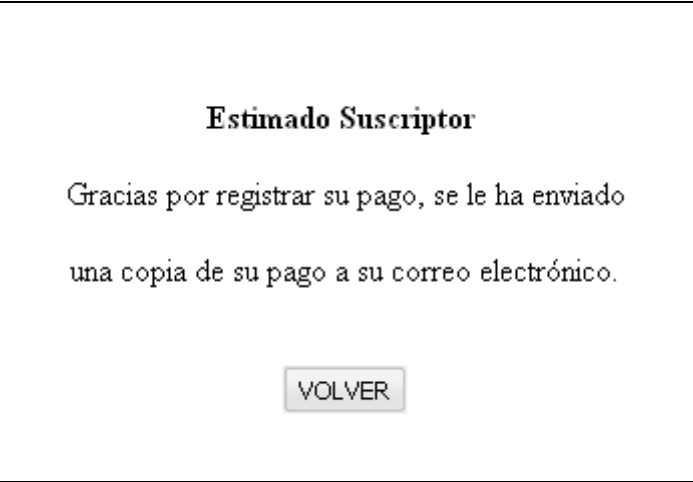

Figura D8. Confirmación de registro de pago.

# Hoja de Metadatos para Tesis y Trabajos de Ascenso 135/5

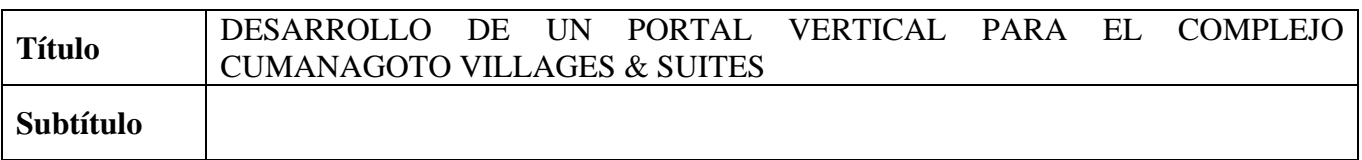

#### **Autor(es):**

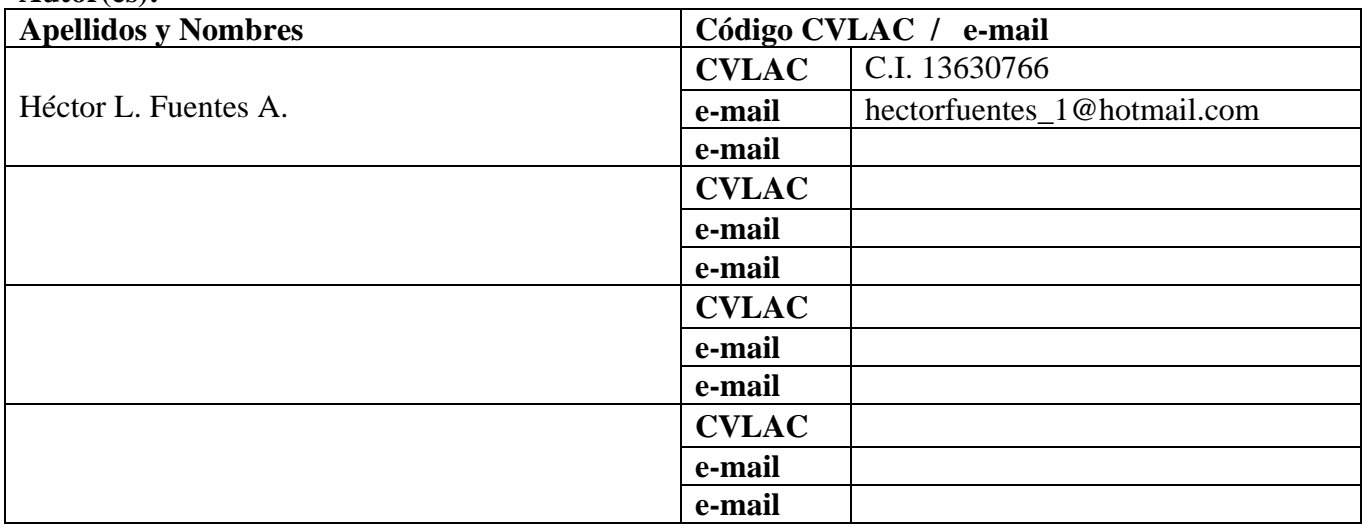

### **Palabras o frases claves:**

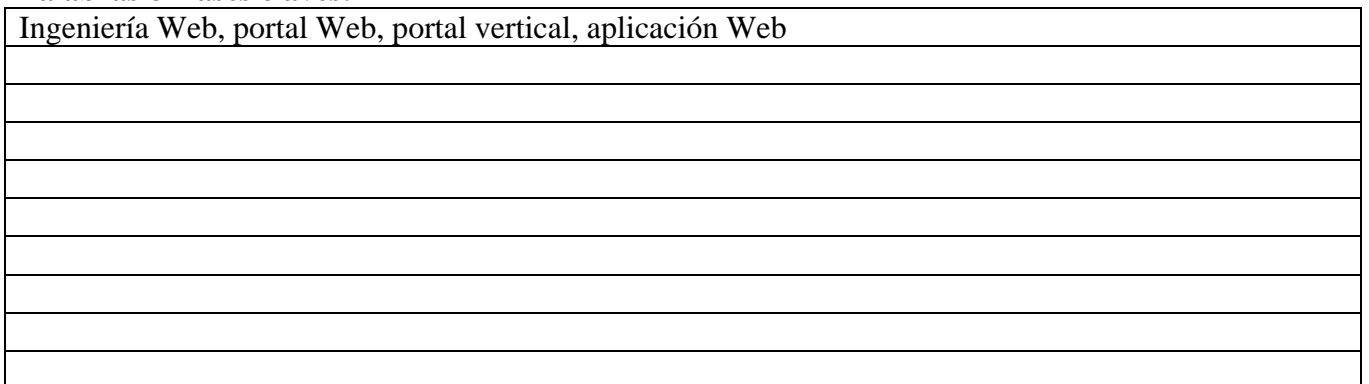

## Hoja de Metadatos para Tesis y Trabajos de Ascenso 136/5

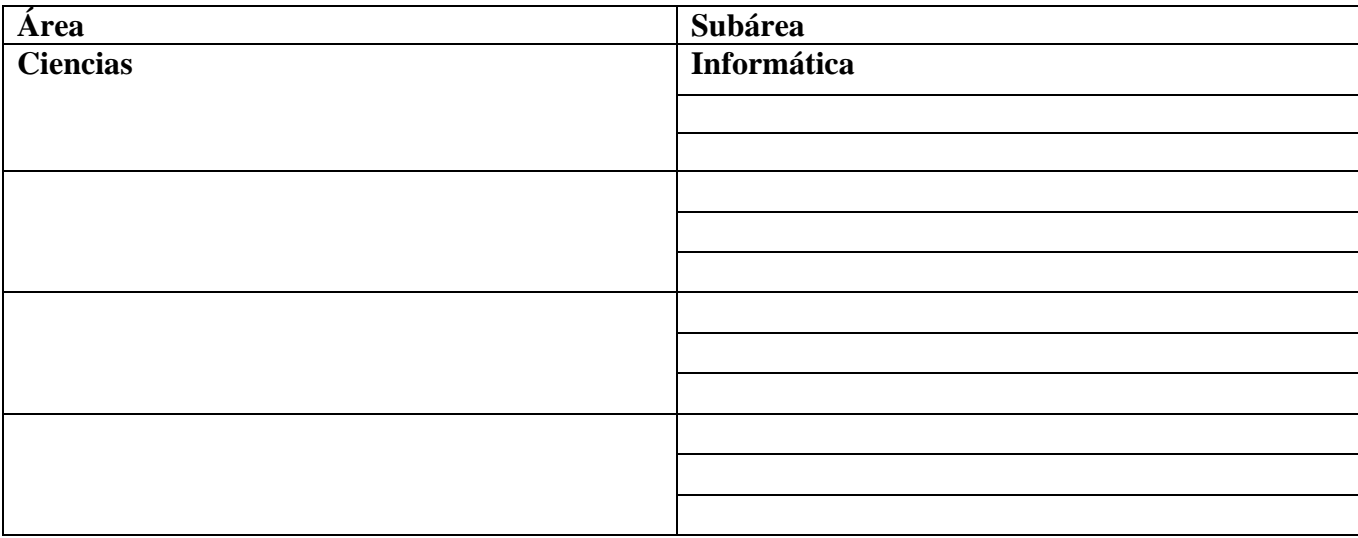

### **Líneas y sublíneas de investigación:**

### **Resumen (abstract):**

Se desarrolló un Portal Vertical para el complejo Cumanagoto Villages & Suites, utilizando la metodología de Ingeniería Web propuesta por Roger Pressman (2005), la cual consta de seis fases: Formulación, Planificación del proyecto, Análisis de los requerimientos de la Aplicación Web, Diseño, Generación de Páginas Web y Pruebas.

## Hoja de Metadatos para Tesis y Trabajos de Ascenso 137/5

## **Contribuidores:**

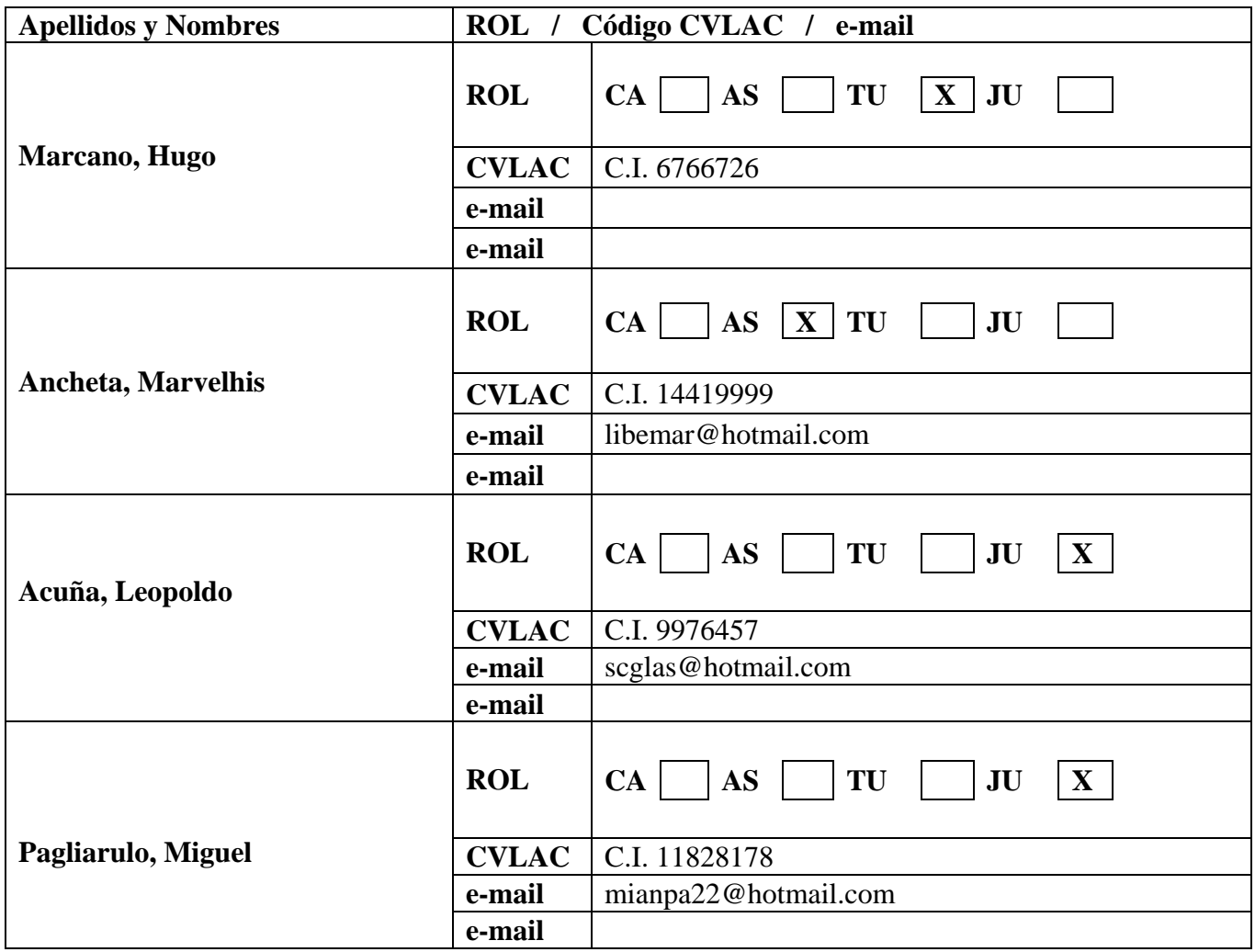

## **Fecha de discusión y aprobación:**

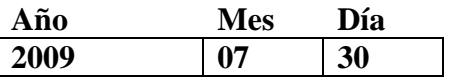

Lenguaje: spa

## Hoja de Metadatos para Tesis y Trabajos de Ascenso 138/5

### **Archivo(s):**

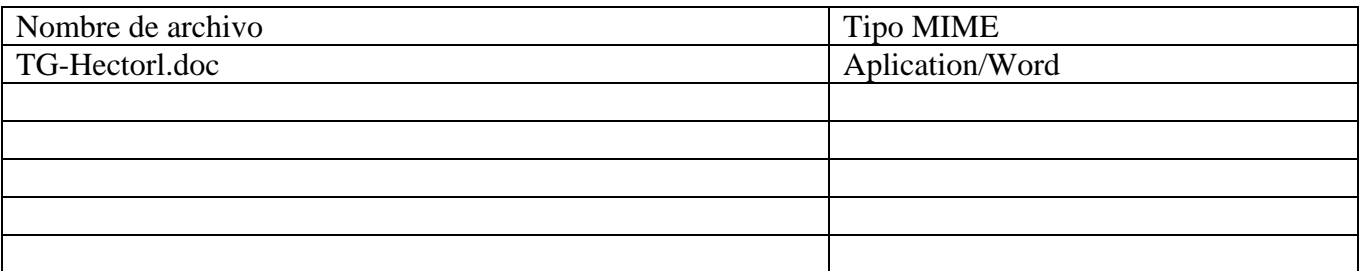

### **Alcance:**

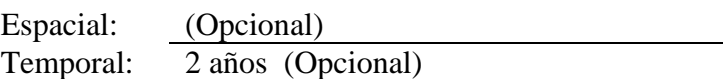

### **Título o Grado asociado con el trabajo:**

Licenciado en Informática

**Nivel Asociado con el Trabajo:** Licenciado

**Área de Estudio:** 

Informática

### **Institución(es) que garantiza(n) el Título o grado:**

Universidad de Oriente – Núcleo Sucre

Hoja de Metadatos para Tesis y Trabajos de Ascenso - 5/5

Derechos:

Yo, Héctor Luis Fuentes Acosta, autor de este trabajo de grado le otorgo a la Universidad de

Oriente el permiso para publicar mi tesis a través de cualquier medio.

**Héctor Luis Fuentes Acosta** 

Ing. Mugo Marcano Asesor Académico

Ing. Marvelhis **Incheta** 

**Asesor Industrial** 

Ing. Miguel Pagliarulo

Jurado Principal

Ing. Leopoldo Acuña Jurado Principal

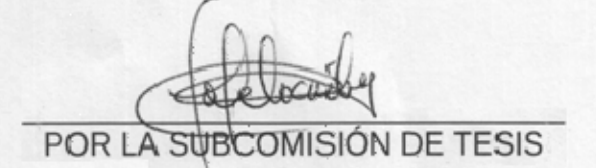

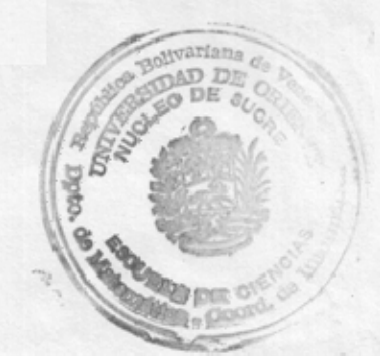